Техническое приложение к регламенту информационного взаимодействия

# Описание интеграционных профилей Сервис ОДИИ

ВЕРСИЯ 4.1.8

ЛИСТОВ 115 Дата актуализации: 27.08.2020

### Оглавление

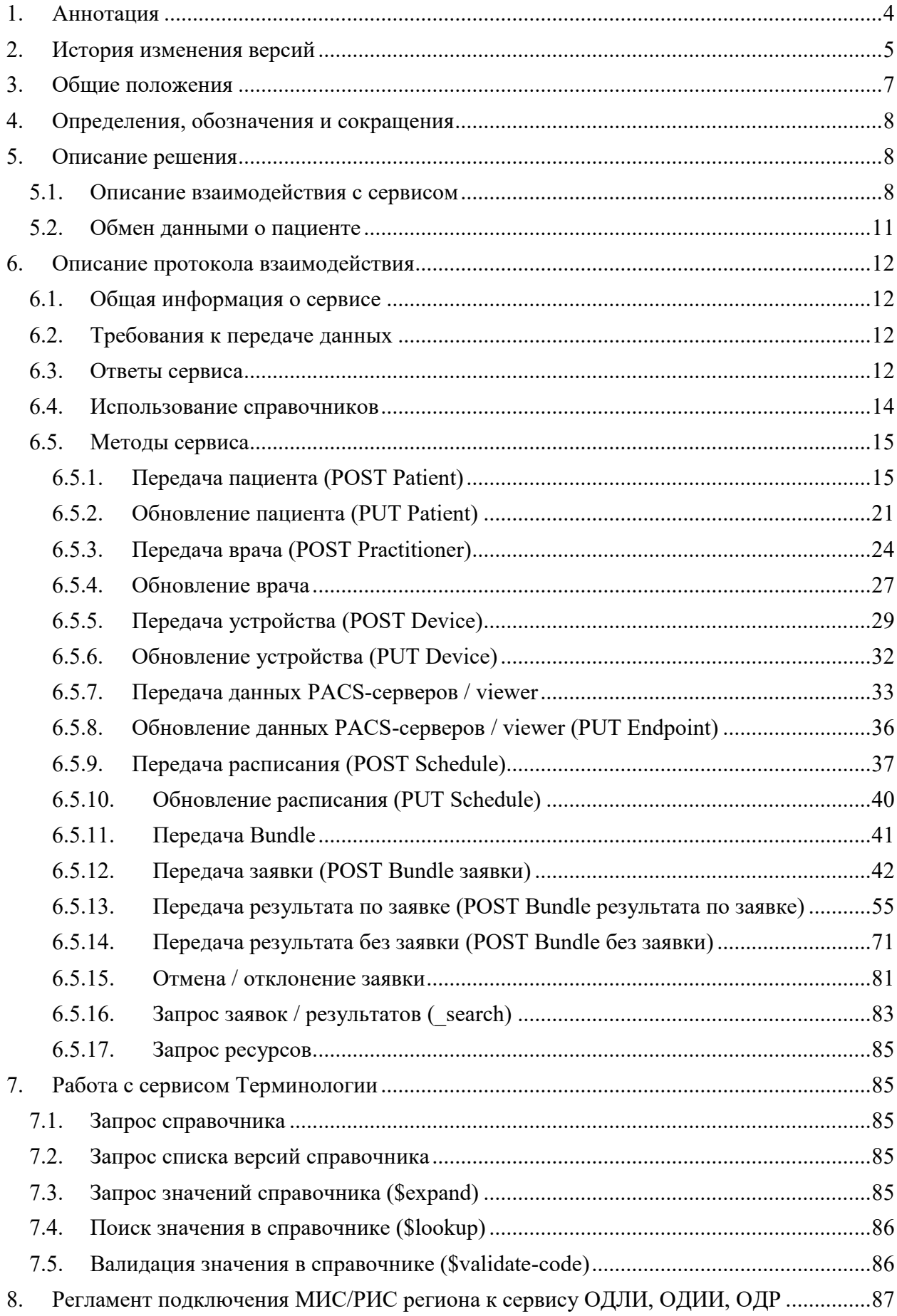

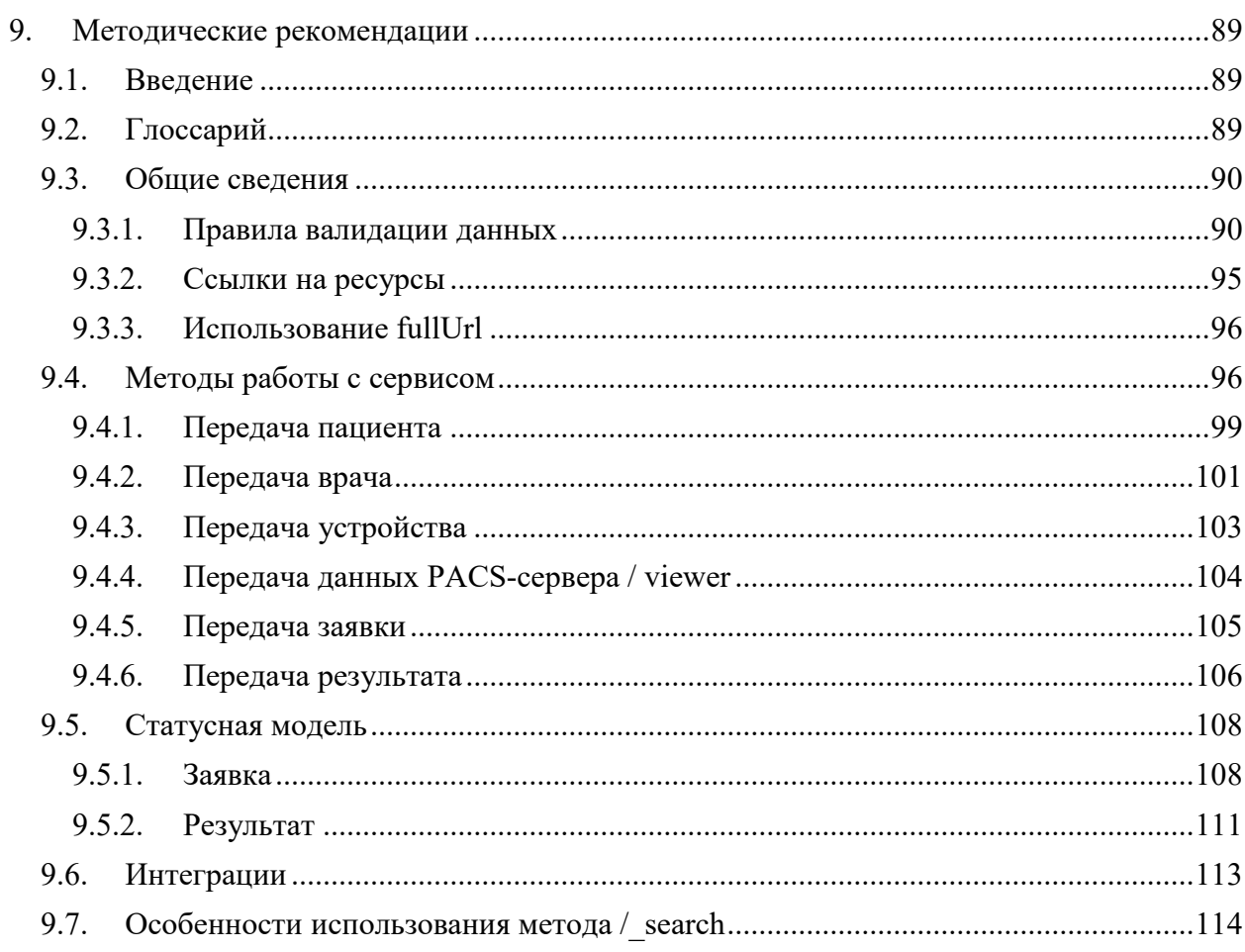

## <span id="page-3-0"></span>**1. Аннотация**

Настоящий документ описывает регламент работы с сервисом интеграционной платформы N3 «Сервис обмена данными инструментальных исследований» (Сервис ОДИИ).

Указанный сервис обеспечивает механизмы взаимодействия и обмена медицинскими данными между различными информационными системами, обслуживающими процессы проведения инструментальных исследований при оказании медицинской помощи населению.

В состав описания включены схемы процессов, описание используемых технологий, методов, входных и выходных данных.

## <span id="page-4-0"></span>**2. История изменения версий**

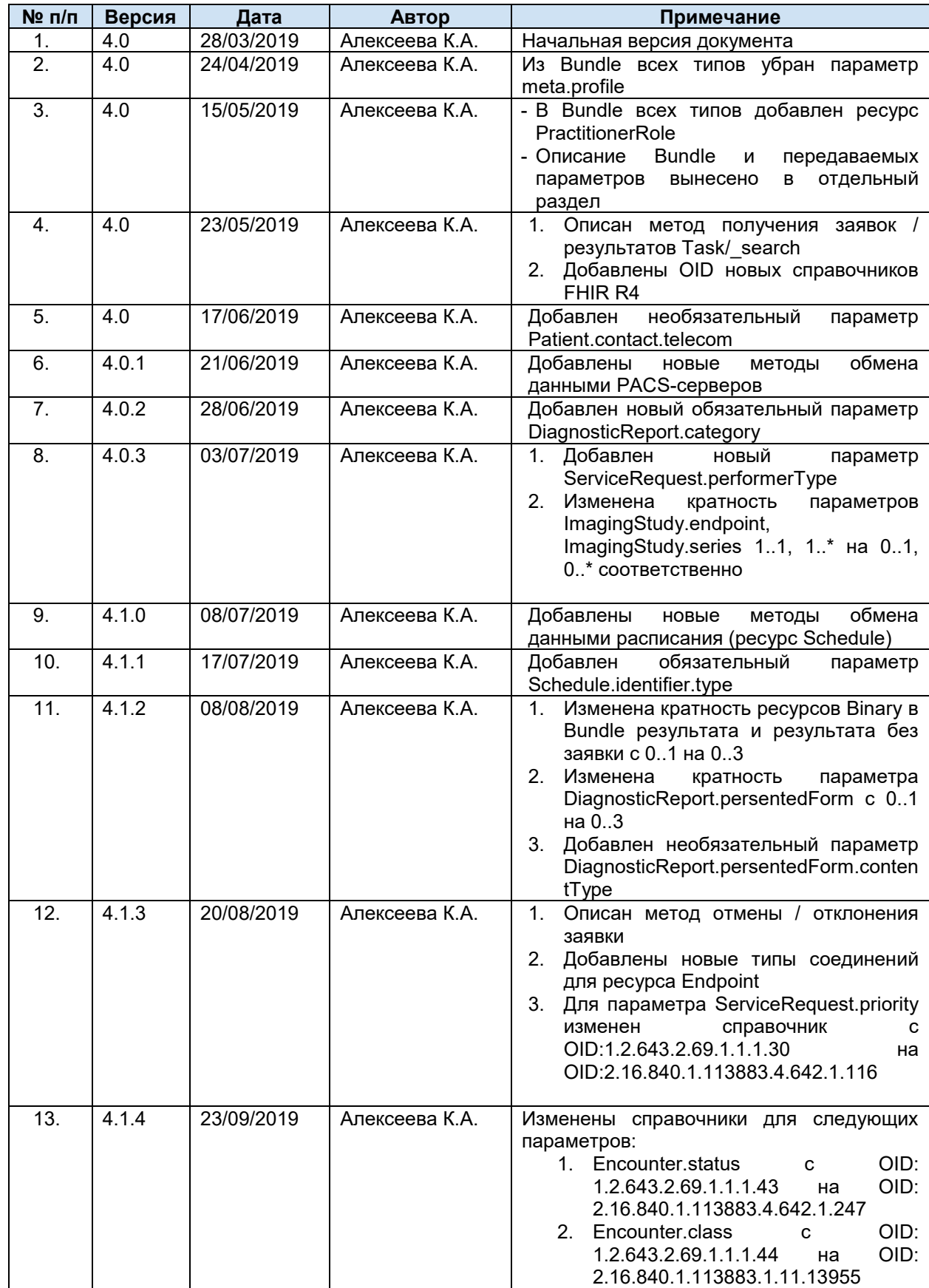

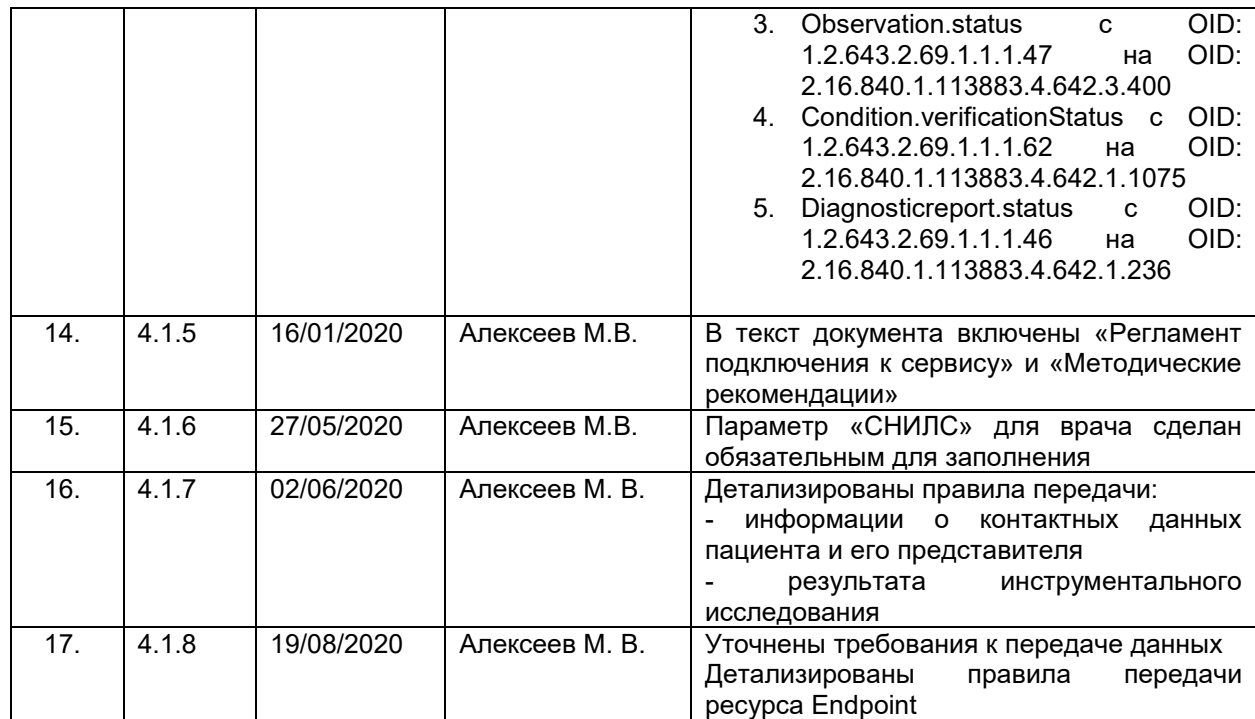

## <span id="page-6-0"></span>**3. Общие положения**

Настоящее описание интеграционных профилей сервиса «Обмена данными инструментальных исследований» определяет механизмы информационного взаимодействия медицинских информационных систем (далее – МИС), систем инструментальной диагностики (РИС), сервисов хранения изображений (PACS) и сервиса «Обмен данными инструментальных исследований» (далее – сервис ОДИИ), входящих в состав Регионального сегмента Единой государственной системы в сфере здравоохранения.

Описание предназначено для организаций-разработчиков, осуществляющих сопровождение эксплуатируемых информационных систем и разработку новых систем для медицинских учреждений.

В рамках информационного взаимодействия сервис ОДИИ поддерживает получение следующих сведений от сторонних информационных систем:

- Информация о пациенте (идентификатор в ИС, пол и дата рождения, ФИО и т.д.).
- Информация о враче и его квалификации.
- Информация об устройстве.
- Информация о PACS-серверах.
- Информация о заявке на исследование.
- Информация о расписании устройства по заявке.
- Информация о результате исследования.

Документ содержит описание методов сервиса ОДИИ, которые должны поддерживать сторонние информационные системы для обеспечения автоматизированного информационного взаимодействия.

## <span id="page-7-0"></span>**4. Определения, обозначения и сокращения**

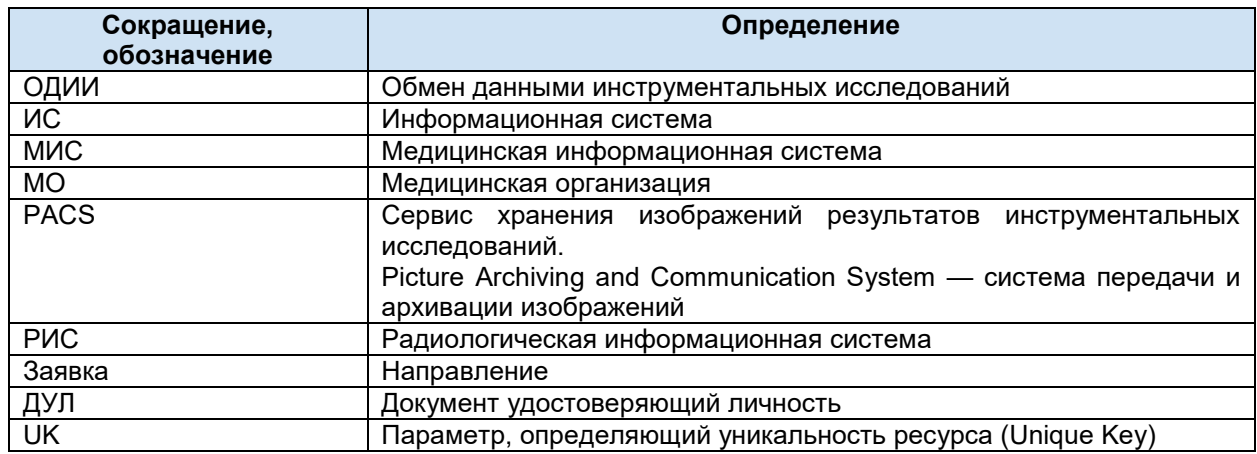

При описании ресурсов и параметров используется понятие «Кратность». Кратность — это нижняя и верхняя граница того, сколько раз элементу разрешено появляться в ресурсе (см. описание параметров), или ресурсов в Bundle (см. структуру Bundle).

При этом используются следующие обозначения:

0..1 — минимальное количество элементов ноль (параметр может не передаваться),

максимальное один. Интерпретируется как необязательный параметр;

0..\* — минимальное количество элементов ноль (параметр может не передаваться), максимальное количество элементов не ограничено. Интерпретируется как необязательный параметр;

1..1 — минимальное количество элементов один, максимальное один. Всегда передается один элемент. Интерпретируется как обязательный параметр;

1..2 — минимальное количество элементов один, максимальное два. Интерпретируется как обязательный параметр;

2..2 — минимальное количество элементов два, максимальное два. Всегда передается два элемента. Интерпретируется как обязательный параметр;

1..\* – минимальное количество элементов один, максимальное количество элементов не ограничено. Интерпретируется как обязательный параметр.

Текстовая информация, передаваемая в запросах, должна передаваться в кодировке UTF8

## <span id="page-7-1"></span>**5. Описание решения**

## <span id="page-7-2"></span>**5.1. Описание взаимодействия с сервисом**

Сервис ОДИИ предназначен для ведения, хранения, поиска и выдачи сведений по инструментальным исследованиям в рамках региона.

Сервис обеспечивает:

- 1. Централизованный учет заявок на исследование.
- 2. Централизованный учет результатов исследований.
- 3. Учет информации о пациентах, которым назначено исследование.
- 4. Учет информации о направляющих врачах, врачах исполнителей.
- 5. Учет информации об устройствах (диагностических аппаратов).
- 6. Передачу заявок на исследование по запросу.

7. Передачу результатов исследований по запросу.

Обмен данными между МИС МО, МИС \ РИС диагностических отделений и подсистемы ОДИИ должен осуществляться в рамках следующих сценариев:

- 1. Добавление заявки. При добавлении заявки в подсистему ОДИИ передается информация о пациенте, которому назначено исследование и заявка. При этом пациент:
	- a. Должен добавляться, если не был зарегистрирован в нем ранее,
	- b. Может быть обновлен при необходимости, если был зарегистрирован ранее,
	- c. Может использоваться ссылка на уже существующего пациента без изменений.
- 2. Запрос заявки. Заявка не передается в РИС автоматически. РИС диагностического отделения запрашивает заявку у подсистемы ОДИИ.
- 3. Добавление расписания устройства. РИС диагностического отделения после получения заявки передает в сервис ОДИИ данные об устройстве, на котором планируется выполнение исследование, и расписание.
- 4. Добавление результата. В подсистему ОДИИ должны передаваться только утвержденные результаты исследований.
- 5. Запрос статуса заявки. Информация об изменении статуса заявки не передается в МИС автоматически. МИС МО запрашивает статус заявки у подсистемы ОДИИ.
- 6. Запрос результата. Результат не передается в МИС автоматически. МИС МО запрашивает результат у подсистемы ОДИИ.
- 7. Обмен данными о пациенте. При информационном взаимодействии могут осуществляться следующие операции:
	- a. Добавление пациента. Осуществляется передача данных о пациенте, которому необходимо осуществить исследование.
	- b. Обновление данных. Возможны два варианта:
		- i. Обновление базовой информации о пациенте (ФИО, адрес, паспорт).
		- ii. Обновление информации о страховых полисах (ОМС).
		- Обновление ресурса разрешено только создателям данного ресурса.
	- c. Получение данных о пациенте по запросу. МИС МО или РИС диагностического отделения может запрашивать актуальную информацию о пациенте и его полисах.
- 8. Обмен данными об устройствах (диагностических аппаратов).
	- a. Добавление устройства. Осуществляется передача данных об устройствах, которое осуществляет выполнение исследования.
	- b. Обновление данных. Обновление ресурса разрешено только создателям данного ресурса.
	- c. Получение данных об устройстве по запросу. МИС МО или РИС диагностического отделения может запрашивать актуальную информацию о диагностическом аппарате.
- 9. Обмен данными о PACS-серверах.
	- a. Добавление. Осуществляется передача данных о PACS-серверах ЦАМИ.
	- b. Обновление данных. Обновление ресурса разрешено только создателям данного ресурса.
	- c. Получение данных о PACS- серверах по запросу. МИС МО или РИС диагностического отделения может запрашивать актуальную информацию о серверах PACS..

Описание протокола и запросов приведено в разделе [«Описание протокола](#page-11-0)  [взаимодействия»](#page-11-0).

Базовая схема информационного взаимодействия приведена на рисунке ниже.

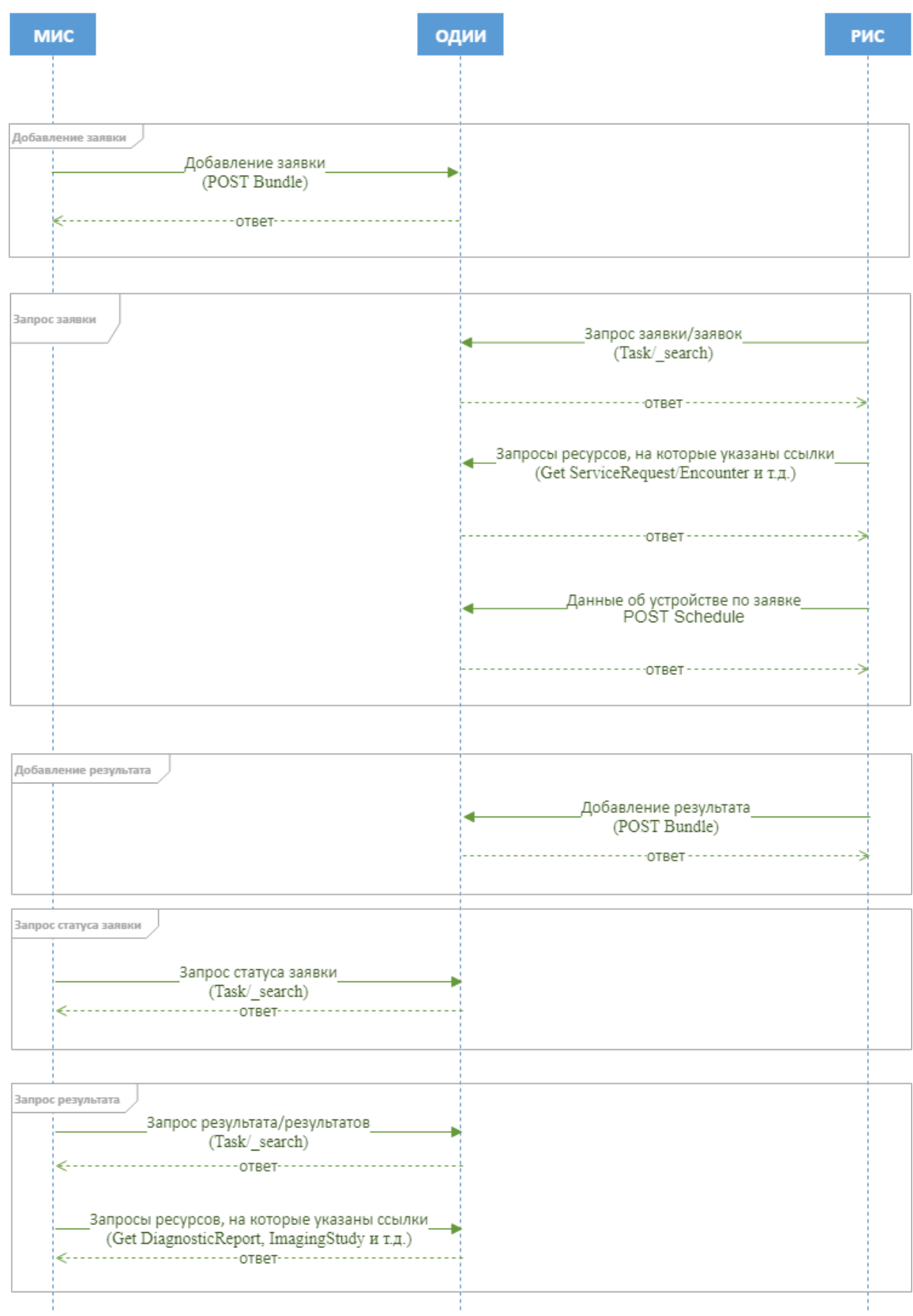

**Рисунок 1. Базовая схема информационного взаимодействия**

## <span id="page-10-0"></span>**5.2. Обмен данными о пациенте**

При информационном взаимодействии могут осуществляться следующие операции:

- 1. Добавление пациента в сервис ОДИИ. Осуществляется передача данных о пациенте, направленном на инструментальное исследование.
- 2. Обновление данных. Обновление базовой информации о пациенте (ФИО, адрес, паспорт, полис).
- 3. Передача данных о пациенте из сервиса ОДИИ по запросу. МИС МО или РИС могут запрашивать актуальную информацию о пациенте.

Процесс обмена данными о пациенте приведен на рисунке ниже.

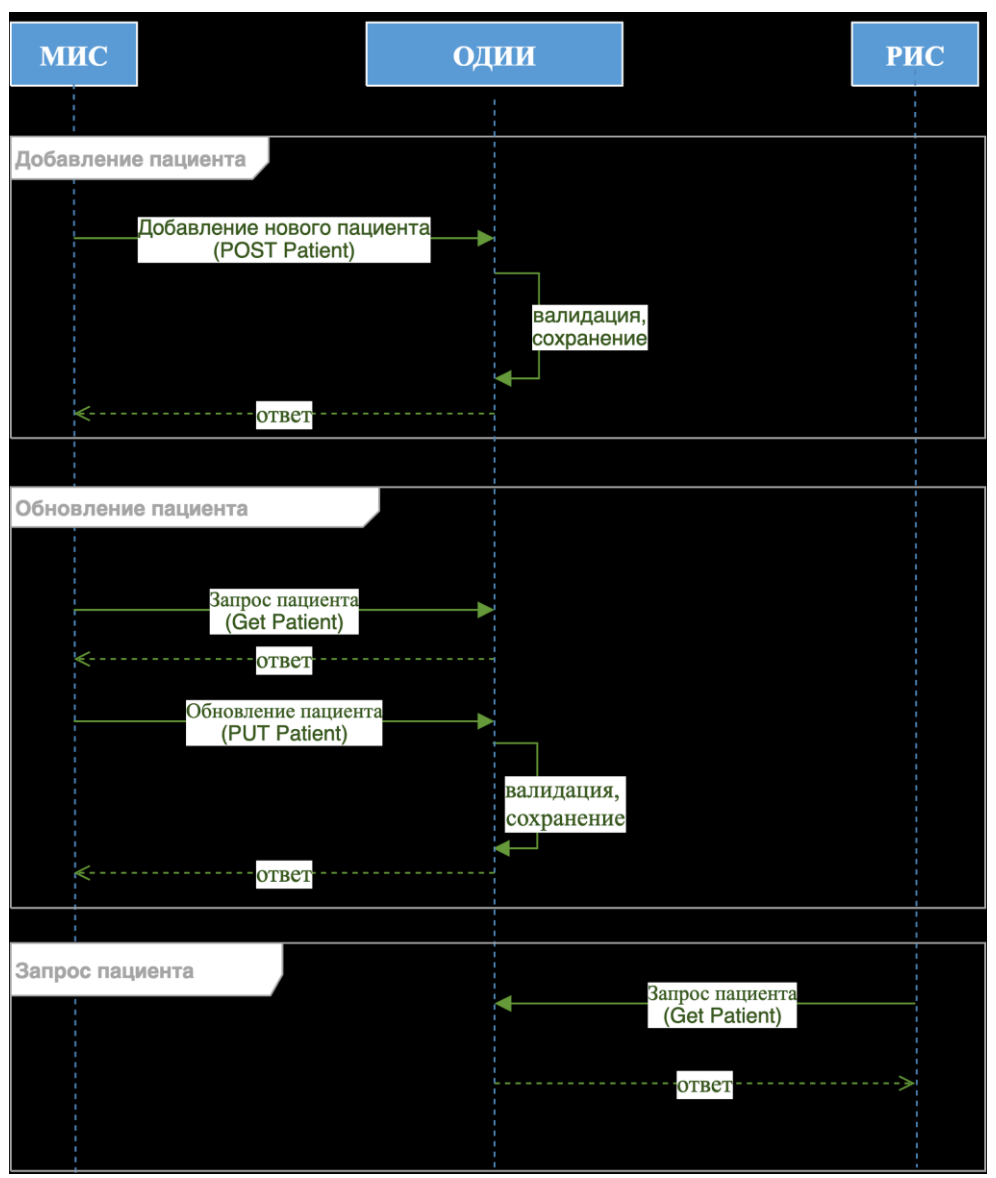

**Рисунок 2. Обмен данными о пациенте**

## <span id="page-11-0"></span>6. Описание протокола взаимодействия

## <span id="page-11-1"></span>6.1. Общая информация о сервисе

Информационный обмен осуществляется в соответствии со стандартом FHIR® (Fast Healthcare Interoperability Resources), разработанным организацией HL7. Используемая версия FHIR R4, 4.0.0. Подробное описание стандарта — http://hl7.org/fhir/

В качестве протокола взаимодействия используется RESTful AP (использование RESTпротокола в FHIR® - см. http://fhir-ru.github.io/http.html). Данные необходимо передавать в формате JSON, должен присутствовать http заголовок content-type: application/json.

## <span id="page-11-2"></span>6.2. Требования к передаче данных

Для передачи данных в сервис ОДИИ необходимо передавать в заголовке сообщения авторизационный токен в формате:

- 1. Authorization: N3[пробел][GUID передающей системы]
	- a. Authorization заголовок
	- b. N3[пробел][GUID передающей системы] значение заголовка

Требования к GUID передающей системы:

- 1. GUID выдается разработчику ИС администратором интеграционной платформы.
- 2. GUID должен соответствовать идентификатору информационной системы, указанному в идентификаторе передаваемого ресурса

Для передачи данных в сервис необходимо передавать в заголовке сообщения заголовок вида content-type: application/json

Текстовая информация, передаваемая в запросах, должна передаваться в кодировке UTF8 (RFC 3629). Фамилия, имя, отчество должно начинаться с большой буквы, далее в нижнем регистре. Остальная текстовая информация передается регистром «Как в предложениях» или в нижнем регистре. Передача текста в верхнем регистре, за исключением аббревиатур, не допускается.

Идентификаторы, используемые для связки ресурсов в запросах, и ссылки на существующие ресурсы в БД должны соответствовать требованиям, предъявляемым к GUID (RFC 4122), буквенные символы должны передаваться в нижнем регистре. Идентификаторы для связки ресурсов в запросах должны начинаться с префикса urn:uuid:

OID справочников и OID передающей системы, передаваемые в параметрах "system", должны начинаться с префикса urn:oid:

OID передающей системы, передаваемые в параметрах "display", должны передаваться без префикса urn:oid:

Передача пустых значений вида parametrname: "" не допускается

Ресурсы и бандлы, передаваемые в сервис, должны корректно валидироваться как JSON (RFC 8259) и соответствовать правилам стандарта FHIR по структуре и содержанию.

## <span id="page-11-3"></span>6.3. Ответы сервиса

Сервис осуществляет валидацию входных данных при вызовах любых методов. В ответ на запрос сервис возвращает НТТР код состояния и ответ. Основные коды и их значение указаны в таблице ниже.

Если валидация прошла успешно, то сервис возвращает успешный ответ (200, 201), включающий в себя определенные параметры (в зависимости от типа запроса):

если передавался отдельный ресурс, возвращается переданный ресурс, в котором также передаются:

> id — GUID созданного ресурса (присваивается при создании записи в БД, используется для формирования ссылки на ресурс).

meta — мета данные,

meta.versionId — версия id ресурса в сервисе ОДИИ,

meta.lastUpdated — дата-время последнего обновления ресурса

**если передавался ресурс Bundle (заявка, результат, результат без заявки),** возвращается Bundle, в котором передаются:

- id GUID Bundle в сервисе (присваивается при создании записи в БД, используется в служебных целях)
- entry массив переданных в запросе ресурсов в виде entry, содержащих для каждого ресурса параметры:
	- o fullUrl (переданный в запросе параметр fullUrl преобразуется в ссылку на ресурс для дальнейшего запроса его в сервисе - на новый ресурс или ссылка на найденный в БД ресурс),
	- o resource (непосредственно переданный ресурс),
	- o response (status (201-created), location –ссылка на ресурс)

**В случае, если передавался запрос информации**, возвращается ресурс parameter, содержащий массив данных (ресурсы и другая информация) в соответствии с типом запроса.

**Если валидация прошла неуспешно**, то сервис возвращает ошибку ([400-504](https://docs.google.com/document/d/1CHwJOgtf1RoHZGYj-MKTVsxjyh9GXA6UizQG9LWdUmU/edit#heading=h.ta7i50bclxwg)), а также параметр issue, содержащий массив с данными по обнаруженным ошибкам:

code — код ошибки

diagnostics — текст ошибки

location — массив параметров, в которых обнаружена данная ошибка.

#### **Таблица 1. HTTP коды состояния**

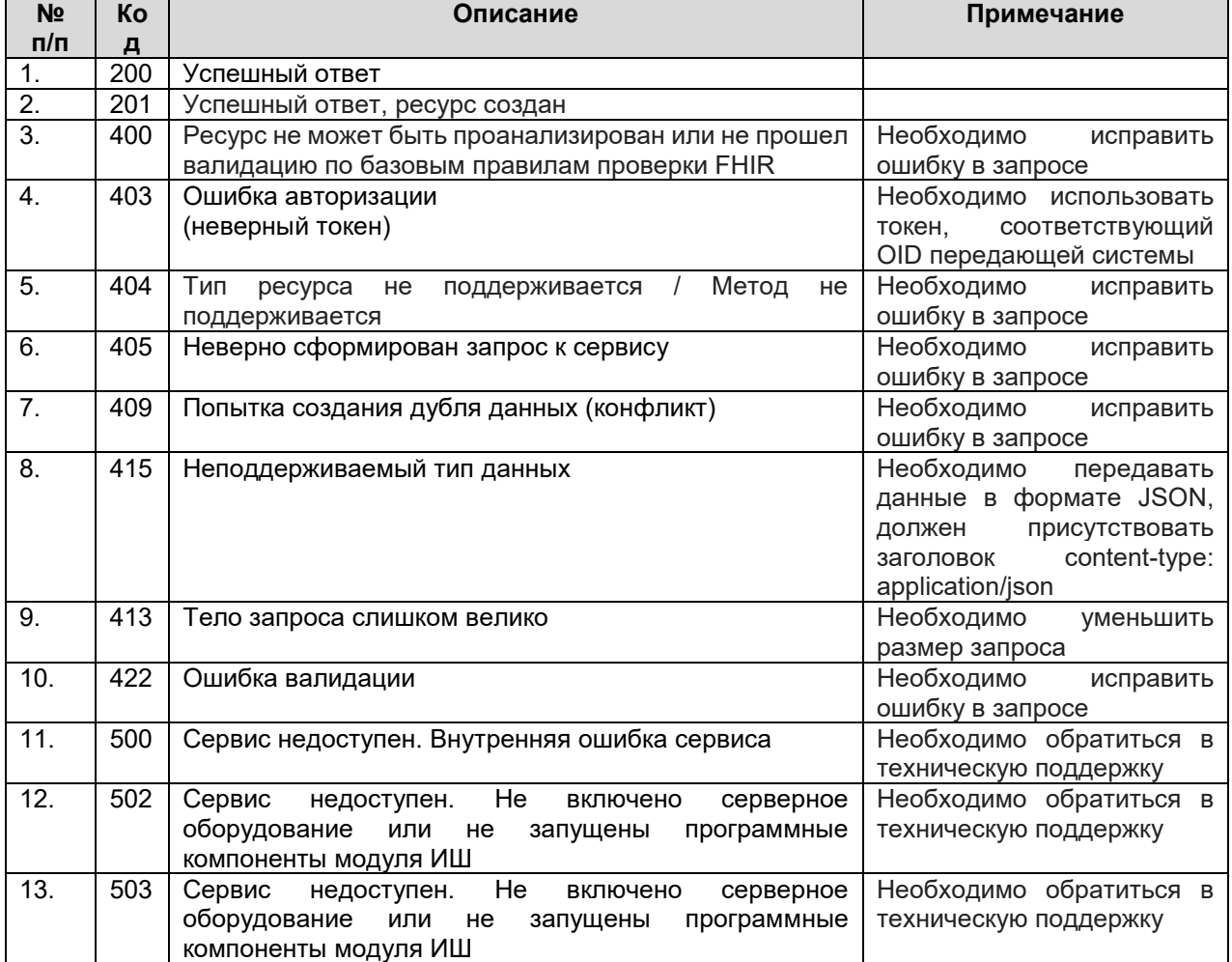

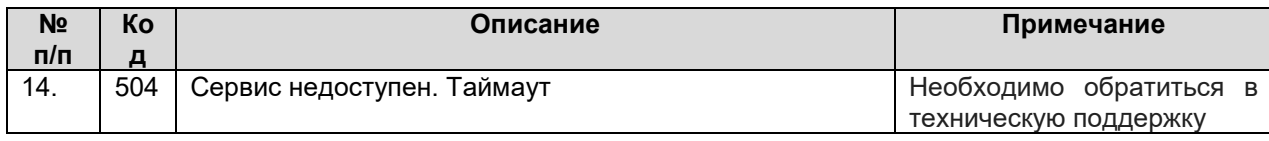

## <span id="page-13-0"></span>6.4. Использование справочников

Справочники, используемые в сервисе ОДИИ, опубликованы в «Сервисе Терминологии». Описание сервиса Терминологии и правила взаимодействия с ним приведены по ссылке: http://api.netrika.ru/docs.php?article=Terminology.

Для каждого справочника в Настоящем документе указан его OID (объектный идентификатор). Перечень присвоенных корневых OID:

- 1.2.643.5.1.13.2.1 Корневой OID справочников, размещенных в реестре НСИ (http://nsi.rosminzdrav.ru/);
- 1.2.643.2.69.1.1.1 Корневой OID для справочников подсистемы НСИ Регионального фрагмента.

Передача параметров с типом CodeableConcept, использующих значения справочников, осуществляется в следующей структуре:

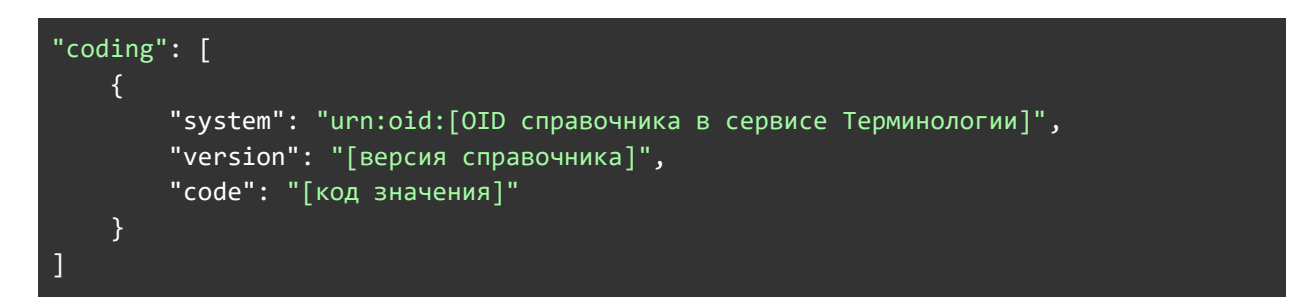

При передаче параметров, использующих значения внутренних справочников FHIR, указывается только код значения (справочники стандарта FHIR также опубликованы в сервисе Терминологии).

Особенности использования справочников

При передаче любого значения с использованием справочника необходимо  $\mathbf{1}$ . передавать в том числе используемую версию справочника. Допускается передача значений только по актуальной версии справочника. При валидации значений сервисом значения, передаваемые без указания версии справочника или с указанием неактуальной версии, не проходят валидацию и не принимаются сервисом. Передача значений, отсутствующих в актуальной версии справочника, невозможна.

 $2.$ При использовании справочника медицинских организаций: в случае, если в справочнике для учреждения зарегистрированы все его подразделения, необходимо передавать информацию от имени соответствующего подразделения. Передача информации от имени головного учреждения в данном случае не допускается. При передаче заявки на исследование необходимо указывать в заявке, данных пациента и случае обслуживания то учреждение или подразделение (если зарегистрировано в справочнике), где проходит лечение пациент (открыт случай обслуживания и создана заявка).

Особенности использования справочников:

- 1. При передаче любого значения с использованием справочника необходимо передавать в том числе используемую версию справочника.
	- a. Допускается передача значений только по актуальной версии справочника.
	- b. При валидации значений сервисом значения, передаваемые без указания версии справочника или с указанием неактуальной версии, не проходят валидацию и не принимаются сервисом.
- 2. При использовании справочника медицинских организаций: в случае, если в справочнике для учреждения зарегистрированы все его подразделения, необходимо передавать информацию от имени соответствующего подразделения.
	- a. Передача информации от имени головного учреждения в данном случае не допускается.
	- b. При передаче заявки на исследование необходимо указывать то учреждение или подразделение (если зарегистрировано в справочнике), где проходит лечение пациент (открыт случай обслуживания и создана заявка). Параметры:
		- Заявка Task.requester с Task.intent == original.order
		- Данные пациента Patient.managingOrganization.
		- Случай обслуживания Encounter.serviceProvider.

## <span id="page-14-0"></span>**6.5. Методы сервиса**

Сервис ОДИИ поддерживает следующие запросы:

- 1. Передача пациента (POST Patient).
- 2. Обновление пациента (PUT Patient).
- 3. Получение пациента (GET Patient).
- 4. Передача врача (POST Practitioner).
- 5. Обновление врача (PUT Practitioner).
- 6. Получение врача (GET Practitioner).
- 7. Передача квалификации врача (POST PractitionerRole).
- 8. Обновление квалификации врача (PUT PractitionerRole).
- 9. Получение квалификации врача (GET PractitionerRole).
- 10. Передача устройства (POST Device).
- 11. Обновление устройства (PUT Device).
- 12. Получение устройства (GET Device).
- 13. Передача данных PACS (POST Endpoint).
- 14. Обновление данных PACS (PUT Endpoint).
- 15. Получение данных PACS (GET Endpoint).
- 16. Передача расписания (POST Schedule).
- 17. Обновление расписания (PUT Schedule).
- 18. Передача заявки (POST Bundle заявки).
- 19. Передача результата (POST Bundle результата).
- 20. Передача результата без заявки (POST Bundle результата без заявки).
- 21. Запрос заявок / результатов (Task/\_search).
- 22. Отмена/отклонение заявки (\$updatestatus)
- 23. Запрос ресурсов (GET resource).

### <span id="page-14-1"></span>**6.5.1. Передача пациента (POST Patient)**

Для регистрации пациента в сервисе ОДИИ необходимо отправить запрос:

- 1. POST [hostname]/imaging/exlab/api/fhir/Patient? format=json.
	- a. в body передать ресурс Patient [\(Описание параметров Patient](#page-15-0)).

В ответе сервис возвращает json с созданным пациентом и его идентификатором в сервисе ОДИИ.

<span id="page-15-1"></span>При передаче данных анонимных пациентов следует в ресурсе Patient передавать параметр name.use = "anonymous", не передавать никакие идентификаторы, кроме идентификатора в МИС/РИС, не передавать адрес пациента. Параметры name.given, name.family должны содержать произвольные значения, например "Анонимный".

Уникальность пациента проверяется по совокупности параметров идентификатора МИС и идентификатора пациента в МИС. Многократная передача одного и того же пациента из одной и той же МИС с разными идентификаторами МИС не допускается.

#### **6.5.1.1. Описание параметров Patient**

<span id="page-15-0"></span>Перечень параметров и их описание представлены в таблице ниже. Параметры, которые не используются в информационном обмене, в таблице не указаны.

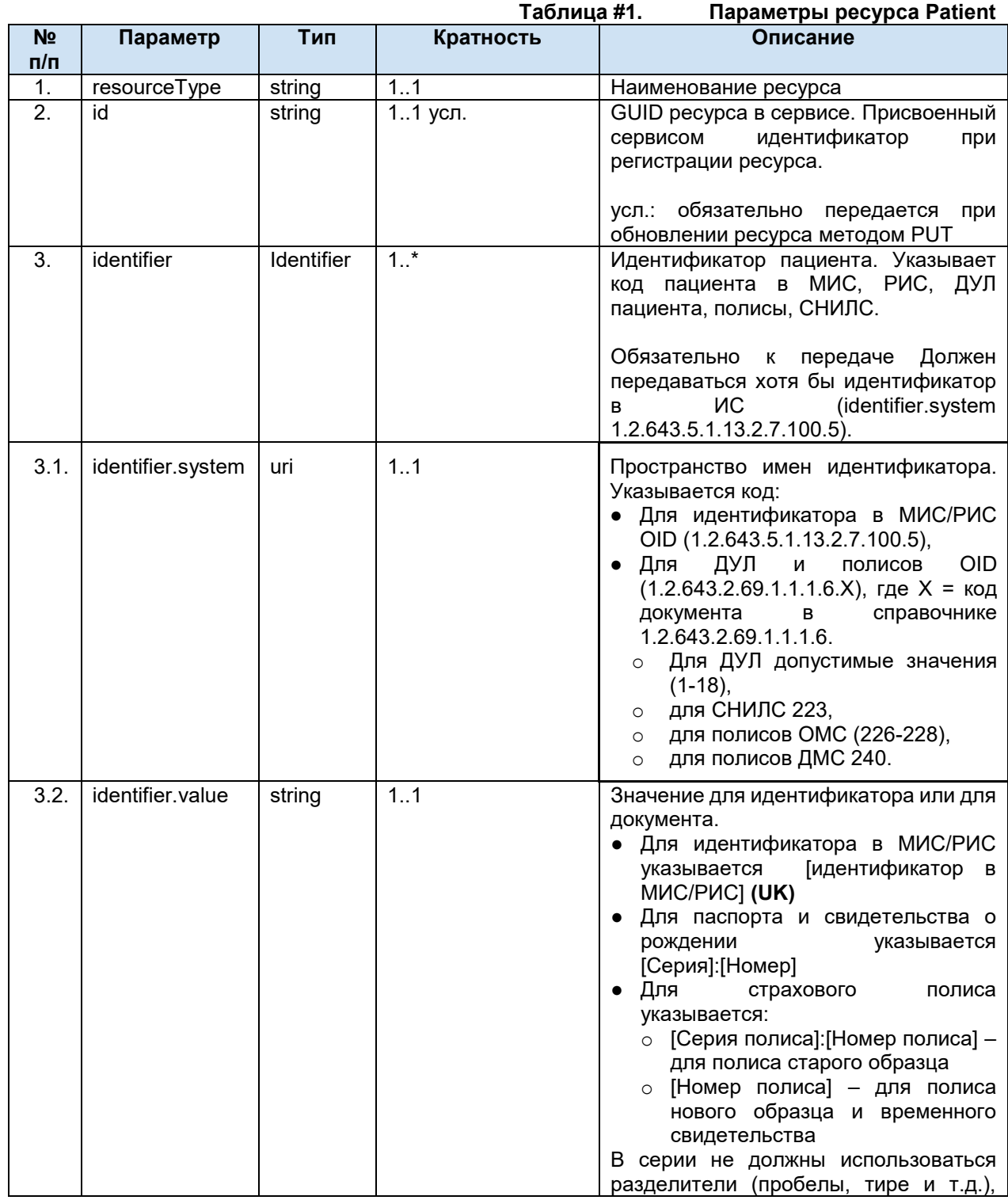

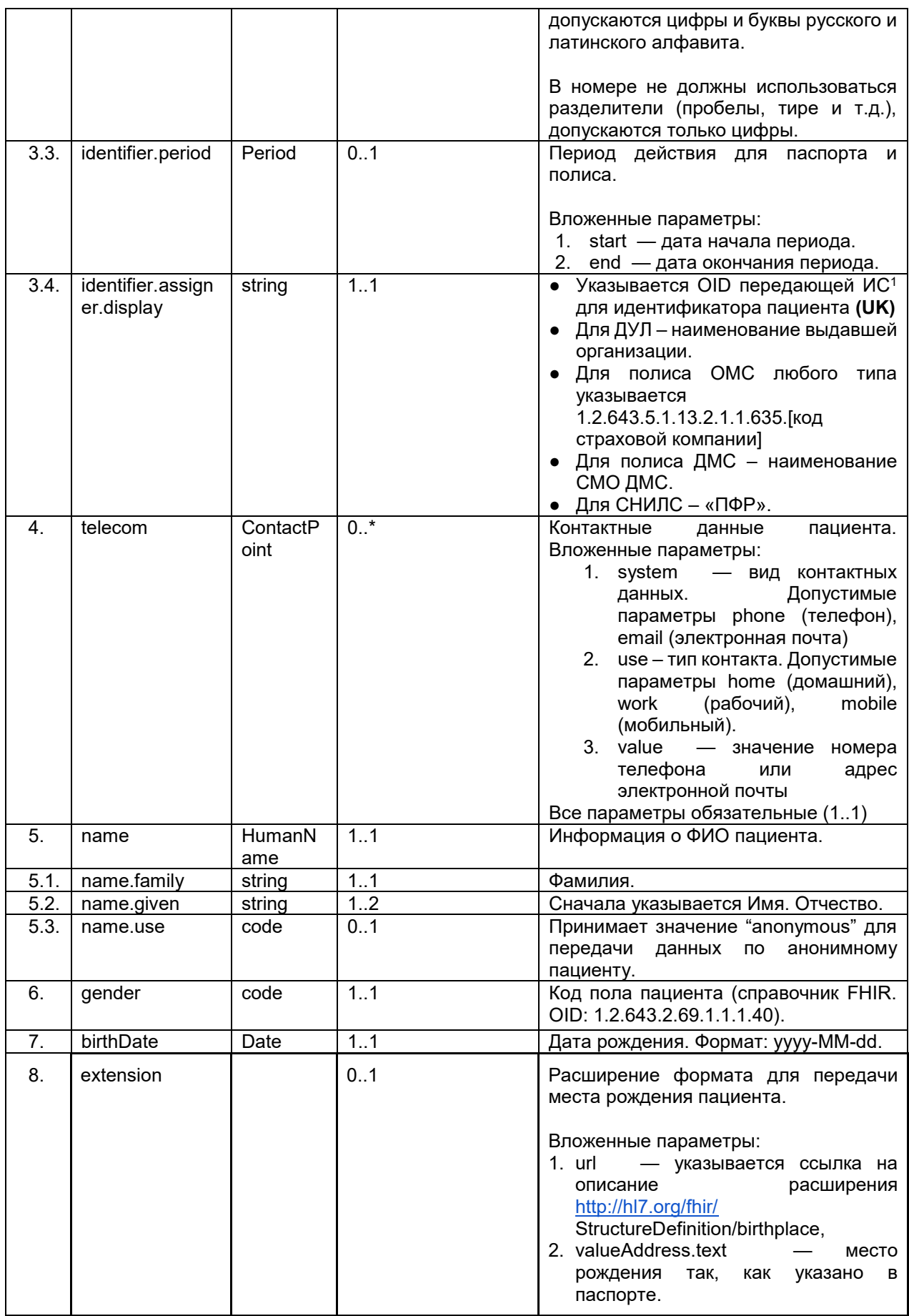

<sup>1</sup> OID передающих систем приведен в справочнике «Участники информационного обмена N3.3дравоохранение». Справочник опубликован в сервисе Терминологии с OID 1.2.643.2.69.1.2.

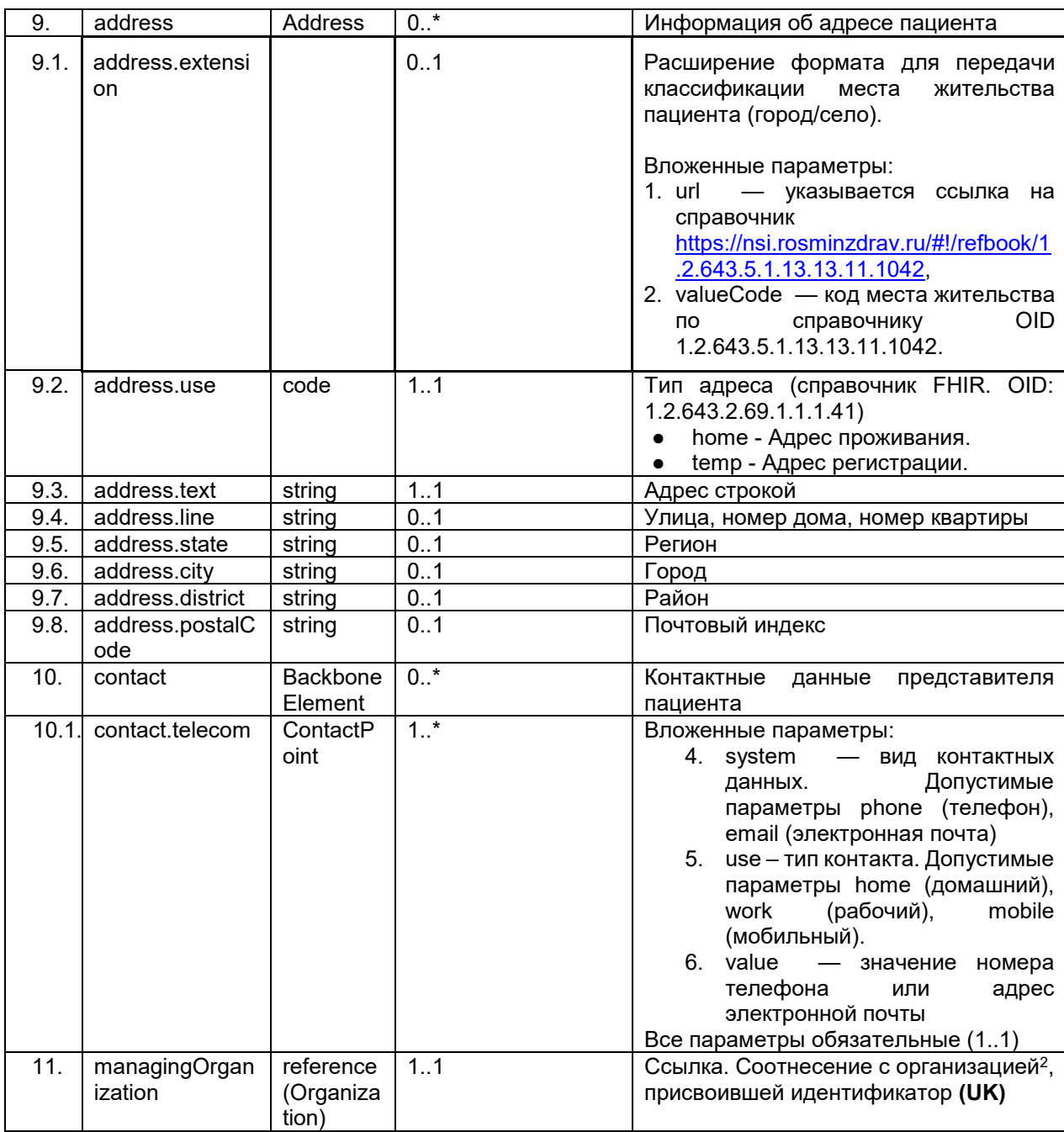

#### Пример запроса POST Patient  $6.5.1.2.$

```
POST http://[hostname]/imaging/exlab/api/fhir/Patient?_format=json
authorization: N3[пробел][GUID передающей системы]
content-type: application/json
```

```
\overline{\mathcal{L}}"resourceType": "Patient",
  "identifier": [
        \left\{ \right."system": "urn:oid:1.2.643.5.1.13.2.7.100.5",
        "value": "ID_Pac_MIS_13032049",
        "assigner": {
```
<sup>2</sup> Указывается ссылка на организацию по справочнику 1.2.643.2.69.1.1.1.64

```
 "display": "1.2.643.2.69.1.2.6"
     }
    },
    \left\{ \right. "system": "urn:oid:1.2.643.2.69.1.1.1.6.14",
     "value": "1045:348708",
     "assigner": {
      "display": "ОУФМС по РФ в г. Санкт-Петербург, 100-001, 25.04.2018"
     }
    },
     {
     "system": "urn:oid:1.2.643.2.69.1.1.1.6.3",
     "value": "IГИ:348707",
     "assigner": {
     "display": "ЗАГС г. Санкт-Петербург, 25.04.2014"
     }
    },
     {
     "system": "urn:oid:1.2.643.2.69.1.1.1.6.223",
     "value": "12345678901",
      "assigner": {
     "display": "ПФР"
      }
    },
    {
     "system": "urn:oid:1.2.643.2.69.1.1.1.6.240",
     "value": "7800010250",
      "assigner": {
     "display": "РОСНО-МС"
     }
    },
     {
     "system": "urn:oid:1.2.643.2.69.1.1.1.6.228",
      "value": "1234567812345678",
     "assigner": {
      "display": "1.2.643.5.1.13.2.1.1.635.22001"
      }
     }
 ],
 "name": [
     {
     "family": "Пушкин",
      "given": [
     "Александр",
     "Сергеевич"
      ]
    }
 ],
 "telecom": [
      {
         "system": "phone",
          "use": "work",
```

```
 "value": "2128506"
           }
         ],
  "gender": "male",
   "birthDate": "1951-01-08",
   "extension": [
        \left\{ \right. "url": "http://hl7.org/fhir/StructureDefinition/birthPlace",
         "valueAddress" : {
                 "text": "г. Ютеборг, ГДР"
         }
        }
   ],
   "address": [
        {
         "extension": [
        \left\{ \right. "url": 
"https://nsi.rosminzdrav.ru/#!/refbook/1.2.643.5.1.13.13.11.1042",
                 "valueCode" : "1"
         }
        ],
         "use": "home",
         "text": "Ленинградская область, п. Мурино, ул.Оптиков, д.6, кв.101",
         "line": "ул.Оптиков, д.6, кв.101",
         "state": "Ленинградская область",
         "district": "Всеволожский район",
         "city": "п. Мурино",
         "postalCode": "185030"
        },
        {
         "use": "temp",
         "text": "Ленинградская область, п. Мурино, ул.Привокзальная, д.6, кв.101",
         "line": "ул.Привокзальная, д.6, кв.101",
         "state": "Ленинградская область",
         "district": "Всеволожский район",
         "city": "п. Мурино",
         "postalCode": "185035"
        }
   ],
   "contact": [
          {
                "telecom": [
\{ \mathcal{L}^{\mathcal{A}}_{\mathcal{A}} \}_{\mathcal{A}} and \{ \mathcal{L}^{\mathcal{A}}_{\mathcal{A}} \}_{\mathcal{A}} and \{ \mathcal{L}^{\mathcal{A}}_{\mathcal{A}} \}_{\mathcal{A}} "system": "phone",
                          "use": "work",
                          "value": "795587912325"
 }
               \mathbf{I} }
     ],
     "managingOrganization": {
```
Пример добавления [анонимного пациента](#page-15-1).

 } }

```
{
    "resourceType": "Patient",
    "identifier": [
 {
             "system": "urn:oid:1.2.643.5.1.13.2.7.100.5",
             "value": "31234432103",
             "assigner": {
               "display: "1.2.643.2.69.1.2.6" }
        }
    ],
    "name": [
 {
             "use": "anonymous",
            "family": "Анонимный",
             "given": [
                "Анонимный"
 ]
}<br>}
    ],
     "gender": "male",
    "birthDate": "1951-11-01",
     "managingOrganization": {
        "reference": "Organization/3b4b37cd-ef0f-4017-9eb4-2fe49142f682"
    }
}
```
### <span id="page-20-0"></span>**6.5.2. Обновление пациента (PUT Patient)**

Пациента можно передать в сервис ОДИИ без информации об адресе, паспорте или полисе. Добавление паспорта и СНИЛС осуществляется путем обновления ресурса Patient.

При обновлении данных должна передаваться полная информация о пациенте. Таким образом если МИС не обладает полной информацией о пациенте, то должна запросить ресурс Patient (Запрос ресурсов), а потом передать его со всеми параметрами, в том числе и не изменившимися (операция PUT).

Важно: обновление ресурса разрешено только создателям данного ресурса.

Для обновления пациента необходимо отправить запрос

1. PUT [hostname]/imaging/exlab/api/fhir/Patient/[GUID]? format=json.

a. в body передать ресурс Patient [\(Описание параметров Patient](#page-15-0)). Требования к GUID:

1. GUID пациента в URL должен соответствовать id, указанному в запросе.

В ответе сервис возвращает json с обновленным пациентом и его идентификатором в сервисе ОДИИ.

#### **6.5.2.1. Пример запросов GET/ PUT Patient**

Пример запроса ресурса Patient (операция GET).

```
GET http://[hostname]/imaging/exlab/api/fhir/Patient/a6b2a1dc-4f28-4fc1-b20e-
e618bcb5d207
authorization: N3[пробел][GUID передающей системы]
content-type: application/json
```
Пример обновления ресурса Patient (операция PUT).

```
PUT http://[hostname]/imaging/exlab/api/fhir/Patient/a6b2a1dc-4f28-4fc1-b20e-
e618bcb5d207
authorization: N3[пробел][GUID передающей системы]
content-type: application/json
```

```
{
    "resourceType": "Patient",
    "id": "a6b2a1dc-4f28-4fc1-b20e-e618bcb5d207",
     "identifier": [
        {
             "system": "urn:oid:1.2.643.5.1.13.2.7.100.5",
             "value": "ID_Pac_MIS_13032049",
             "assigner": {
                 "display": "1.2.643.2.69.1.2.6"
 }
        },
        {
             "system": "urn:oid:1.2.643.2.69.1.1.1.6.14",
             "value": "1045:348708",
             "assigner": {
                 "display": "ОУФМС по РФ в г. Санкт-Петербург, 100-001, 25.04.2018"
 }
        },
        {
             "system": "urn:oid:1.2.643.2.69.1.1.1.6.3",
             "value": "IГИ:348707",
             "assigner": {
                 "display": "ЗАГС г. Санкт-Петербург, 25.04.2014"
 }
        },
         {
             "system": "urn:oid:1.2.643.2.69.1.1.1.6.223",
             "value": "12345678901",
             "assigner": {
                 "display": "ПФР"
 }
        },
         {
             "system": "urn:oid:1.2.643.2.69.1.1.1.6.240",
             "value": "7800010250",
             "assigner": {
                 "display": "РОСНО-МС"
 }
        },
```

```
 {
                "system": "urn:oid:1.2.643.2.69.1.1.1.6.228",
                "value": "1234567812345678",
                "assigner": {
                     "display": "1.2.643.5.1.13.2.1.1.635.22001"
 }
           }
      ],
     "name": \top {
                "family": "Пушкин",
                "given": [
                     "Александр",
                     "Сергеевич"
 ]
           }
      ],
     "gender": "male",
      "birthDate": "1951-01-08",
      "address": [
           {
                "extension": [
\{ \mathcal{L}^{\mathcal{A}}_{\mathcal{A}} \}_{\mathcal{A}} and \{ \mathcal{L}^{\mathcal{A}}_{\mathcal{A}} \}_{\mathcal{A}} and \{ \mathcal{L}^{\mathcal{A}}_{\mathcal{A}} \}_{\mathcal{A}} "valueString": "1"
 }
                ],
                "use": "home",
                "text": "Ленинградская область, п. Мурино, ул.Оптиков, д.6, кв.101",
                "line": [
                     "ул.Оптиков, д.6, кв.101"
                ],
                "city": "п. Мурино",
                "district": "Всеволожский район",
                "state": "Ленинградская область",
                "postalCode": "185030"
           },
           {
                "extension": [
\{x_1, x_2, \ldots, x_n\} . The set of \{x_1, x_2, \ldots, x_n\} "valueString": "2"
 }
                ],
                "use": "temp",
                "text": "Ленинградская область, п. Мурино, ул.Привокзальная, д.6, 
кв.101",
                "line": [
                     "ул.Привокзальная, д.6, кв.101"
                ],
                "city": "п. Мурино",
                "district": "Всеволожский район",
                "state": "Ленинградская область",
                "postalCode": "185035"
```

```
 }
     ],
     "managingOrganization": {
         "reference": "Organization/3b4b37cd-ef0f-4017-9eb4-2fe49142f682"
     }
}
```
## <span id="page-23-0"></span>**6.5.3. Передача врача (POST Practitioner)**

Для регистрации врача в сервисе ОДИИ необходимо отправить два запроса последовательно

- 1. POST [hostname]/Practitioner?\_format=json.
	- a. в body передать ресурс Practitioner [\(Описание параметров Practitioner](#page-23-1)).
- 2. POST [hostname]/PractitionerRole? format=json.
	- a. в body передать ресурс PractitionerRole [\(Описание параметров Practitioner](#page-23-1)).

В ответах сервис возвращает json'ы с созданными ресурсами и их идентификаторами в сервисе ОДИИ.

Данные СНИЛС, идентификатор врача в ИС должны передаваться в параметре identifier.

#### <span id="page-23-1"></span>**6.5.3.1. Описание параметров Practitioner**

-

Перечень параметров и их описание представлены в таблице ниже. Параметры, которые не используются в информационном обмене, в таблице не указаны.

|                  | Параметры ресурса Practitioner<br>Таблица #2. |            |           |                                                                                                    |  |  |
|------------------|-----------------------------------------------|------------|-----------|----------------------------------------------------------------------------------------------------|--|--|
| N <sub>2</sub>   | Параметр                                      | Тип        | Кратность | Описание                                                                                                    |  |  |
| n/n              |                                               |            |           |                                                                                                    |  |  |
| 1.               | resourceType                                  | string     | 1.1       | Наименование ресурса                                                                                                    |  |  |
| $\overline{2}$ . | id                                            | string     | 11 усл.   | GUID ресурса в сервисе. Присвоенный<br>идентификатор<br>сервисом<br>при<br>регистрации ресурса.<br>усл.: обязательно передается при<br>обновлении ресурса методом PUT            |  |  |
| 3.               | identifier                                    | Identifier | 2.2       | Идентификатор врача (идентификатор<br>МИС/РИС и СНИЛС). Должны<br>B.<br>передаваться оба идентификатора.                                                                         |  |  |
| 3.1.             | identifier.system                             | uri        | 1.1       | Пространство имен идентификатора.<br>Указывается код:<br>• OID для идентификатора в<br>МИС/РИС (1.2.643.5.1.13.2.7.100.5)<br>• ОІD ПФР для СНИЛСа<br>(1.2.643.2.69.1.1.1.6.223). |  |  |
| 3.2.             | identifier.value                              | string     | 1.1       | Значение для идентификатора или<br>для СНИЛС. (UK)                                                                                                    |  |  |
| 3.3.             | identifier.assigner.d<br>isplay               | string     | 1.1       | Указывается OID передающей $MC^3$<br>для идентификатора врача (UK)<br>Для СНИЛС – «ПФР».                                                                                         |  |  |
| 4.               | active                                        | boolean    | 1.1       | Признак активности записи. true -<br>запись активна, может                                                                                                    |  |  |

<sup>3</sup> OID передающих систем приведен в справочнике «Участники информационного обмена N3.Здравоохранение». Справочник опубликован в сервисе Терминологии с OID 1.2.643.2.69.1.2.

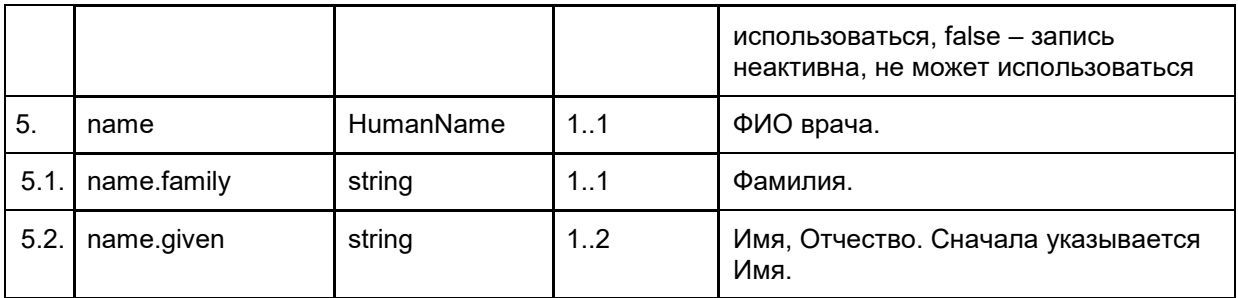

#### <span id="page-24-0"></span>**6.5.3.2. Описание параметров PractitionerRole**

Перечень параметров и их описание представлены в таблице ниже. Параметры, которые не используются в информационном обмене, в таблице не указаны.

|                       |              | Таблица #3.                 | Параметры ресурса PractitionerRole |                                                                                                    |  |
|-----------------------|--------------|-----------------------------|------------------------------------|----------------------------------------------------------------------------------------------------|--|
| N <sub>2</sub><br>n/n | Параметр     | Тип                         | Кратность                          | Описание                                                                                                    |  |
| 1.                    | resourceType | string                      | 1.1                                | Наименование ресурса                                                                                                    |  |
| $\overline{2}$ .      | id           | string                      | 11 усл.                            | GUID ресурса в сервисе. Присвоенный<br>идентификатор<br>сервисом<br>при<br>регистрации ресурса.                                                                                                    |  |
|                       |              |                             |                                    | обязательно передается<br>усл.:<br>при<br>обновлении ресурса методом PUT                                                                                                    |  |
| 3.                    | active       | boolean                     | 1.1                                | Признак активности записи                                                                                                    |  |
| 4.                    | practitioner | Reference(Prac<br>titioner) | 1.1                                | Ссылка. Соотнесение с врачом.<br>Должна указываться ссылка на<br>существующий Practitioner в БД (UK)                                                                                                    |  |
| 5.                    | organization | Reference(Orga<br>nization) | 1.1                                | Ссылка. Соотнесение с организацией,<br>в которой работает врач. Должна<br>указываться ссылка на существующую<br>в БД Organization <sup>4</sup> .(UK)                                                                                                    |  |
| 6.                    | code         | CodeableConce<br>pt         | 1.1                                | Код должности врача (Номенклатура<br>должностей медицинских работников<br>и фармацевтических работников).<br>(UK)                                                                                                    |  |
|                       |              |                             |                                    | Вложенные параметры:<br>1. coding.system - указывается<br>OID справочника в сервисе<br>Терминологии<br>(1.2.643.5.1.13.13.11.1002),<br>2. coding.version - указывается<br>версия справочника в сервисе<br>Терминологии,<br>3. coding.code - указывается код<br>значения из справочника. |  |
| 7.                    | specialty    | CodeableConce<br>pt         | 1.1                                | Код специальности врача<br>(Номенклатура специальностей<br>специалистов с высшим и<br>послевузовским медицинским и<br>фармацевтическим образованием в<br>сфере здравоохранения). (UK)                                                                                                   |  |

 4 Указывается ссылка на организацию по справочнику 1.2.643.2.69.1.1.1.64

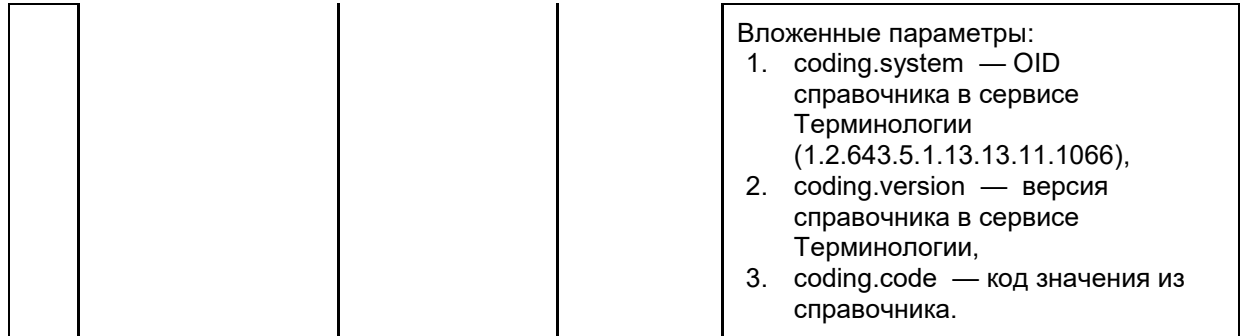

#### **6.5.3.3. Пример запроса POST Practitioner**

```
POST http://[hostname]/imaging/exlab/api/fhir/Practitioner?_format=json
authorization: N3[пробел][GUID передающей системы]
content-type: application/json
```

```
{
         "resourceType": "Practitioner",
         "identifier": [
\{ \mathcal{L}_{\mathcal{A}} \} and \{ \mathcal{L}_{\mathcal{A}} \} and \{ \mathcal{L}_{\mathcal{A}} \} "system": "urn:oid:1.2.643.5.1.13.2.7.100.5",
                                 "value": "ID_100",
                                 "assigner": {
                                       "display": "1.2.643.2.69.1.2.1"
 }
                            },
\{ \mathcal{L}^{\mathcal{A}}_{\mathcal{A}} \}_{\mathcal{A}} and \{ \mathcal{L}^{\mathcal{A}}_{\mathcal{A}} \}_{\mathcal{A}} and \{ \mathcal{L}^{\mathcal{A}}_{\mathcal{A}} \}_{\mathcal{A}} "system": "urn:oid:1.2.643.2.69.1.1.1.6.223",
                                  "value": "12345678900",
                                  "assigner": {
                                       "display": "ПФР"
 }
}<br>}
                       ],
            "name": {
                            "family": "Сидоров",
                            "given": [
                                  "Михаил",
                                  "Сидорович"
 ]
 }
}
```
#### **6.5.3.4. Пример запроса POST PractitionerRole**

POST http://[hostname]/imaging/exlab/api/fhir/PractitionerRole?\_format=json authorization: N3[пробел][GUID передающей системы] content-type: application/json

```
"resourceType": "PractitionerRole",
       "active" : true,
       "practitioner" : { 
       "reference": "Practitioner/d95b4c4c-b0a8-438a-b616-558d8f32dd3f"},
       "organization": {
         "reference": "Organization/d95b4c4c-b0a8-438a-b616-558d8f32dd3f"
       },
       "code": [
 {
        "coding": [
\{ "system": "urn:oid:1.2.643.5.1.13.13.11.1002",
             "version": "1",
              "code": "73"
}<br>}
 ]
 }
        ],
        "specialty": [
 {
          "coding": [
\{ "system": "urn:oid:1.2.643.5.1.13.13.11.1066",
           "version": "1",
           "code": "27"
 }
 ]
 }
 ]
}
```
### <span id="page-26-0"></span>**6.5.4. Обновление врача**

В сервисе ОДИИ есть возможность обновить информацию о враче. При обновлении данных должна передаваться полная информация о враче. Таким образом если ИС не обладает полной информацией о враче, то МИС должна запросить ресурс Practitioner, PractitionerRole (операция GET), а потом передать его со всеми параметрами, в том числе и не изменившимися (операция PUT).

Обновление ресурса разрешено только создателям данного ресурса.

При обновлении врача необходимо отправить запрос:

- 1. PUT [hostname]/Practitioner/[GUID]? format=json.
	- a. в body передать ресурс Practitioner [\(Описание параметров Practitioner](#page-23-1)).
- 2. PUT [hostname]/PractitionerRole/[GUID]? format=json.
	- a. в body передать ресурс PractitionerRole (Описание [параметров](#page-24-0) [PractitionerRole\)](#page-24-0)

В ответе сервис возвращает json с обновленным врачом и его идентификатором в сервисе ОДИИ.

#### **6.5.4.1. Пример запроса GET/ PUT Practitioner**

Пример запроса ресурса Practitioner.

GET http://[hostname]/imaging/exlab/api/fhir/Practitioner/ a6998527-0e21-4df7-9bab-

```
638606f03a0b
authorization: N3[пробел][GUID передающей системы]
content-type: application/json
```
Пример обновления ресурса Practitioner (операция PUT).

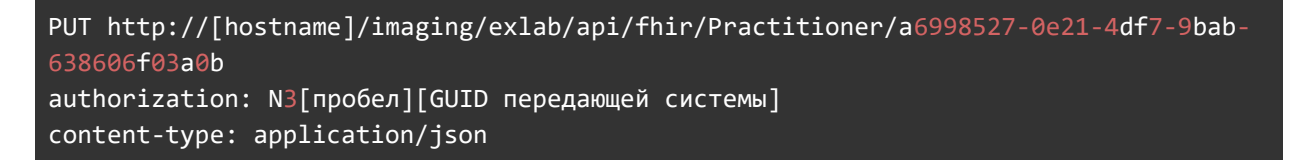

```
{
     "resourceType": "Practitioner",
     "id": "a6998527-0e21-4df7-9bab-638606f03a0b",
     "identifier": [
         {
             "system": "urn:oid:1.2.643.5.1.13.2.7.100.5",
             "value": "1212122",
             "assigner": {
                 "display": "1.2.643.2.69.1.2.6"
 }
         },
         {
             "system": "urn:oid:1.2.643.2.69.1.1.1.6.223",
             "value": "1234567890",
             "assigner": {
                  "display": "ПФР"
 }
         }
     ],
     "name": {
         "family": [
             "Сидоров"
         ],
         "given": [
             "Михаил",
             "Сидорович"
         ]
     }
}
```
#### **6.5.4.2. Пример запроса GET/ PUT PractitionerRole**

Пример запроса ресурса Practitioner.

```
GET http://[hostname]/imaging/exlab/api/fhir/PractitionerRole/ a6998527-0e21-4df7-
9bab-638606f03a1c
authorization: N3[пробел][GUID передающей системы]
content-type: application/json
```
Пример обновления ресурса PractitionerRole (операция PUT).

```
PUT http://[hostname]/imaging/exlab/api/fhir/PractitionerRole/a6998527-0e21-4df7-
9bab-638606f03a1c
authorization: N3[пробел][GUID передающей системы]
content-type: application/json
```

```
{
"id": "a6998527-0e21-4df7-9bab-638606f03a1c",
"resourceType": "PractitionerRole",
"organization": {
   "reference": "Organization/d95b4c4c-b0a8-438a-b616-558d8f32dd3f"
},
 "code": [
    {
     "coding": [
\overline{\phantom{a}} "system": "urn:oid:1.2.643.5.1.13.13.11.1002",
        "version": "1",
         "code": "73"
 }
      ]
     }
],
"specialty": [
 {
   "coding": [
\overline{\phantom{a}} "system": "urn:oid:1.2.643.5.1.13.13.11.1066",
     "version": "1",
     "code": "27"
     }
    ]
 }
 ]
 }
```
### <span id="page-28-0"></span>**6.5.5. Передача устройства (POST Device)**

Для регистрации устройства в сервисе ОДИИ необходимо отправить запрос

- 1. POST [hostname]/Device? format=json.
	- a. в body передать ресурс Device [\(Описание параметров Device](#page-28-1)).

В ответе сервис возвращает json с созданным устройством и его идентификатором в сервисе ОДИИ.

#### <span id="page-28-1"></span>**6.5.5.1. Описание параметров Device**

Перечень параметров и их описание представлены в таблице ниже. Параметры, которые не используются в информационном обмене, в таблице не указаны.

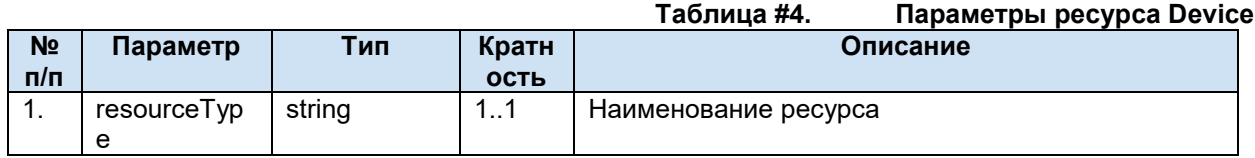

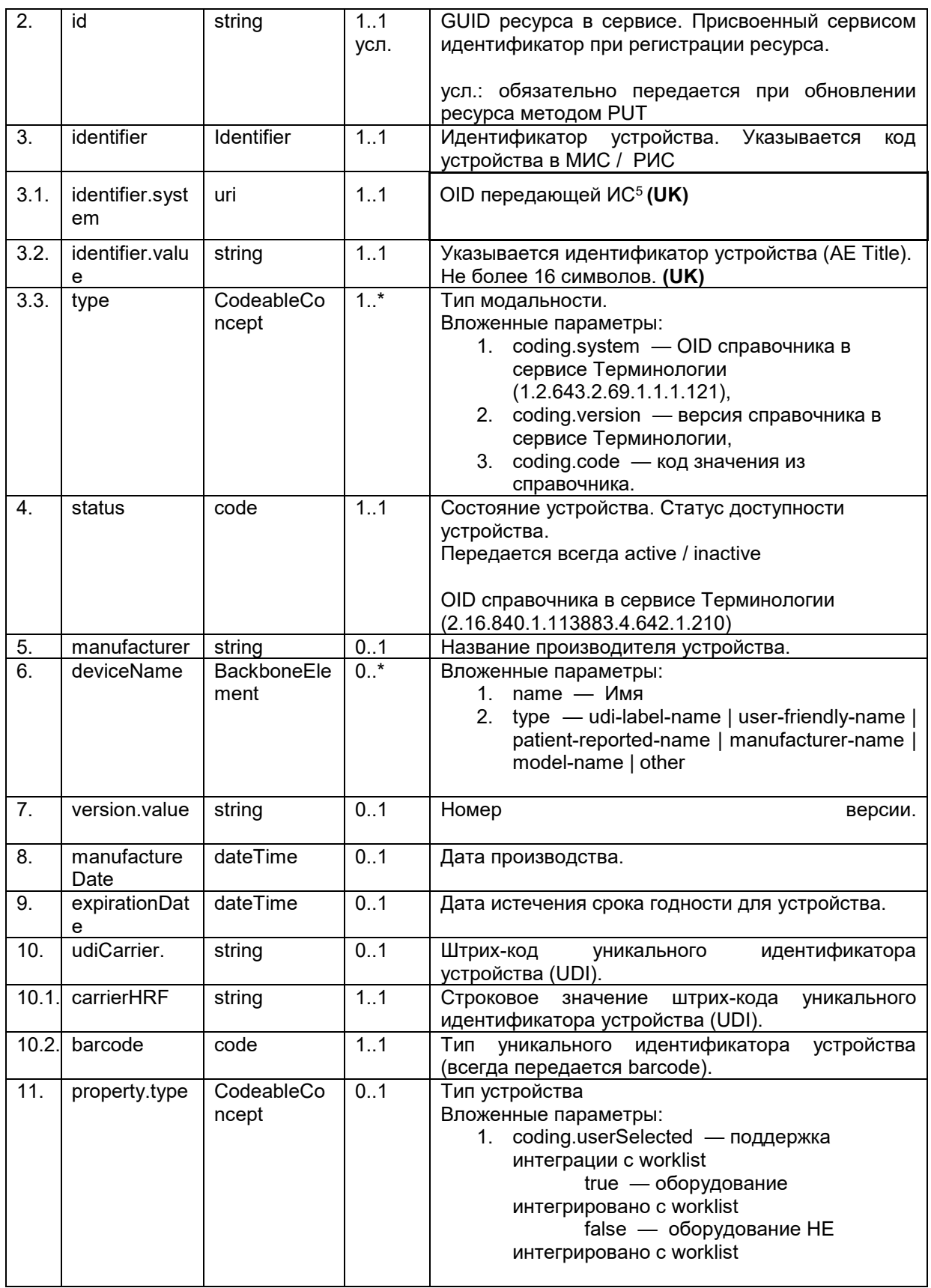

<sup>&</sup>lt;sup>5</sup> OID передающих систем приведен в справочнике «Участники информационного обмена N3.3дравоохранение». Справочник опубликован в сервисе Терминологии с OID 1.2.643.2.69.1.2.

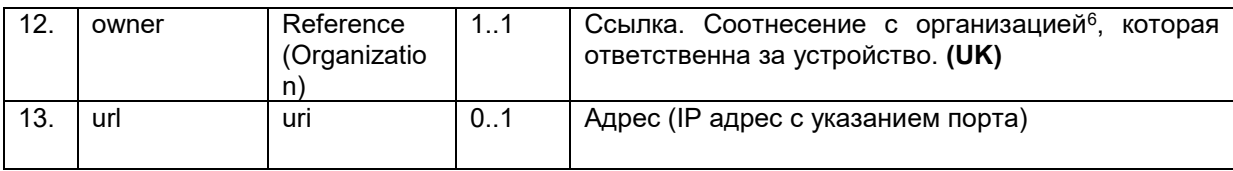

POST http://[hostname]/imaging/exlab/api/fhir/Device?\_format=json authorization: N3[пробел][GUID передающей системы] content-type: application/json

```
{
 "resourceType": "Device",
 "identifier": [
         {
            "system": "urn:oid:1.2.643.2.69.1.2.6",
           "value": "AE Title 3"
         }
      ],
 "udiCarrier" : [{
     "carrierHRF" : "4820024700016", 
     "entryType" : "barcode"
  }],
  "type": \{ "coding": [
\{ "system": "urn:oid:1.2.643.2.69.1.1.1.121",
               "version": "1",
               "code": "CT"
 }
 ]
      },
    "deviceName" : [{ 
        "name" : "Fuji 301",
        "type" : "model-name"
      }],
    "status" : "active",
    "manufacturer" : "Fuji",
    "version" : [{ 
        "value" : "1029284654657"
      }],
    "manufactureDate" : "2002-02-02",
    "expirationDate" : "2030-02-02",
     "property": [
         {
              "type": {
                  "coding": [
\{ \mathcal{A} \in \mathcal{A} \mid \mathcal{A} \in \mathcal{A} \} . The contract of \{ \mathcal{A} \} "userSelected": true
 }
 ]
```
 $^6$  Указывается ссылка на организацию по справочнику 1.2.643.2.69.1.1.1.64

-

```
 }
        }
    ],
    "owner": {
             "reference": "Organization/a762831e-dd4c-46be-a329-6dd592a14bb6"
     },
    "url" : "10.10.12.100:1080"
}
```
## <span id="page-31-0"></span>**6.5.6. Обновление устройства (PUT Device)**

В сервисе ОДИИ есть возможность обновить информацию об устройстве. При обновлении данных должна передаваться полная информация об устройстве. Таким образом если МИС / РИС не обладает полной информацией об устройстве, то МИС / РИС должна запросить ресурс Device (операция GET), а потом передать его со всеми параметрами, в том числе и не изменившимися (операция PUT).

Обновление ресурса разрешено только создателям данного ресурса.

При обновлении устройства необходимо отправить запрос:

1. PUT [hostname]/Device/[GUID]? format=json.

a. в body передать ресурс Device [\(Описание параметров](#page-28-1) Device).

В ответе сервис возвращает json с обновленными данными устройства и его идентификатором в сервисе ОДИИ.

#### **6.5.6.1. Пример запроса GET/ PUT Device**

Пример запроса ресурса Device.

```
GET http://[hostname]/imaging/exlab/api/fhir/Device/abd8a76f-7be3-473c-824c-
68bf7ffd3439?_format=json
authorization: N3[пробел][GUID передающей системы]
content-type: application/json
```
Пример запроса ресурсов Device.

```
GET http://[hostname]/imaging/exlab/api/fhir/Device?_count=100
authorization: N3[пробел][GUID передающей системы]
content-type: application/json
```
Параметры поиска searchset:

- 1. count количество результатов на странице,
- 2. \_page номер страницы,
- 3. organization Device.owner.

Все параметры поиска см. по ссылке - [http://hl7.org/fhir/DSTU2/device.html#search.](http://hl7.org/fhir/DSTU2/device.html#search)

```
PUT http://[hostname]/imaging/exlab/api/fhir/Device/abd8a76f-7be3-473c-824c-
68bf7ffd3439?_format=json
authorization: N3[пробел][GUID передающей системы]
content-type: application/json
```

```
{
"resourceType": "Device",
"id": "abd8a76f-7be3-473c-824c-68bf7ffd3439",
"identifier": [
        {
           "system": "urn:oid:1.2.643.2.69.1.2.6",
           "value": "AE Title 3"
 }
     ],
"udiCarrier" : [{
     "carrierHRF" : "4820024700016", 
    "entryType" : "barcode"
  }],
  "type": {
       "coding": [
\{ "system": "urn:oid:1.2.643.2.69.1.1.1.121",
              "version": "1",
              "code": "CT"
 }
 ]
     },
   "deviceName" : [{
        "name" : "Fuji РЕ-0101",
        "type" : "model-name"
     }],
   "status" : "active",
    "manufacturer" : "Fuji",
    "version" : [{ 
        "value" : "1029284654657"
     }],
   "manufactureDate" : "2002-02-02",
    "expirationDate" : "2030-02-02",
    "owner": {
             "reference": "Organization/a762831e-dd4c-46be-a329-6dd592a14bb6"
     },
    "url" : "10.10.12.100:1081"
}
```
## <span id="page-32-0"></span>**6.5.7. Передача данных PACS-серверов / viewer**

Для регистрации PACS-серверов (центральных мест хранения изображений и протоколов исследований) в сервисе ОДИИ необходимо отправить запрос

1. POST [hostname]/Endpoint? format=json.

a. в body передать ресурс Endpoint [\(Описание параметров Endpoint](#page-32-1)).

В ответе сервис возвращает json с созданным ресурсом и его идентификатором в сервисе ОДИИ.

#### <span id="page-32-1"></span>**6.5.7.1. Описание параметров Endpoint**

Ресурс Endpoint предназначен для передачи данных PACS, где хранится исследование, и ссылки web-viewer для просмотра исследования, назначение ресурса определяется типом соединения (connectionType).

Список используемых параметров и их описание приведены в таблице ниже. Параметры, которые не используются в информационном обмене, в таблице не указаны.

|                |                           |                             |           | Таблица #5.<br>Параметры Endpoint                                                                                                    |
|----------------|---------------------------|-----------------------------|-----------|----------------------------------------------------------------------------------------------------|
| N <sub>2</sub> | Параметр                  | Тип                         | Кратность | Описание                                                                                                    |
| n/n            |                           |                             |           |                                                                                                    |
| 1.             | resourceTy<br>pe          | string                      | 1.1       | Наименование ресурса                                                                                                    |
| 2.             | id                        | string                      | 11 усл.   | <b>GUID</b><br>Присвоенный<br>pecypca<br>сервисе.<br>B.<br>сервисом<br>идентификатор<br>при<br>регистрации<br>pecypca.<br>усл.: обязательно передается при обновлении                                                                                                    |
| 3.             | identifier                | Identifier                  | 1.1       | ресурса методом PUT<br>Идентификатор<br>PACS.<br><b>AE</b><br>Указывается                                                                                                    |
| 3.1.           | identifier.sy<br>stem     | uri                         | 1.1       | сервера. Не более 16 символов<br>OID передающей ИС7 (UK)                                                                                                    |
| 3.2.           | identifier.va<br>lue      | string                      | 1.1       | Указывается идентификатор устройства (АЕ<br>Title). Не более 16 символов. (UK)                                                                                                    |
| 4.             | status                    | code                        | 1.1       | Статус ресурса (справочник FHIR. OID<br>справочника в сервисе Терминологии:<br>2.16.840.1.113883.4.642.1.495).<br>active - доступный для получения данных<br>off - недоступен для получения данных                                                                                                    |
| 5.             | connection<br><b>Type</b> | Coding                      | 1.1       | Тип соединения. (UK)                                                                                                    |
|                |                           |                             |           | Вложенные параметры:<br>system - OID справочника в сервисе<br>1.<br>Терминологии<br>(2.16.840.1.113883.4.642.1.1140),<br>version - версия справочника в сервисе<br>2.<br>Терминологии,<br>3.<br>code - код значения из справочника.<br>ihe-iid $-$ для передачи адреса<br>а.<br>web viewer<br>dicom-wado-uri - для<br>b.<br>передачи адреса PACS                                                                                                    |
| 6.             | managingO<br>rganization  | Reference(O<br>rganization) | 1.1       | Ссылка. Соотнесение с организацией <sup>8</sup> , к<br>которой принадлежит точка доступа. (UK)                                                                                                    |
| 7.             | address                   | url                         | 1.1       | Aдрес PACS (IP адрес с указанием порта) для<br>получения исследований.<br>При передаче данных PACS-серверов (dicom-<br>wado-uri) Endpoint.address содержит строку:<br>1. ИЛИ с ір адресом. Схема: Х.Х.Х.Х, где Х<br>- число<br>2. ИЛИ с ір адресом и портом. Схема:<br>Х.Х.Х.Х:Х, где X - число<br>При передаче данных вьюера (ihe-iid)<br>Endpoint.address содержит строку, по которой<br>вызывается оболочка вьюера. Адрес должен<br>заканчиваться /. Значение не должно<br>содержать пробелов. |
| 8.             | header                    | string                      | 0.2       | Информация для вызова вьюера. В первом<br>элементе указывается средняя часть ссылки<br>(между URL из address и StudyUID), во втором                                                                                                    |

<sup>&</sup>lt;sup>7</sup> OID передающих систем приведен в справочнике «Участники информационного обмена

N3.3дравоохранение». Справочник опубликован в сервисе Терминологии с OID 1.2.643.2.69.1.2.

<sup>&</sup>lt;sup>8</sup> Указывается ссылка на организацию по справочнику 1.2.643.2.69.1.1.1.64

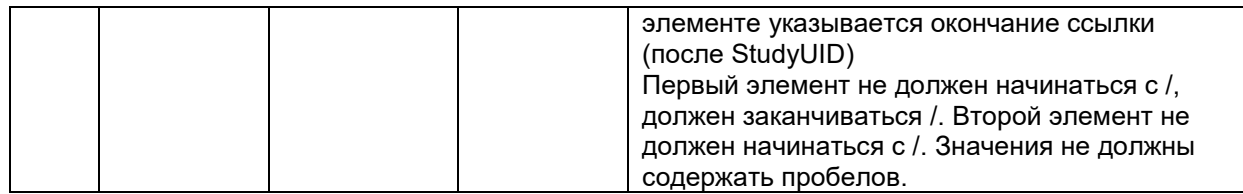

Правила формирования URL для вызова вьюера

В случае, если для выполненного исследования есть техническая возможность вызова вьюера для просмотра изображения по StudyUID выполненного исследования, информация о таком вьюере должна быть особым образом передана в ресурсе Endpoint. По этим данным сторонняя информационная система сможет сформировать ссылку для вызова вьюера. Ссылка должна формироваться следующим образом: [PicsLinkEndpoint][PicsLinkMiddle][StudyUID]+[PicsLinkEnd], где:

[PicsLinkEndpoint]- корневая ссылка на вьюер (URL);

[PicsLinkMiddle] - средняя часть ссылки;

[StudyUID] - идентификатор исследования;

[PicsLinkEnd]- окончание ссылки.

Настройки вьюера передаются в параметре header ресурса Enpoint и представляют собой массив кратностью 0..2, при этом в первом элементе массива хранится PicsLinkMiddle, во втором элементе массива хранится PicsLinkEnd.

При этом (в зависимости от наличия или отсутствия параметров) ссылка может формироваться в следующих вариантах:

```
[PicsLinkEndpoint]+[StudyUID]
```
[PicsLinkEndpoint][PicsLinkMiddle][StudyUID]

[PicsLinkEndpoint][PicsLinkMiddle][StudyUID]+[PicsLinkEnd]

Пример передачи ресурса Endpoint

```
POST http://[hostname]/imaging/exlab/api/fhir/Endpoint? format=json
authorization: N3[пробел][GUID передающей системы]
content-type: application/json
```
- для передачи данных PACS

```
{
 "resourceType": "Endpoint", 
 "identifier": [
 {
           "system": "urn:oid:1.2.643.2.69.1.2.6",
           "value": "GRVD_NA"
 }
      ], 
"status": "active", 
"connectionType": 
{
               "system": "urn:oid:2.16.840.1.113883.4.642.1.1140",
```

```
 "version": "1",
                "code": "dicom-wado-uri"
 }, 
 "managingOrganization": {
     "reference": "Organization/a83b0b1f-46aa-46d6-8d51-77c5a6cdc3c9"
 },
 "address": "10.16.22.40"
 }
- для передачи данных viewer
 {
  "resourceType": "Endpoint", 
  "identifier": [
  {
            "system": "urn:oid:1.2.643.2.69.1.2.6",
            "value": "AE_PACS"
 }<br>}
       ], 
 "status": "active", 
 "connectionType": 
 {
                "system": "urn:oid:2.16.840.1.113883.4.642.1.1140",
                "version": "1",
                "code": "ihe-iid"
 }, 
 "managingOrganization": {
     "reference": "Organization/a83b0b1f-46aa-46d6-8d51-77c5a6cdc3c9"
 },
 "address": "http://10.16.22.41/",
 "header" : ["#/viewer/image-view/","/PICKSYS%20PACS"] 
 }
```
#### В приведенном выше примере для исследования со StudyUID

1.2.410.200049.2.47462040765632.1.1.20180911130148009.30 сторонняя информационная система должна будет сформировать ссылку http://10.16.22.41/#/viewer/imageview/1.2.410.200049.2.47462040765632.1.1.20180911130148009.30/PICKSYS%20PACS

## <span id="page-35-0"></span>**6.5.8. Обновление данных PAСS-серверов / viewer (PUT Endpoint)**

В сервисе ОДИИ есть возможность обновить информацию о PACS-сервере. При обновлении данных должна передаваться полная информация ресурса. Для получения текущей информации по ресурсу в сервисе необходимо запросить ресурс (операция GET), а потом передать его со всеми параметрами, в том числе и не изменившимися (операция PUT).

Обновление ресурса разрешено только создателям данного ресурса.

При обновлении ресурса необходимо отправить запрос:

- 1. PUT [hostname]/Endpoint/[GUID]?\_format=json.
	- a. в body передать ресурс Endpoint [\(Описание параметров Endpoint](#page-32-1)).

В ответе сервис возвращает json с обновленными данными PACS-сервера и его идентификатором в сервисе ОДИИ.
## **6.5.8.1. Пример запроса GET/ PUT Endpoint**

Пример запроса конкретного ресурса Endpoint.

```
GET http://[hostname]/imaging/exlab/api/fhir/Endpoint/abd8a76f-7be3-473c-824c-
68bf7ffd3147?_format=json
authorization: N3[пробел][GUID передающей системы]
content-type: application/json
```

```
PUT http://[hostname]/imaging/exlab/api/fhir/Endpoint/abd8a76f-7be3-473c-824c-
68bf7ffd3147?_format=json
authorization: N3[пробел][GUID передающей системы]
content-type: application/json
```

```
{
 "resourceType": "Endpoint",
 "id": "abd8a76f-7be3-473c-824c-68bf7ffd3147",
 "identifier": [
 {
           "system": "urn:oid:1.2.643.2.69.1.2.6",
           "value": "GRVD_NA"
 }
      ], 
"status": "active", 
"connectionType": 
{
               "system": "urn:oid:2.16.840.1.113883.4.642.1.1140",
               "version": "1",
               "code": "dicom-wado-uri"
}, 
"managingOrganization": {
    "reference": "Organization/a83b0b1f-46aa-46d6-8d51-77c5a6cdc3c9"
},
"address": "10.16.22.40"
}
```
# **6.5.9. Передача расписания (POST Schedule)**

Ресурс Schedule содержит данные расписания устройства (Device). Метод предназначен для подтверждения заявки Целевой МО и дальнейшего формирования задания в worklist. В ресурсе передаются следующие данные:

- 1. Идентификатор направления (УО/ОДИИ)
- 2. Планируемая дата проведения исследования
- 3. Ссылка на устройство, на котором планируется выполнение исследования

4. Тип модальности устройства, на котором планируется выполнение исследования Для передачи данных расписания устройств в сервис ОДИИ необходимо отправить запрос

- 1. POST [hostname]/Schedule? format=json.
	- a. в body передать ресурс Schedule (Описание параметров Schedule).

В ответе сервис возвращает json с созданным ресурсом и его идентификатором в сервисе ОДИИ.

### <span id="page-37-0"></span> $6.5.9.1.$ Описание параметров Schedule

Pecypc Schedule предназначен для передачи данных расписания устройства, на котором планируется выполнение исследования.

Список используемых параметров и их описание приведены в таблице ниже. Параметры, которые не используются в информационном обмене, в таблице не указаны.

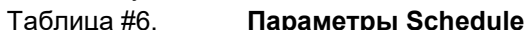

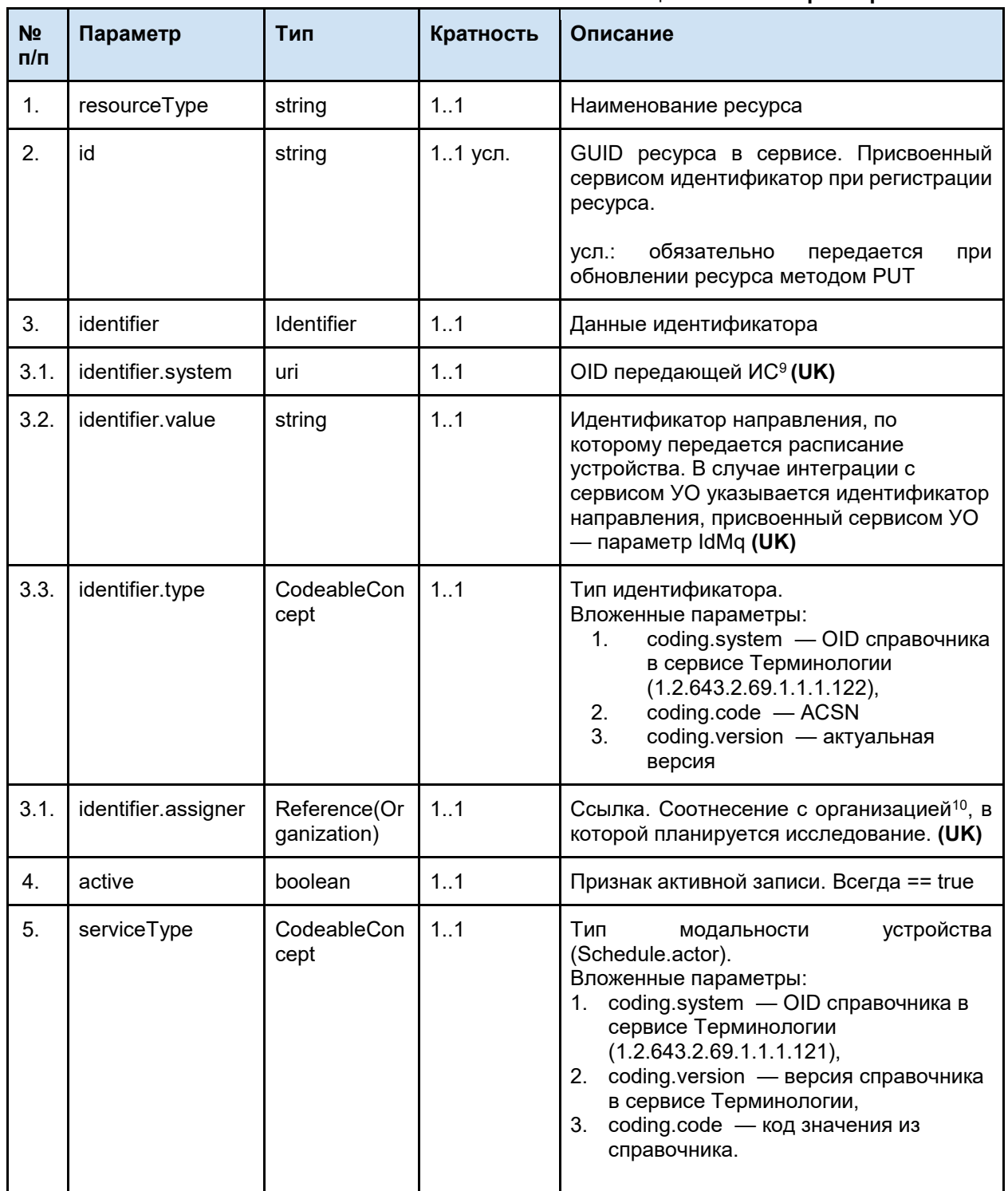

<sup>&</sup>lt;sup>9</sup> OID передающих систем приведен в справочнике «Участники информационного обмена N3.3дравоохранение». Справочник опубликован в сервисе Терминологии с OID 1.2.643.2.69.1.2.

<sup>&</sup>lt;sup>10</sup> Указывается ссылка на организацию по справочнику 1.2.643.2.69.1.1.1.64

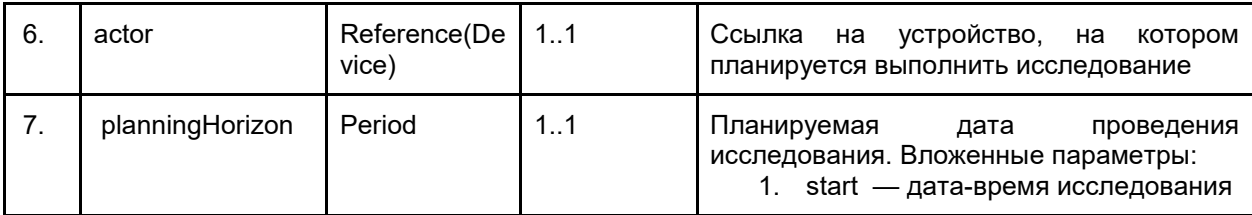

Пример передачи ресурса Schedule.

```
POST http://[hostname]/imaging/exlab/api/fhir/Schedule?_format=json
authorization: N3[пробел][GUID передающей системы]
content-type: application/json
```

```
{
      "resourceType": "Schedule",
      "identifier": [
           {
                 "system": "urn:oid:1.2.643.2.69.1.2.6",
                 "value": "20195789306001",
                 "type": {
                      "coding": [
\{ \mathcal{A} \in \mathcal{A} \mid \mathcal{A} \in \mathcal{A} \} . The contract of \{ \mathcal{A} \} "system": "urn:oid:1.2.643.2.69.1.1.1.122",
                                "version": "1",
                                "code": "ACSN"
}<br>}
 ]
                 },
                 "assigner": {
                      "reference": "Organization/a762831e-dd4c-46be-a329-6dd592a14bb6"
 }
           }
      ],
      "serviceType": [
 {
                 "coding": [
\{ \mathcal{L}^{\mathcal{A}}_{\mathcal{A}} \}_{\mathcal{A}} and \{ \mathcal{L}^{\mathcal{A}}_{\mathcal{A}} \}_{\mathcal{A}} and \{ \mathcal{L}^{\mathcal{A}}_{\mathcal{A}} \}_{\mathcal{A}} "system": "urn:oid:1.2.643.2.69.1.1.1.121",
                           "version": "1",
                            "code": "DX"
 }
                 ]
           }
      ],
      "actor": [
           {
                 "reference": "Device/a762831e-dd4c-46be-a329-6dd592a14fc1"
 }
      ],
      "planningHorizon": {
```
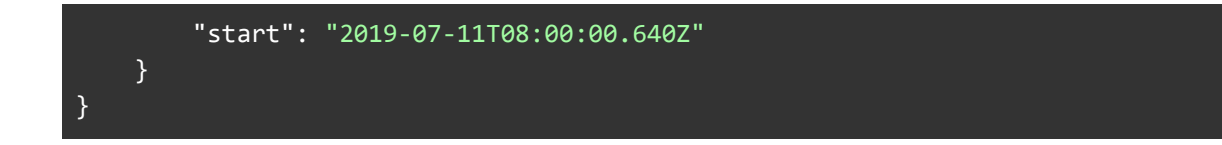

# **6.5.10. Обновление расписания (PUT Schedule)**

В сервисе ОДИИ есть возможность обновить информацию о расписании устройства. Обновление ресурса разрешено только создателям данного ресурса.

При обновлении ресурса необходимо отправить запрос:

- 1. PUT [hostname]/Schedule/[GUID]? format=json.
	- a. в body передать ресурс Schedule [\(Описание параметров Schedule](#page-37-0)).

В ответе сервис возвращает json с обновленными данными расписания и его идентификатором в сервисе ОДИИ

## **6.5.10.1. Пример запроса PUT Schedule**

```
PUT http://[hostname]/imaging/exlab/api/fhir/Schedule/abd8a76f-7be3-473c-824c-
68bf7ffd3577?_format=json
authorization: N3[пробел][GUID передающей системы]
content-type: application/json
```

```
{
      "resourceType": "Schedule",
      "id": "abd8a76f-7be3-473c-824c-68bf7ffd3577",
      "identifier": [
           {
                 "system": "urn:oid:1.2.643.2.69.1.2.6",
                 "value": "20195789306001",
                 "type" : { 
                     "coding" : [{ 
                          "system": "urn:oid:1.2.643.2.69.1.1.1.122",
                            "version": "1",
                           "code" : "ACSN"
                          }],
                 "assigner": {
                      "reference": "Organization/a762831e-dd4c-46be-a329-6dd592a14bb6"
 }
           }
      ],
      "active": true,
      "serviceType": [
           {
                 "coding": [
\{ \mathcal{L}^{\mathcal{A}}_{\mathcal{A}} \}_{\mathcal{A}} and \{ \mathcal{L}^{\mathcal{A}}_{\mathcal{A}} \}_{\mathcal{A}} and \{ \mathcal{L}^{\mathcal{A}}_{\mathcal{A}} \}_{\mathcal{A}} "system": "urn:oid:1.2.643.2.69.1.1.1.121",
                            "version": "1",
                            "code": "DX"
 }
 ]
           }
```
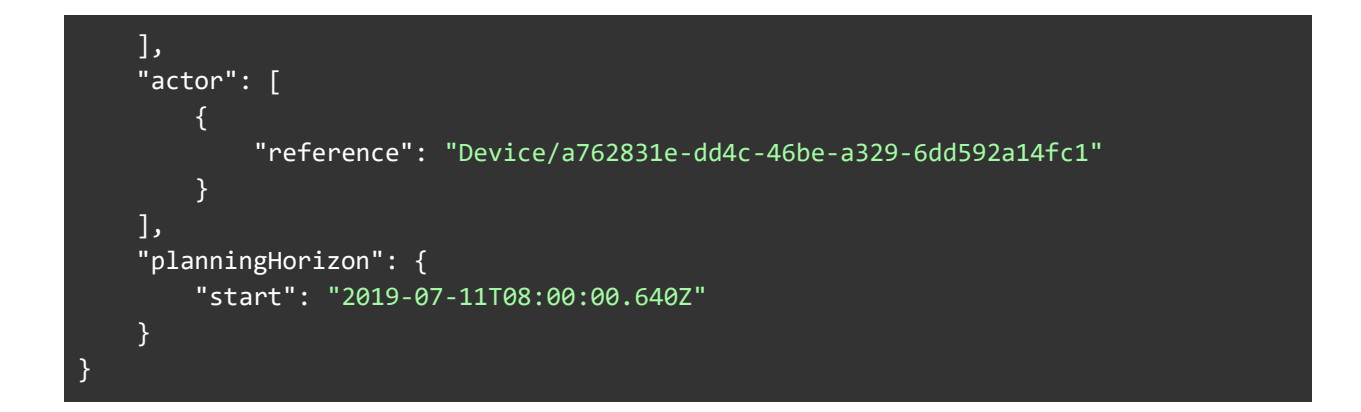

### $6.5.11.$ Передача Bundle

Регистрация заявки, результата или результата без заявки производится с помощью передачи в сервис ресурса Bundle. Ресурс Bundle является контейнером, содержащий в себе набор ресурсов характерных для передаваемых данных - заявки, результата, результата без заявки.

Сервис различает Bundle по параметрам внутри передаваемых ресурсов:

- 1. Заявка:
	- а. Передается параметр Task.intent == original-order
- 2. Результат:
	- а. Передается параметр Task.intent == reflex-order
	- b. Передается не пустой параметр Task.basedOn (ссылка на заявку).
- 3. Результат без заявки:
	- а. Передается параметр Task.intent == reflex-order
	- b. Параметр Task.basedOn не передается.

Для передачи Bundle необходимо отправить запрос:

- 1. POST [hostname]? format=json.
	- а. в body передать ресурс Bundle (Описание параметров).

В ответе сервис возвращает сохраненные ресурсы из переданного Bundle со внутренними идентификаторами сервиса ОДИИ.

#### <span id="page-40-0"></span> $6.5.11.1.$ Описание параметров Bundle

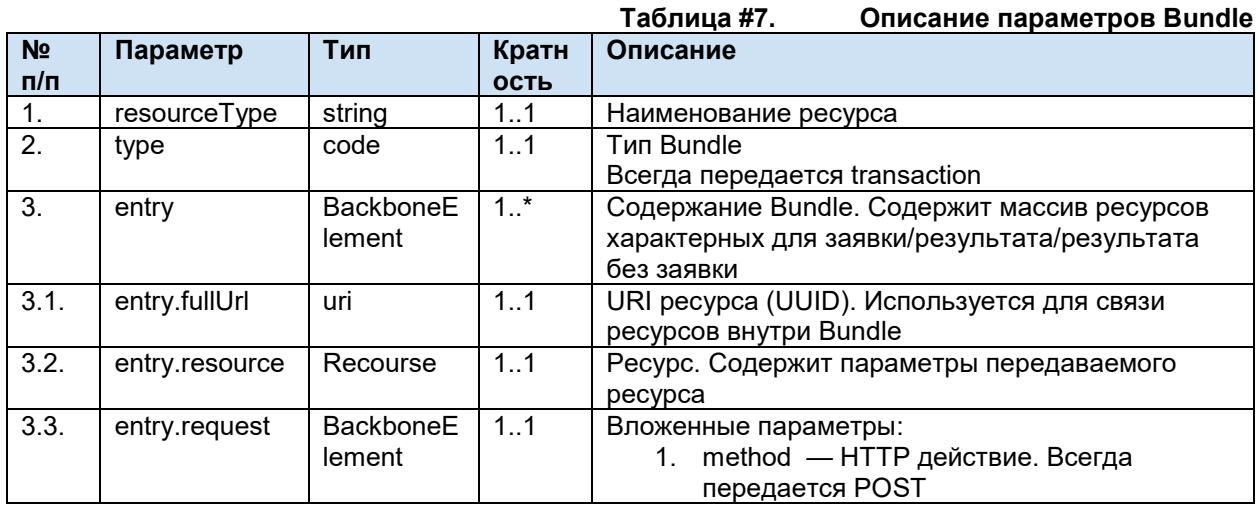

### $6.5.11.2.$ Пример POST Bundle

POST http://[hostname]/imaging/exlab/api/fhir?\_format=json

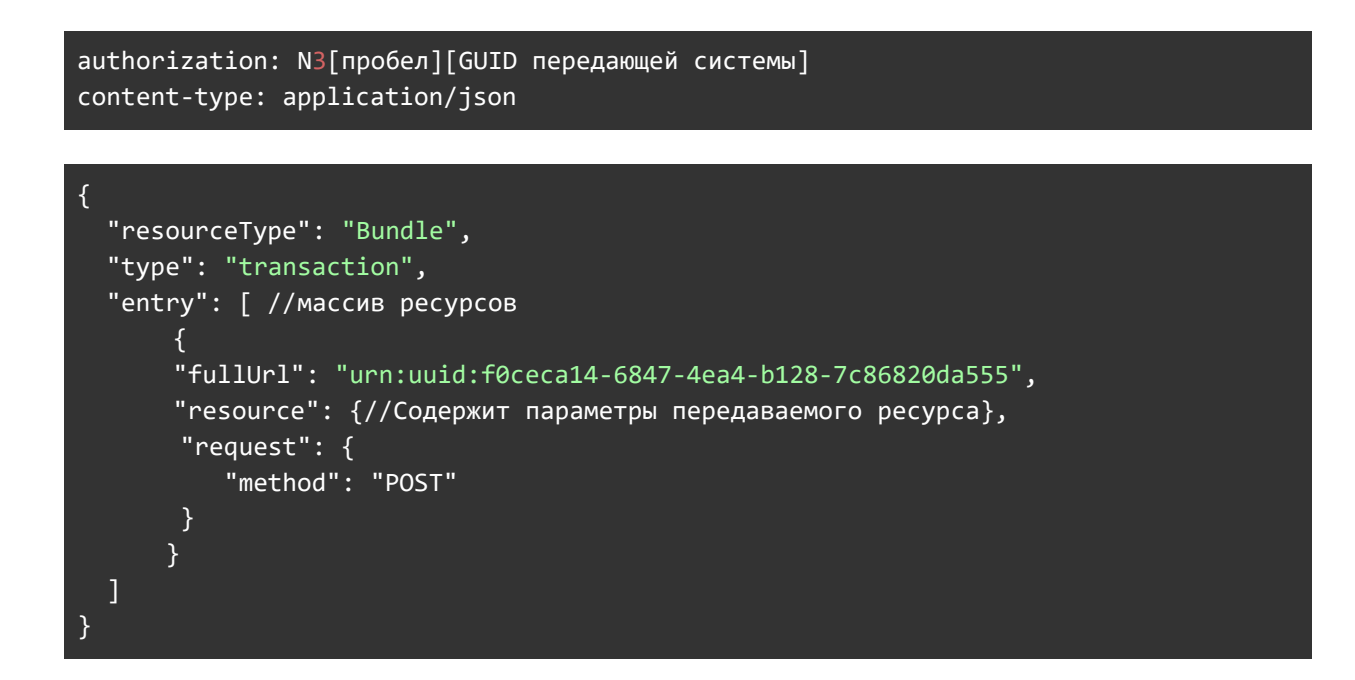

# **6.5.12. Передача заявки (POST Bundle заявки)**

Для передачи заявки должен использоваться ресурс Bundle<sup>11</sup> типа транзакция (Передача [Bundle](#page-32-0)). В Bundle должна передаваться следующая информация:

- Сведения о пациенте (ФИО, пол, ДР, идентификаторы и т.п.).
- Сведения о враче (ФИО, пол)
- Сведения о квалификации врача (специальность, должность, место работы).
- Общие сведения о заявке (идентификатор, дата, автор и т.п.).
- Информация о назначенных видах исследований и враче, сделавшем назначение.
- Данные о случае обслуживания, в рамках которого назначено исследование.
- Данные о состоянии пациента (диагнозы, информация о росте, весе пациента и т.п.).

## **6.5.12.1. Структура Bundle заявки**

<span id="page-41-0"></span>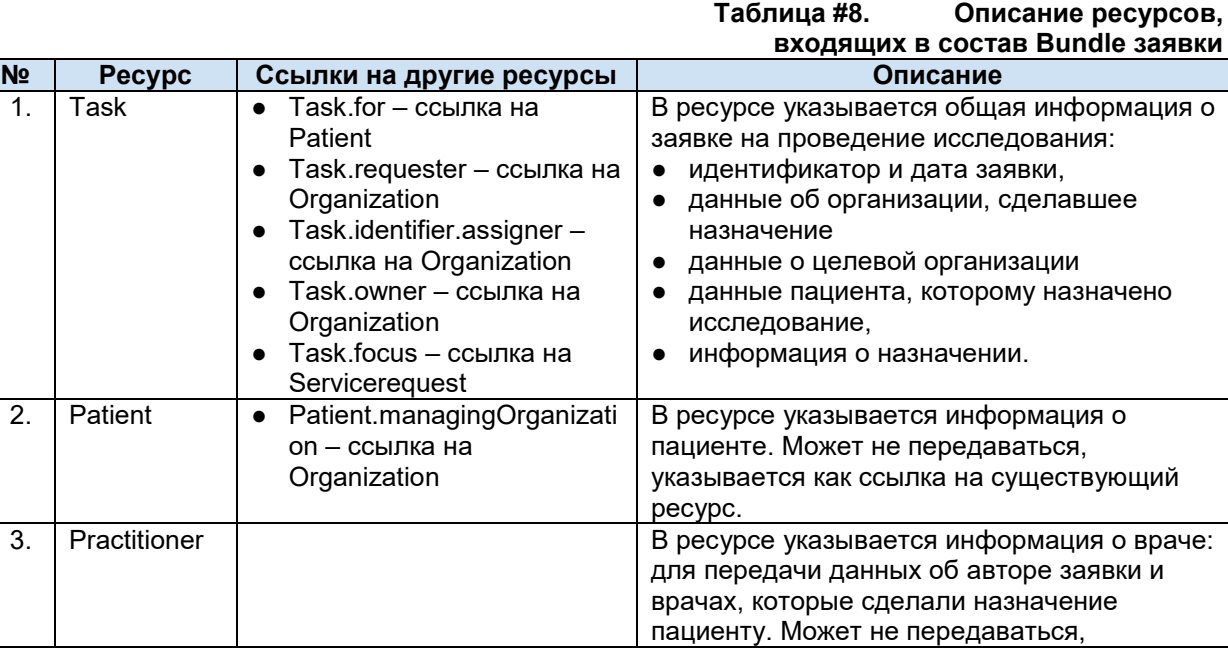

<sup>-</sup><sup>11</sup> Подробно о ресурсе Bundle – см. <http://fhir-ru.github.io/bundle.html>

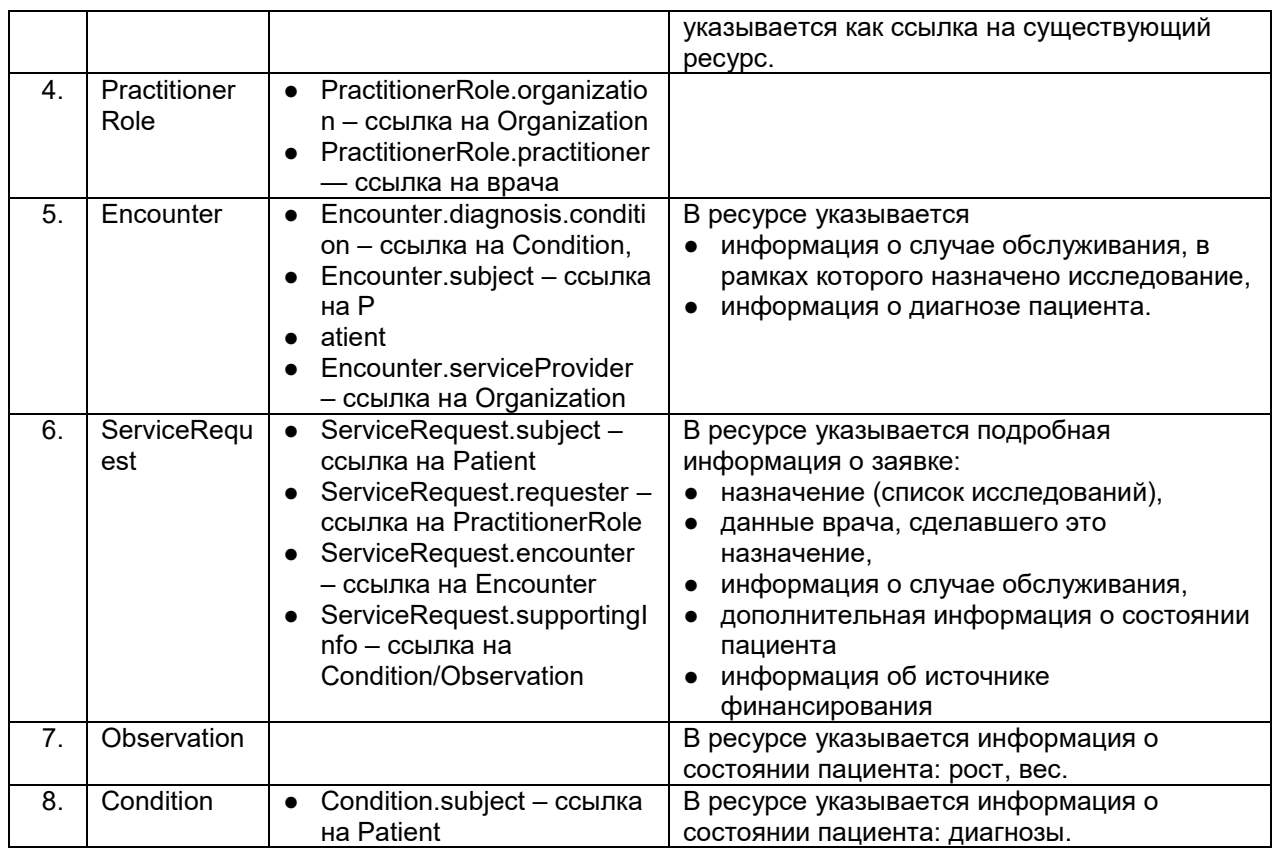

## **6.5.12.2. Обязательность ресурсов внутри Bundle заявки**

Список обязательных ресурсов и операции над ресурсами Bundle приведены в таблице ниже.

### **Таблица #9. Обязательность ресурсов внутри Bundle и допустимые операции**

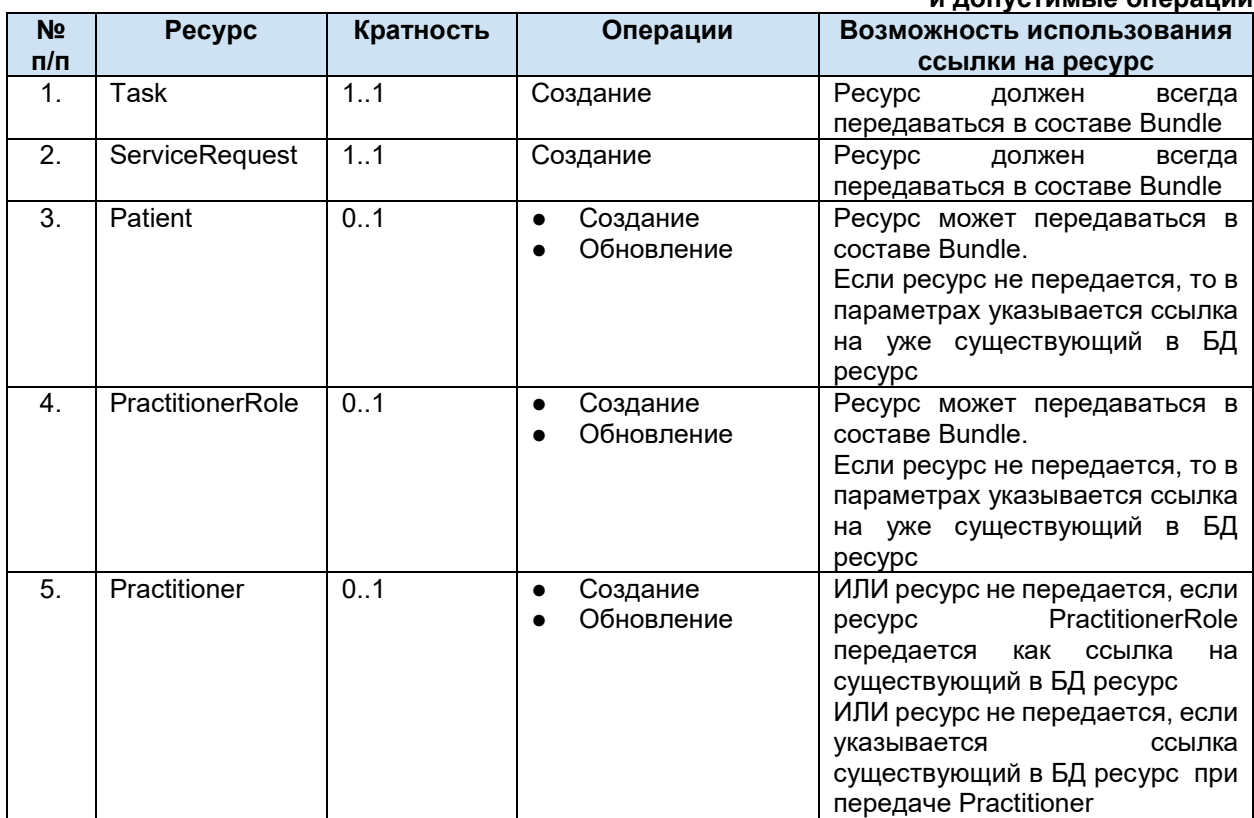

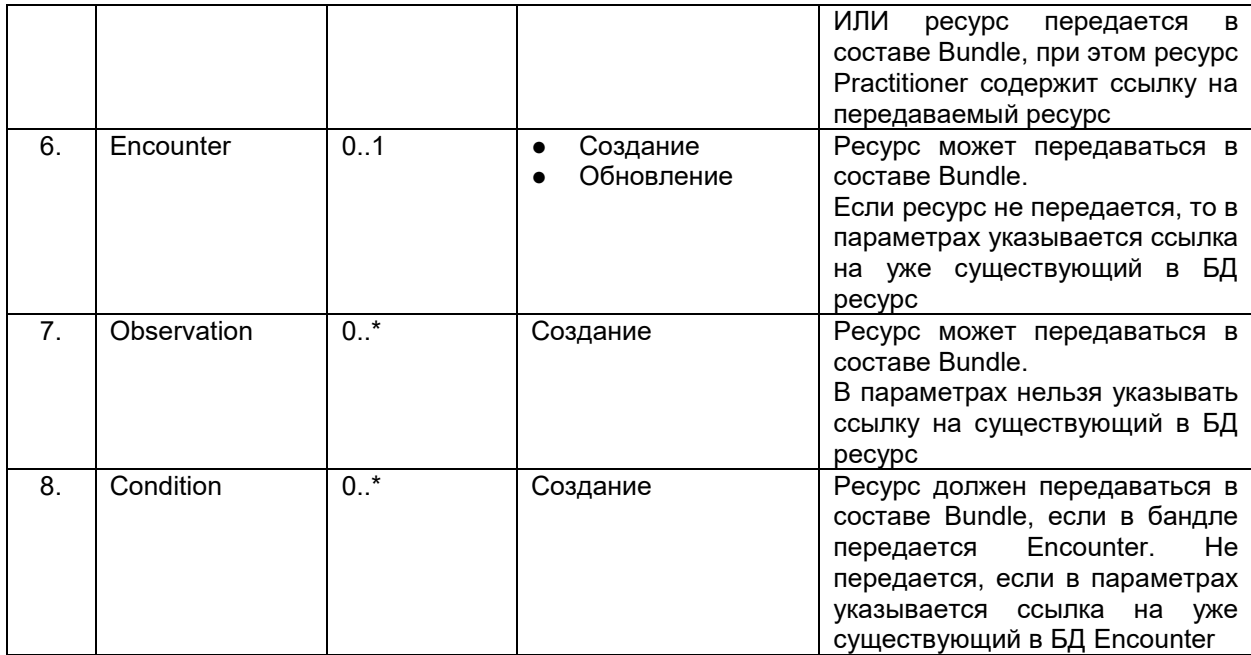

## **6.5.12.3. Пример POST Bundle заявки**

Для регистрации заявки в сервисе необходимо воспользоваться методом передачи Bundle ([Передача Bundle](#page-32-0)).

```
POST http://[hostname]/imaging/exlab/api/fhir?_format=json
authorization: N3[пробел][GUID передающей системы]
content-type: application/json
```

```
{
   "resourceType": "Bundle",
   "type": "transaction",
   "entry": [
{
        "fullUrl": "urn:uuid:6aee3e4e-6d66-4818-a9d3-96959f47cc04",
        "resource": {
        "resourceType": "Task",
        //должны быть перечислены все параметры Task
        },
         "request": {
           "method": "POST"
        }
      },
       {
        "fullUrl": "urn:uuid:2c98670c-3494-4c63-bb29-71acd486da1d",
        "resource": {
        "resourceType": "ServiceRequest",
        //должны быть перечислены все параметры ServiceRequest
        },
         "request": {
           "method": "POST"
        }
        },
       {
```

```
 "fullUrl": "urn:uuid:f0ceca14-6847-4ea4-b128-7c86820da555",
 "resource": {
 "resourceType": "Encounter",
 //должны быть перечислены все параметры Encounter
 },
  "request": {
    "method": "POST"
 }
},
{
 "fullUrl": "urn:uuid:64d57862-f2c2-41ef-a5cf-27f2d5356555",
 "resource": {
 "resourceType": "Condition",
 //должны быть перечислены все параметры Condition
  },
  "request": {
    "method": "POST"
 }
},
{
 "fullUrl": "urn:uuid:651f0cdc-2e7f-4e3a-99b1-da68d2b196c3",
 "resource": {
 "resourceType": "Observation",
 //должны быть перечислены все параметры Observation
  },
  "request": {
    "method": "POST"
 }
},
 {
"fullUrl": "urn:uuid:116e99dc-2d39-4da0-8ca3-eda8811a6511",
"resource": {
 "resourceType": "PractitionerRole",
 //должны быть перечислены все параметры PractitionerRole
 },
  "request": {
    "method": "POST"
 }
},
 {
"fullUrl": "urn:uuid:116e99dc-2d39-4da0-8ca3-eda8844a6555",
"resource": {
 "resourceType": "Practitioner",
 //должны быть перечислены все параметры Practitioner
 },
  "request": {
    "method": "POST"
 }
 }
   ]
```
}

45

### $6.5.12.4.$ Описание ресурсов, входящих в состав Bundle заявки

#### $6.5.12.4.1$ . **Task заявки**

Ресурс Task предназначен для передачи общей информации о заявке. Список используемых параметров и их описание приведены в таблице ниже. Параметры, которые не используются в информационном обмене, в таблице не указаны.

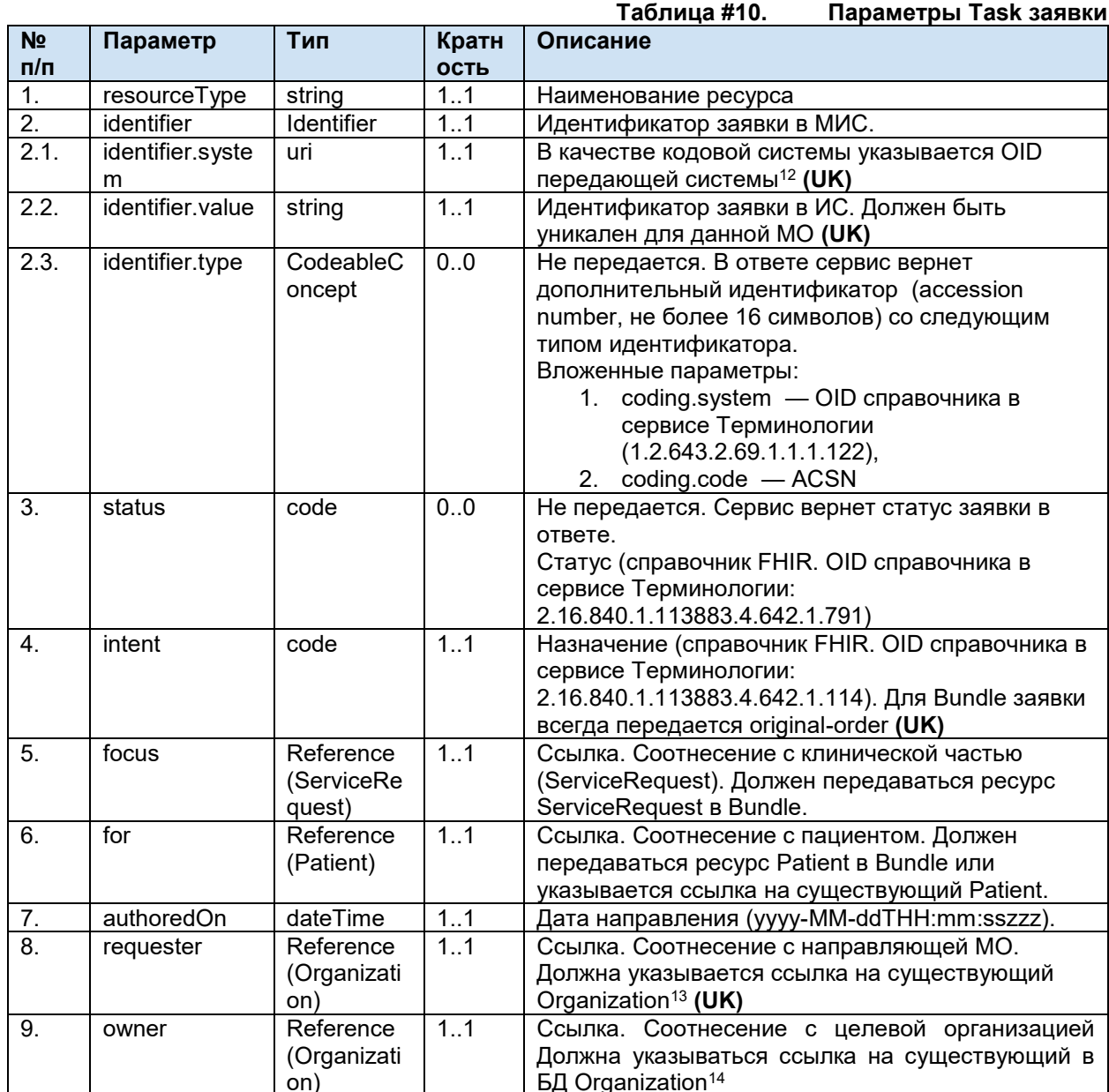

Пример фрагмента Bundle для Task заявки.

 $\{$ 

"fullUrl": "urn:uuid:6aee3e4e-6d66-4818-a9d3-96959f47cc04", "resource": {

 $12$ OID передающих систем приведен в справочнике «Участники информационного обмена N3.3дравоохранение». Справочник опубликован в сервисе Терминологии с OID 1.2.643.2.69.1.2

 $13$ Указывается ссылка на организацию по справочнику 1.2.643.2.69.1.1.1.64

<sup>14</sup> Указывается ссылка на организацию по справочнику 1.2.643.2.69.1.1.1.64

```
 "resourceType": "Task",
     "identifier": [
      {
         "system": "urn:oid:1.2.643.2.69.1.2.6",
         "value": "20180902145"
       }
     ],
     "intent" : "original-order",
     "authoredOn": "2017-12-07",
     "for": {
       "reference": "Patient/a0a7a0e8-c445-455b-8b2d-6618b26f8371"
     },
     "requester": {
       "reference": "Organization/a762831e-dd4c-46be-a329-6dd592a14bb7"
     },
     "owner": {
       "reference": "Organization/a762831e-dd4c-46be-a329-6dd592a14bb6"
     },
     "focus": 
       {"reference": "urn:uuid:2c98670c-3494-4c63-bb29-71acd486da1d"} 
    }
 }
```
## **6.5.12.4.2. ServiceRequest**

Ресурс ServiceRequest предназначен для передачи информации о назначении (какие исследования назначены пациенту), ссылки на случай обслуживания, информации об источнике финансирования и ссылок на состояние пациента. Список используемых параметров и их описание приведены в таблице ниже. Параметры, которые не используются в информационном обмене, в таблице не указаны.

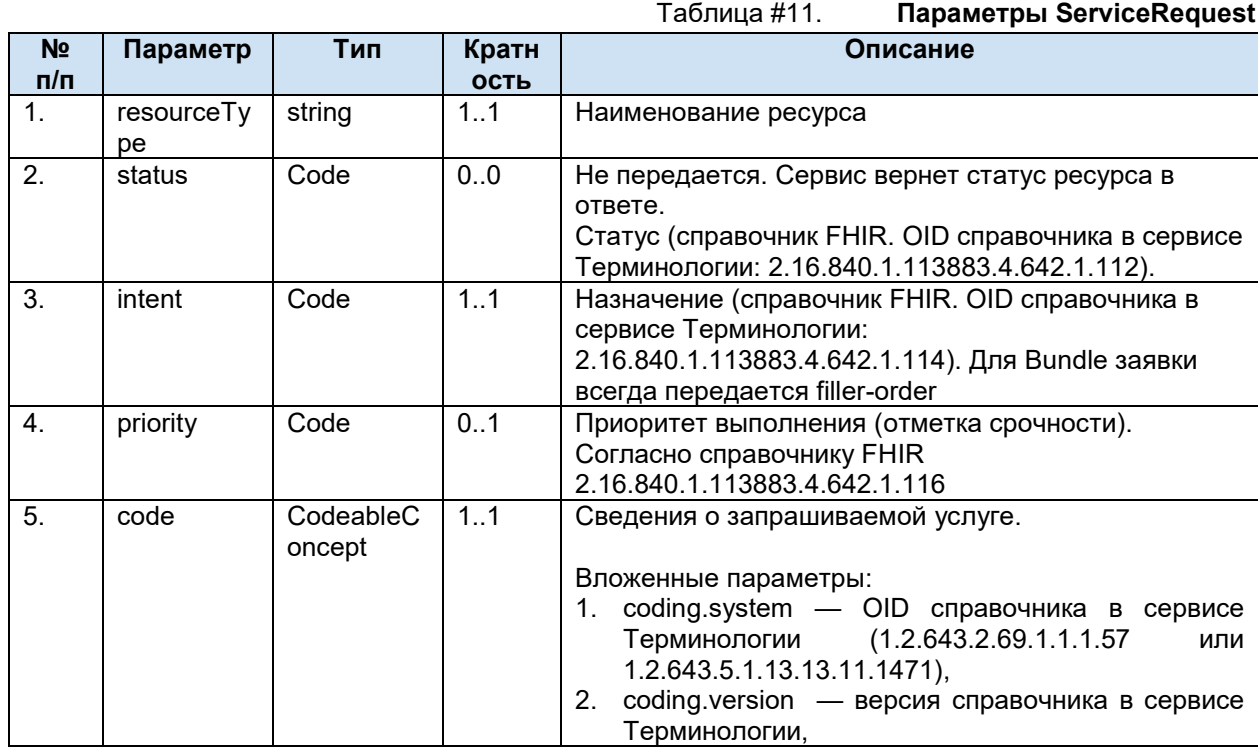

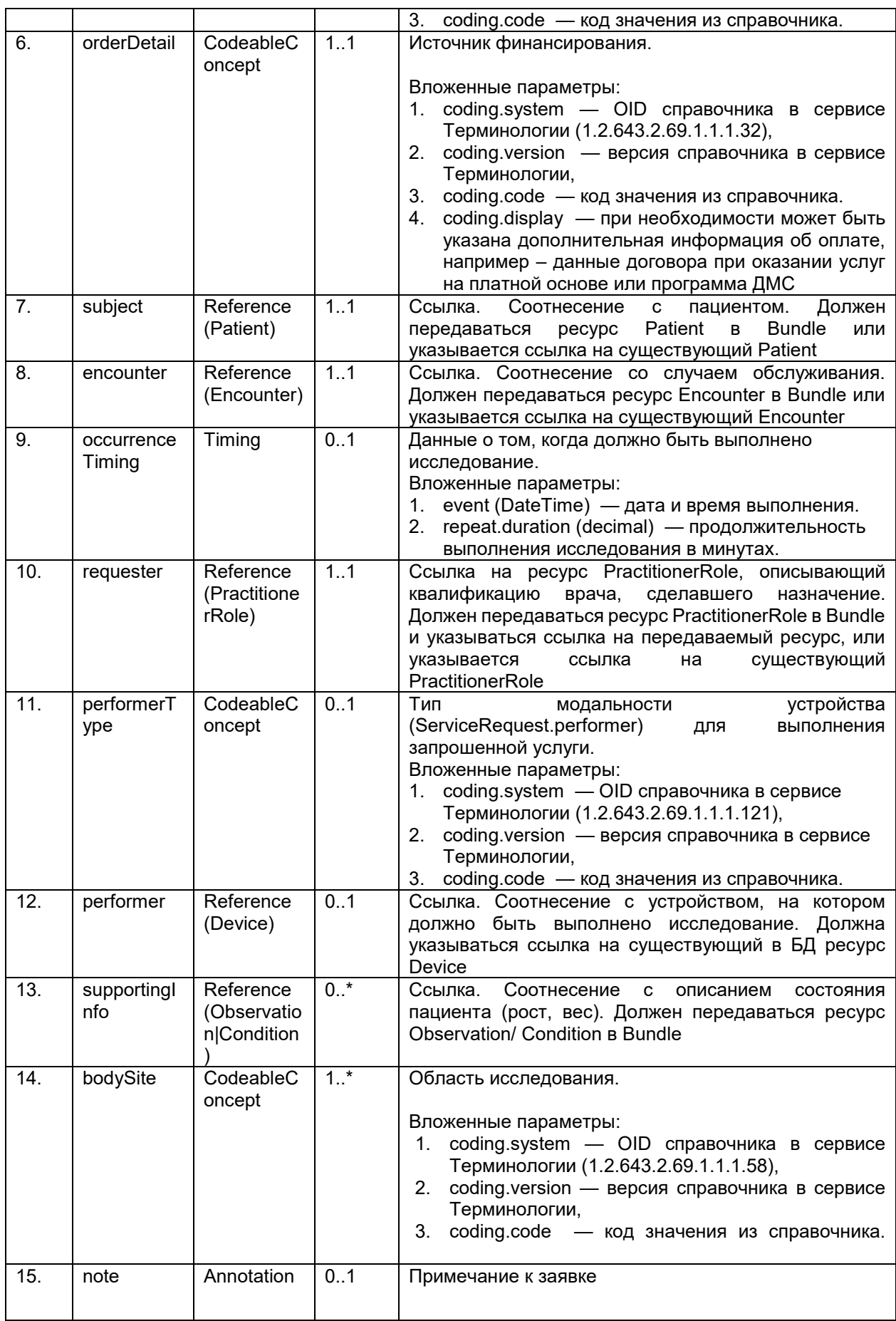

Пример фрагмента Bundle для ServiceRequest.

```
 {
        "fullUrl": "urn:uuid:2c98670c-3494-4c63-bb29-71acd486da1d",
        "resource": {
            "resourceType": "ServiceRequest",
             "subject": {
                 "reference": "Patient/aba2b66a-34b3-44cb-876c-d8806db74d86"
            },
             "requester": {
                 "reference": "PractitionerRole/a2f607a9-edf1-40bd-ac57-5cf9c3874b58"
            },
              "performerType" : { 
                "coding": [
\{ \mathcal{L}_1, \ldots, \mathcal{L}_n \} . The set of \{ \mathcal{L}_2, \ldots, \mathcal{L}_n \} "system": "urn:oid:1.2.643.2.69.1.1.1.121",
                  "version": "1",
                   "code": "CT"
 }
 ]
              },
              "performer" : [{ 
                  "reference": "Device/a2f607a9-edf1-40bd-ac57-5cf9c3874b00"
            }],
             "encounter": {
                 "reference": "urn:uuid:f0ceca14-6847-4ea4-b128-7c86820da555"
            },
            "supportingInfo": [
               {"reference": "urn:uuid:64d57862-f2c2-41ef-a5cf-27f2d5356555"},
               {"reference": "urn:uuid:64d57862-f2c2-41ef-a5cf-27f2d5356556"},
               {"reference": "urn:uuid:651f0cdc-2e7f-4e3a-99b1-da68d2b196c3"},
               {"reference": "urn:uuid:651f0cdc-2e7f-4e3a-99b1-da68d2b196c4"}
            ],
            "intent" : "filler-order",
            "code": {
               "coding": [
\{ \mathcal{L}_1, \mathcal{L}_2, \ldots, \mathcal{L}_n \} . The set of \{ \mathcal{L}_2, \ldots, \mathcal{L}_n \} "system": "urn:oid:1.2.643.2.69.1.1.1.57",
                          "version": "2",
                          "code": "10"
\{a,b,c,d\} , we have the set of \{b,c,d\} ]
                 },
             "bodySite": [{
                "coding": [
\{x_1, x_2, \ldots, x_n\} "system": "urn:oid:1.2.643.2.69.1.1.1.58",
                        "version": "4",
                        "code": "1"
\{a,b,c,d\} , we have the set of \{b,c,d\} ]
            }],
```
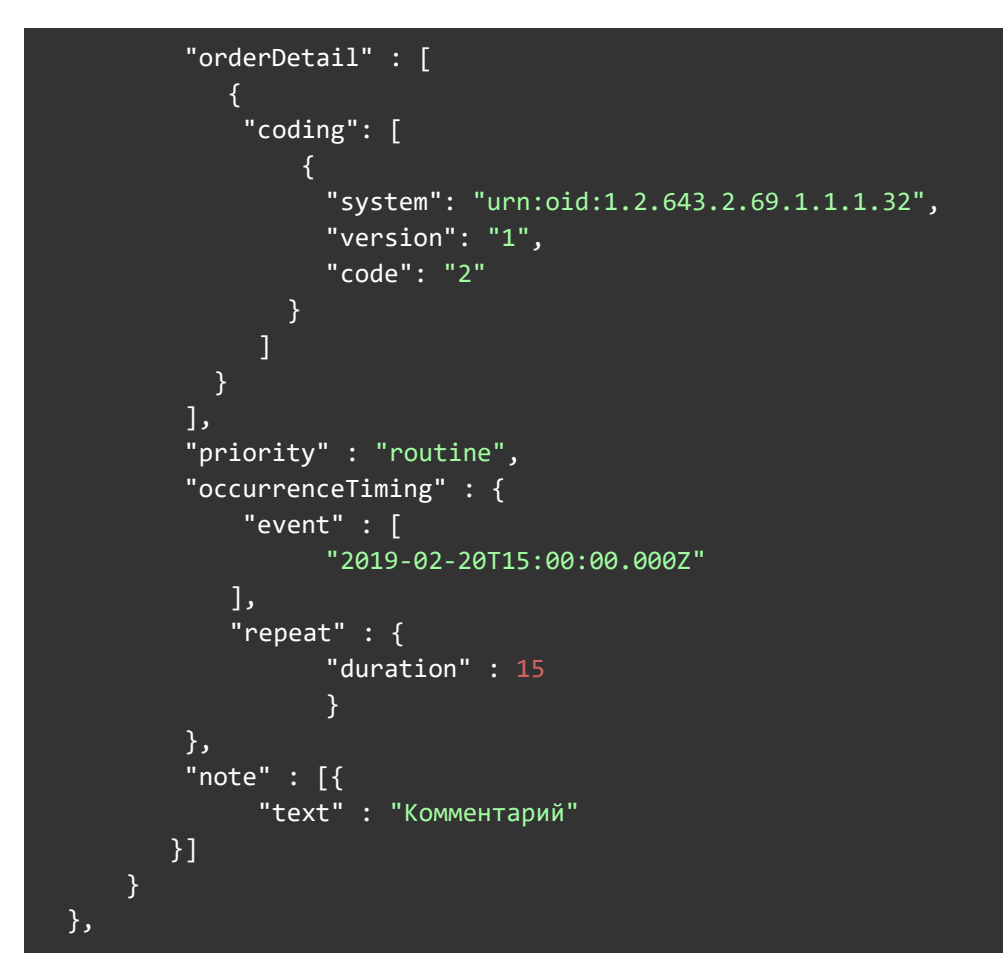

## **6.5.12.4.3. Patient**

Ресурс Patient предназначен для передачи информации о пациенте. Перечень параметров и их описание представлены в [таблице параметров ресурса Patient](#page-15-0).

## **6.5.12.4.4. PractitionerRole**

Ресурс PractitionerRole предназначен для передачи информации о квалификации врача. В этом ресурсе указывается:

- Специальность
- Должность
- Место работы
- Врач

Параметры ресурса PractitionerRole приведены в разделе передачи данных врача ([Описание параметров PractitionerRole](#page-24-0)).

## **6.5.12.4.5. Practitioner**

Ресурс Practitioner предназначен для передачи информации о враче. В этом ресурсе указывается:

- Врач, сделавший назначение:
- Врач-автор заявки.

Параметры ресурса Practitioner приведены в разделе передачи данных врача [\(Описание](#page-23-0)  [параметров Practitioner](#page-23-0)).

### **6.5.12.4.6. Encounter**

Ресурс Encounter предназначен для передачи информации о случае обслуживания и ссылок на диагнозы пациента. Список используемых параметров и их описание приведены в

таблице ниже. Параметры, которые не используются в информационном обмене, в таблице не указаны.

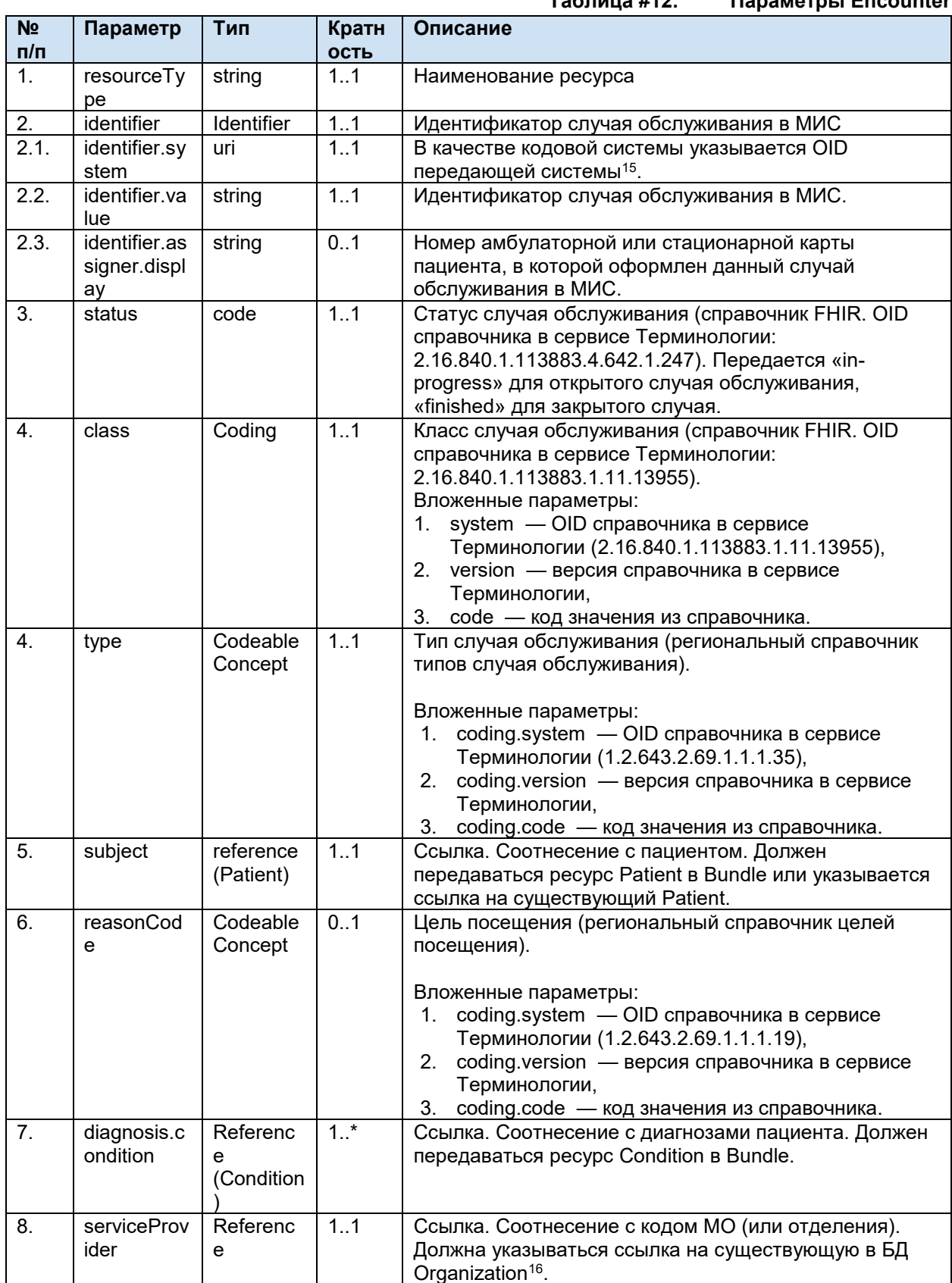

#### $T<sub>2</sub>6<sub>THII</sub>  $\approx$  112$ *<u><u>DanaMethLi</u>* Encounter</u>

<sup>&</sup>lt;sup>15</sup> OID передающих систем приведен в справочнике «Участники информационного обмена N3.3дравоохранение». Справочник опубликован в сервисе Терминологии с OID 1.2.643.2.69.1.2

<sup>&</sup>lt;sup>16</sup> Указывается ссылка на организацию по справочнику 1.2.643.2.69.1.1.1.64

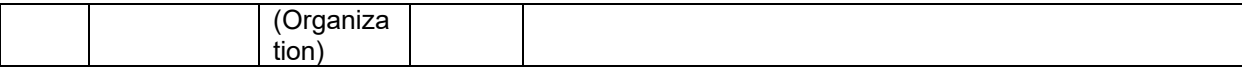

Пример фрагмента Bundle для Encounter.

```
{
       "fullUrl": "urn:uuid:f0ceca14-6847-4ea4-b128-7c86820da555",
       "resource": {
         "resourceType": "Encounter",
         "identifier": [
          {
            "system": "urn:oid:1.2.643.2.69.1.2.10",
            "value": "IdCaseMis07.07.2017 123456",
            "assigner": {
              "display": "Номер амбулаторной карты 555"
 }
          }
        ],
        "status": "in-progress",
        "class": {
                "system": "urn:oid:1.2.643.2.69.1.1.1.",
                "version": "1",
                "code": "AMB"
              },
         "type": [
          {
             "coding": [
\{ "system": "urn:oid:1.2.643.2.69.1.1.1.35",
                "version": "1",
                "code": "2"
 }
 ]
          }
        ],
         "subject": {
          "reference": "Patient/a9fd129a-a64c-4623-8d79-1228f7e90718"
        },
         "reasonCode": [
          {
            "coding": [
\{ "system": "urn:oid:1.2.643.2.69.1.1.1.19",
                "version": "1",
                "code": "1"
 }
 ]
          }
         ],
         "diagnosis" : [
           { 
             "condition" : {
```

```
 "reference": "urn:uuid:64d57862-f2c2-41ef-a5cf-27f2d5356555"
 }
           }, 
\overline{a} "condition" : { 
               "reference": "urn:uuid:64d57862-f2c2-41ef-a5cf-27f2d5356556"
 }
           }],
        "serviceProvider": {
          "reference": "Organization/a762831e-dd4c-46be-a329-6dd592a14bb6"
}<br>}
      }
    },
```
## **6.5.12.4.7. Observation заявки**

Ресурс Observation предназначен для передачи информации о состоянии пациента. В этом ресурсе может указываться рост (в сантиметрах), вес (в килограммах) пациента.

Каждое состояние пациента необходимо передавать в отдельном ресурсе. Состояние рост, вес определяется по значению параметра code.

Список используемых параметров и их описание приведены в таблице ниже. Параметры, которые не используются в информационном обмене, в таблице не указаны.

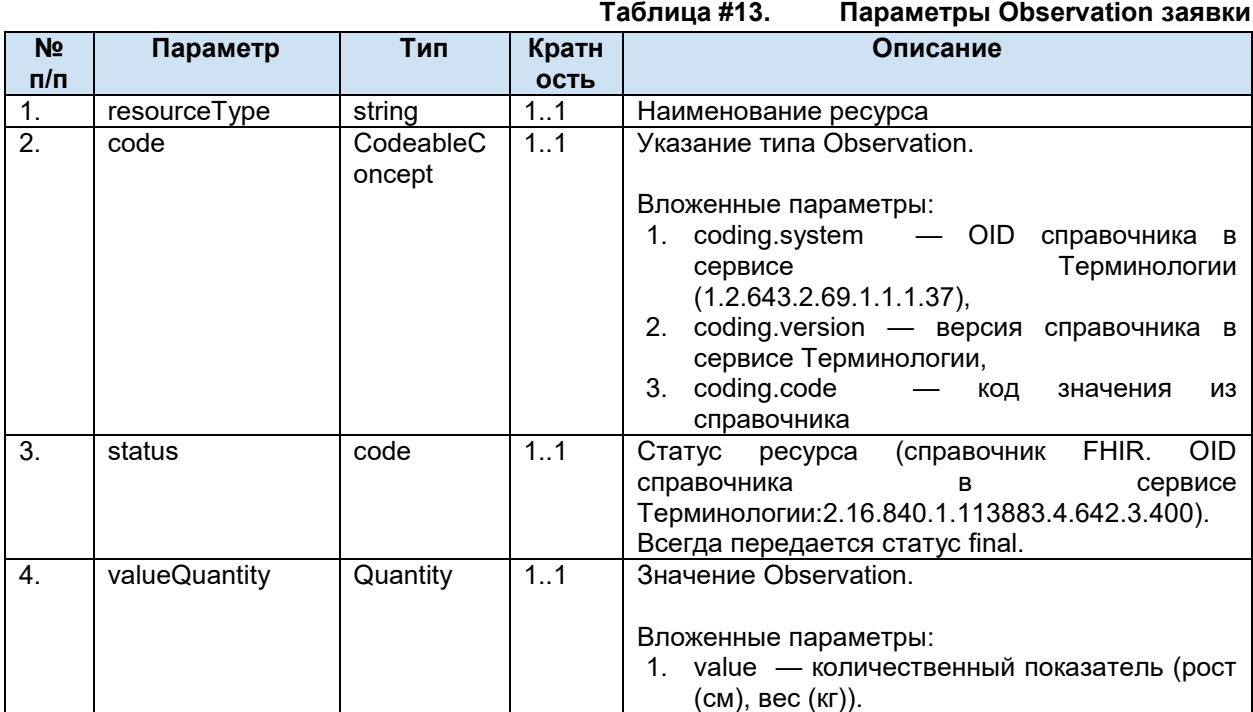

Пример фрагмента Bundle для Observation.

```
{
    "fullUrl": "urn:uuid:651f0cdc-2e7f-4e3a-99b1-da68d2b196c3",
    "resource": {
         "resourceType": "Observation",
         "status": "final",
         "code": {
             "coding": [{
                 "system": "urn:oid:1.2.643.2.69.1.1.1.37",
```
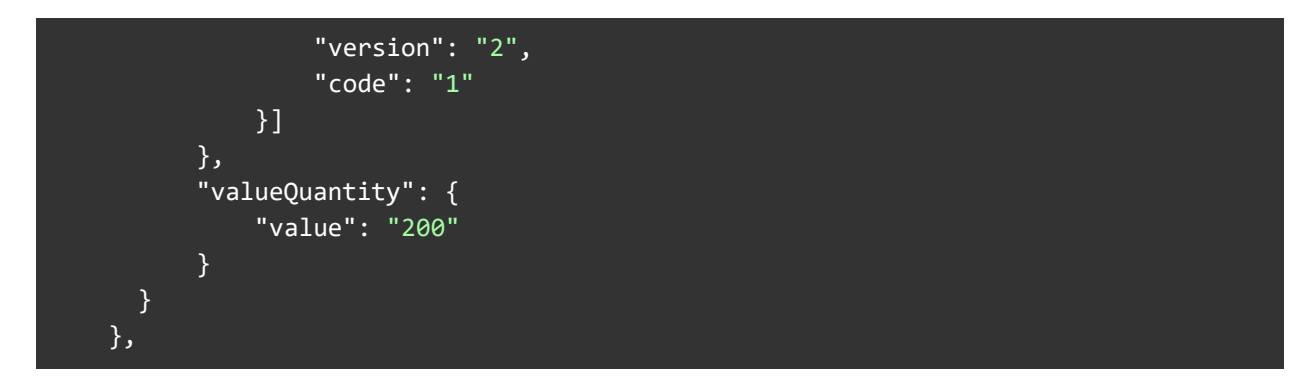

### $6.5.12.4.8.$ **Condition**

Ресурс Condition предназначен для передачи информации о диагнозах пациента. В этом ресурсе указывается диагноз (основной диагноз, сопутствующее заболевание, осложнение). Содержание ресурса Condition определяется по значению параметра category. Для диагноза category == diagnosis.

Список используемых параметров и их описание приведены в таблице ниже. Параметры, которые не используются в информационном обмене в таблице не указаны.

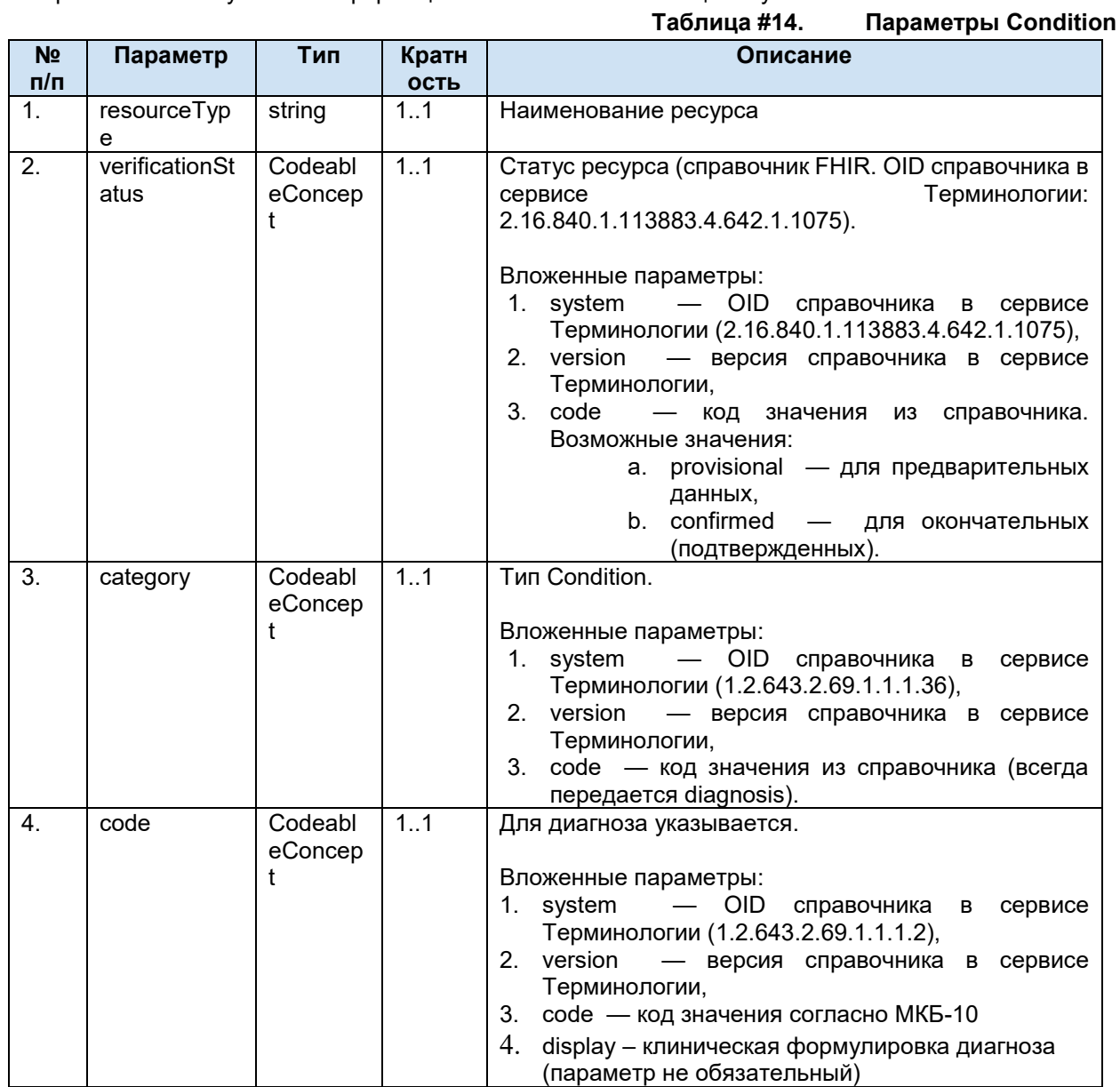

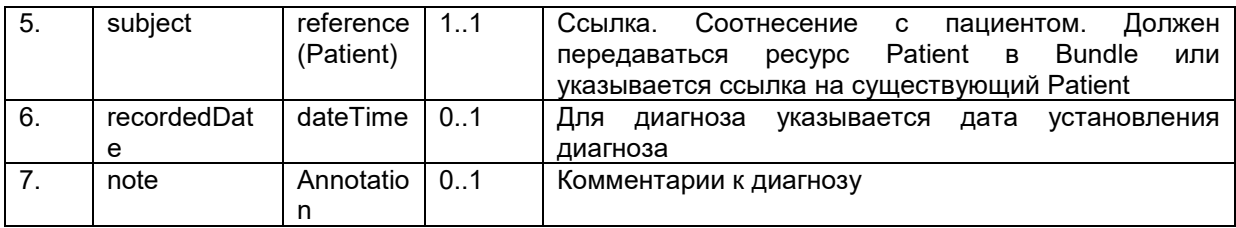

Пример фрагмента Bundle для Condition.

```
 {
       "fullUrl": "urn:uuid:64d57862-f2c2-41ef-a5cf-27f2d5356555",
       "resource": {
           "resourceType": "Condition",
           "subject": {
                "reference": "Patient/a9fd129a-a64c-4623-8d79-1228f7e90718"
           },
           "code": {
               "coding": [{
                    "system": "urn:oid:1.2.643.2.69.1.1.1.2",
                    "version": "1",
                    "code": "I10.0",
                    "display": "Гипертония"
               }]
           },
           "category": [
\{ "coding": [{
                    "system": "urn:oid:1.2.643.2.69.1.1.1.36",
                    "version": "1",
                    "code": "diagnosis"
               }]
            }
           ],
           "verificationStatus": {
             "coding": [{
                    "system": "urn:oid:1.2.643.2.69.1.1.1.62",
                    "version": "1",
                    "code": "provisional"
             }]
            },
           "note" : [{ 
                 "text" : "Комментарий"
          }] 
       }
     },
```
# **6.5.13. Передача результата по заявке (POST Bundle результата по заявке)**

Для передачи результата должен использоваться Bundle типа транзакция [\(Передача](#page-32-0)  [Bundle](#page-32-0)).. В Bundle должна передаваться следующая информация:

● Ответ на заявку

- Общие сведения о результате (идентификатор, дата и т.п.).
- Информация о враче, выполнившем исследование и утвердившем результат.
- Информация о квалификации враче.
- Информация об устройстве, на котором выполнено исследование.
- Значение результата.
- Печатная форма протокола исследования в формате PDF.

## <span id="page-55-0"></span>**6.5.13.1. Структура Bundle результата**

### **Таблица #15. Описание ресурсов, входящих в состав Bundle результата**

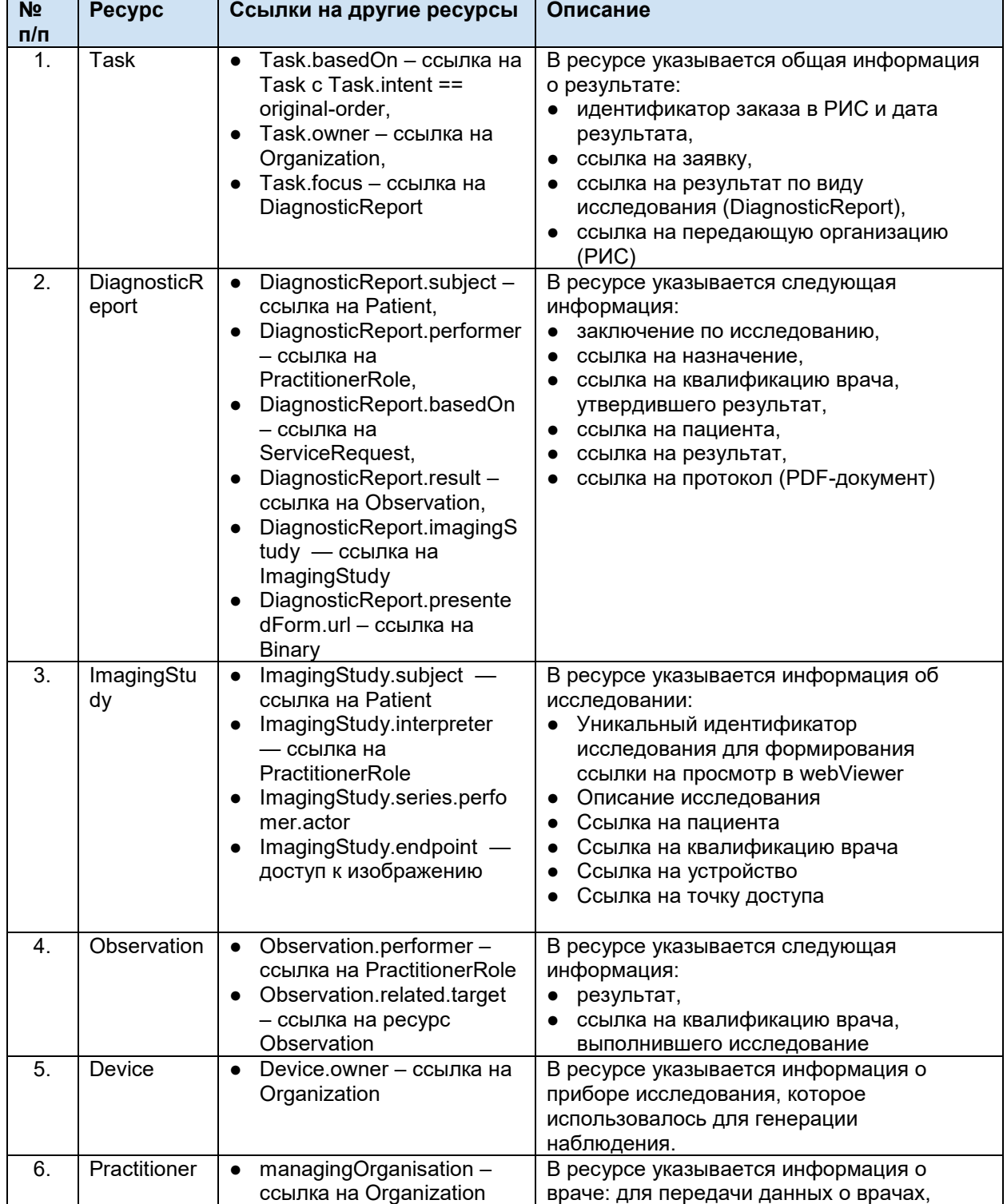

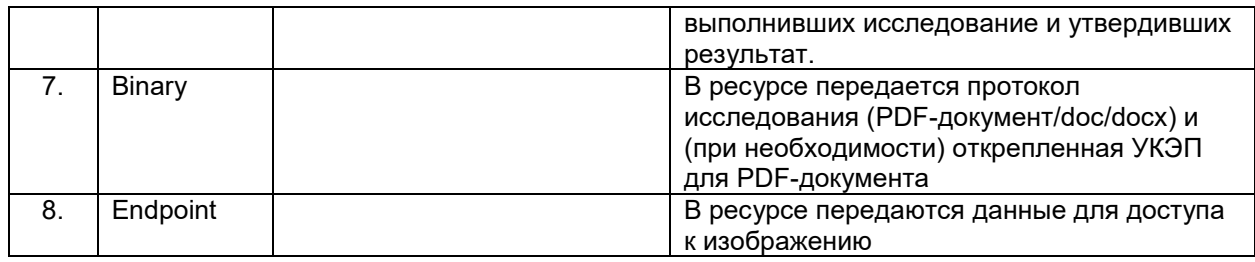

## **6.5.13.2. Обязательность ресурсов Bundle результата**

Список обязательных ресурсов и допустимые операции над ресурсами Bundle приведены в таблице ниже.

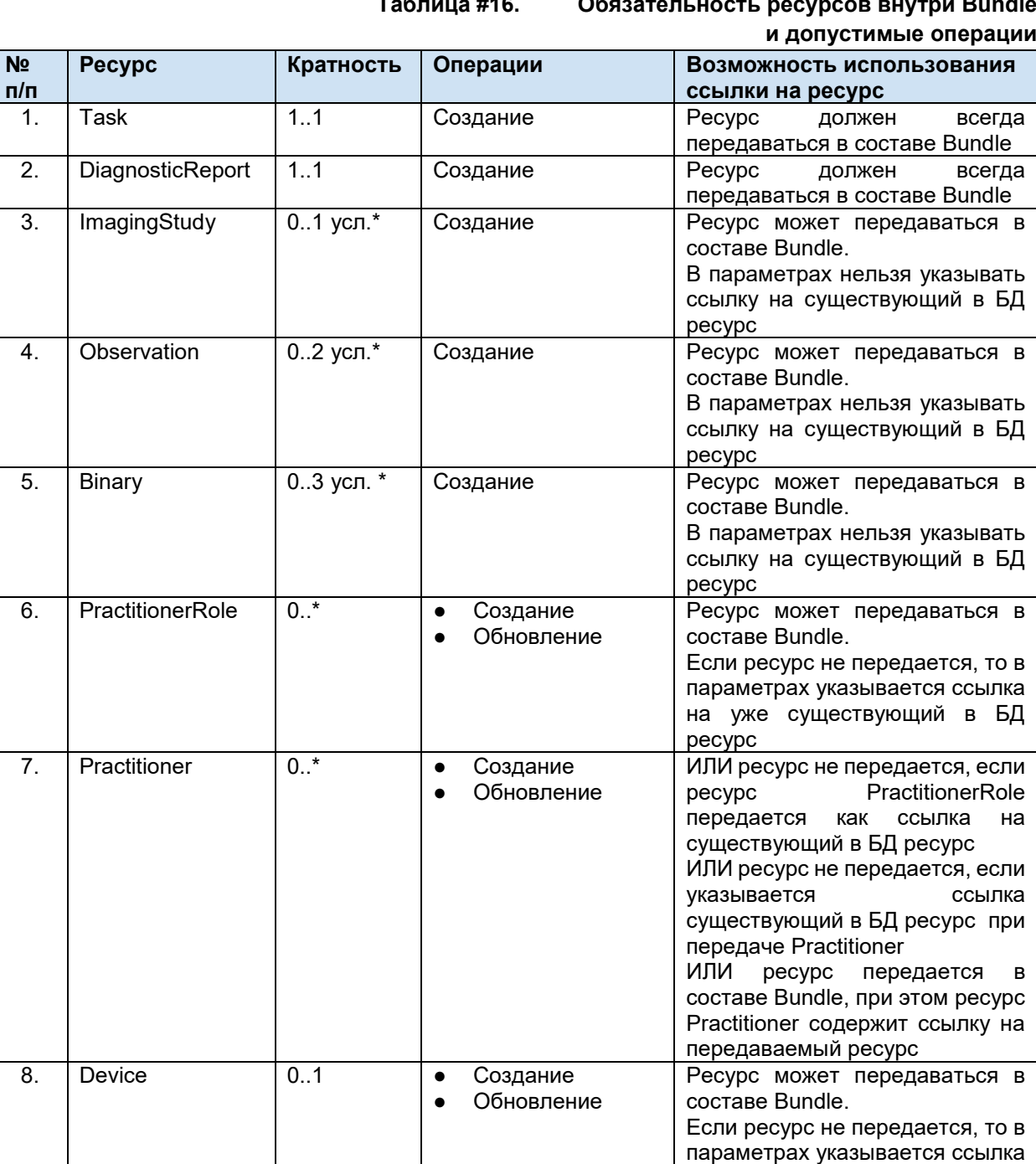

## **Таблица #16. Обязательность ресурсов внутри Bundle**

на уже существующий в БД

ресурс

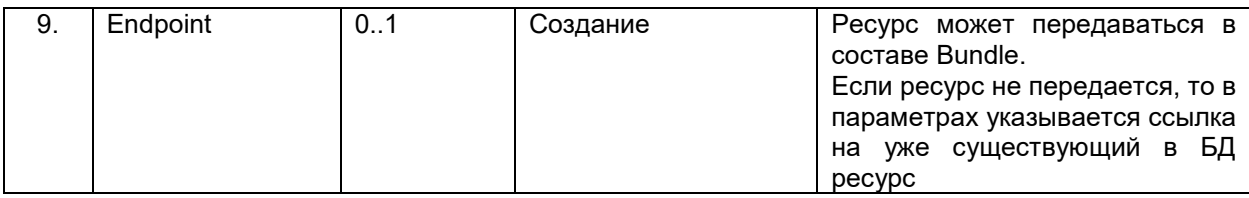

\* В общем случае результат может быть передан тремя способами:

- только информация об изображении (передается ресурс ImagingStudy со ссылкой на вьюер, передается в ресурсе Endpoint)

- только описание (передаются обязательно два ресурса Observation - отдельно описание и заключение, и один ресурс Binary с протоколом PDF),

- информация об изображении и описание. Правила формирования и требования к передаче отражены в таблице ниже.  $\ldots$ 

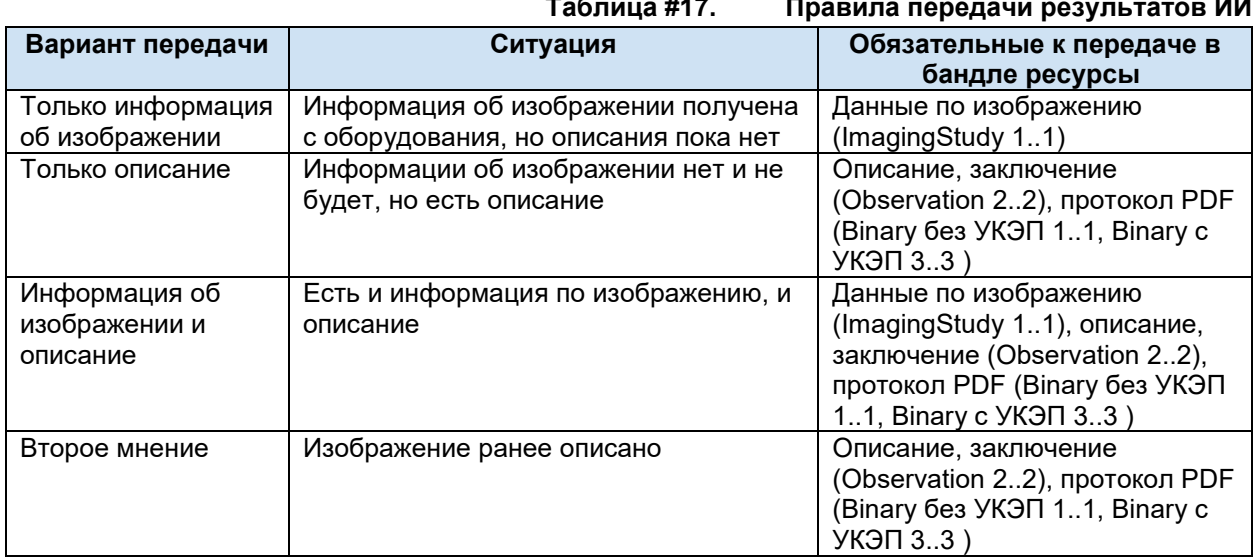

Если передается Observation, то можно передавать только два Observation с разными code - описание (code == 1) и заключение (code == 2). Любые другие варианты не допускаются. Если передается Observatioin - Binary обязательны к передаче

Можно передавать или один Binary c "contentType": "application/pdf", или три Binary с "contentType": "application/pdf", "contentType": "application/x-pkcs7-practitioner", "contentType": "application/x-pkcs7-organization". Любые другие варианты не допускаются. Если передается Binary - Observatioin обязательны к передаче

### $6.5.13.3.$ Пример Bundle результата

Для регистрации результата в сервисе необходимо воспользоваться методом передачи Bundle (Передача Bundle).

```
POST http://[hostname]/imaging/exlab/api/fhir?_format=json
authorization: N3[пробел][GUID передающей системы]
content-type: application/json
```

```
"resourceType": "Bundle",
"type": "transaction",
"entry": [
 \{"fullUrl": "urn:uuid:60c9485c-556b-4d67-8b54-35ee9e39083f",
    "resource": {
       "resourceType": "Task",
```

```
 //должны быть перечислены все параметры данного ресурса
       },
         "request": {
            "method": "POST"
        }
     },
   {
       "fullUrl": "urn:uuid:4f6a30fb-cd3c-4ab6-8757-532101f72065", 
       "resource": {
          "resourceType": "DiagnosticReport",
          //должны быть перечислены все параметры данного ресурса
       },
          "request": {
            "method": "POST"
        }
     },
     {
       "fullUrl": "urn:uuid:661f0cdc-2e7f-4e3a-99b1-da68d2b196c6",
       "resource": {
         "resourceType": "Observation",
         //должны быть перечислены все параметры данного ресурса
       },
          "request": {
            "method": "POST"
        }
     },
   {
     "fullUrl": "urn:uuid:661f0cdc-2e7f-4e3a-99b1-da68d2b196c9", 
     "resource": {
          "resourceType": "Observation", 
        //должны быть перечислены все параметры данного ресурса
     },
         "request": {
            "method": "POST"
        }
   },
   {
     "fullUrl": "urn:uuid:661f0cdc-2e7f-4e3a-99b1-da68d2b197c9", 
     "resource": {
          "resourceType": "ImagingStudy", 
         //должны быть перечислены все параметры данного ресурса
     },
         "request": {
            "method": "POST"
        }
},
     {
       "fullUrl": "urn:uuid:a47a98bf-43b8-4651-8969-39d83d3f3df6",
       "resource": {
         "resourceType": "Binary",
        //должны быть перечислены все параметры данного ресурса
       },
```

```
 "request": {
            "method": "POST"
        }
     },
   {
     "fullUrl": "urn:uuid:661f0cdc-2e7f-4e3a-99b1-da68d2b190j2", 
     "resource": {
         "resourceType": "Device", 
        //должны быть перечислены все параметры данного ресурса
     },
         "request": {
           "method": "POST"
        }
},
{
     "fullUrl": "urn:uuid:661f0cdc-2e7f-4e3a-99b1-da68d2b197c9", 
     "resource": {
         "resourceType": "Endpoint", 
         //должны быть перечислены все параметры данного ресурса
     },
         "request": {
           "method": "POST"
        }
},
{
     "fullUrl": "urn:uuid:661f0cdc-2e7f-4e3a-99b1-da68d2b197c9", 
     "resource": {
         "resourceType": "PractitionerRole", 
         //должны быть перечислены все параметры данного ресурса
     },
         "request": {
           "method": "POST"
        }
},
{
     "fullUrl": "urn:uuid:661f0cdc-2e7f-4e3a-99b1-da68d2b197c9", 
     "resource": {
         "resourceType": "Practitioner", 
         //должны быть перечислены все параметры данного ресурса
     },
         "request": {
           "method": "POST"
        }
}
  ]
}
```
### $6.5.13.4.$ Описание ресурсов, входящих в состав Bundle результата (по заявке)

#### $6.5.13.4.1$ . **Task результата**

Ресурс Таѕк предназначен для передачи общей информации о результате исследований. Передача результата по частям предполагает передачу каждый раз нового Task, а не обновление ранее переданного.

Список используемых параметров и их описание приведены в таблице ниже. Параметры. которые не используются в информационном обмене в таблице не указаны.

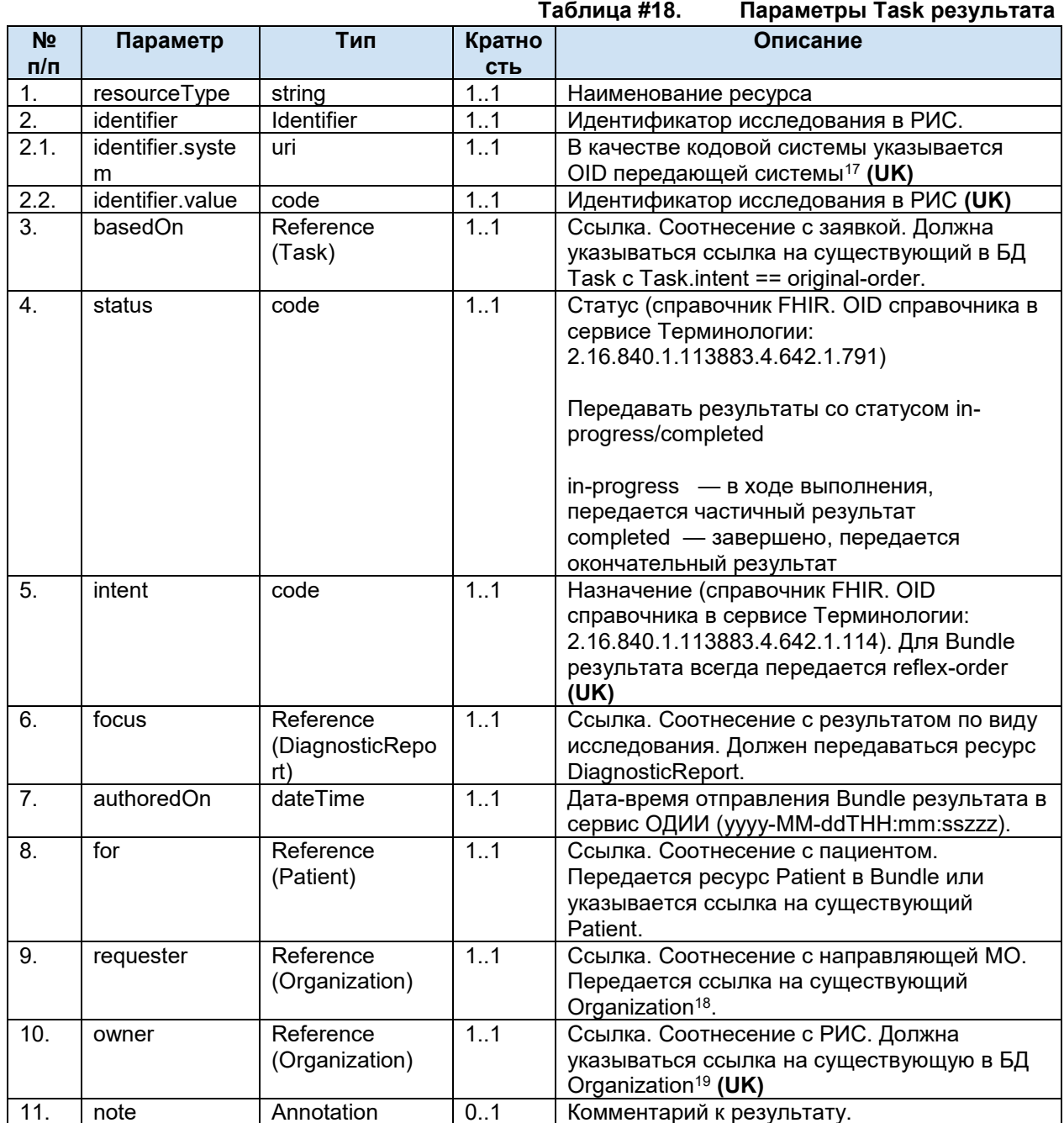

<sup>&</sup>lt;sup>17</sup> OID передающих систем приведен в справочнике «Участники информационного обмена N3.3дравоохранение». Справочник опубликован в сервисе Терминологии с OID 1.2.643.2.69.1.2

<sup>&</sup>lt;sup>18</sup> Указывается ссылка на организацию по справочнику 1.2.643.2.69.1.1.1.64

<sup>19</sup> Указывается ссылка на организацию по справочнику 1.2.643.2.69.1.1.1.64

Пример фрагмента Bundle для Task результата.

```
{
       "fullUrl": "urn:uuid:60c9485c-556b-4d67-8b54-35ee9e39083f",
       "resource": {
         "resourceType": "Task",
         "identifier": [
\{ "system": "urn:oid:1.2.643.2.69.1.2.6",
             "value": "534544444434546",
           }
         ],
        "basedOn": [{
           "reference": "Task/aa56b925-aff1-412b-b856-13984cb27fe2"
         }],
         "status": "in-progress",
         "intent" : "reflex-order",
         "focus": {
             "reference": "urn:uuid:4f6a30fb-cd3c-4ab6-8757-532101f72065"
           },
         "authoredOn": "2019-02-22T08:00:00.640Z",
         "for": {
             "reference": "Patient/a5022456-dff2-471e-a999-e16e8f667cb2"
                 },
         "requester": {
           "reference": "Organization/93a2f92d-6cc4-41e5-bfef-e9429e70b07b"
         },
         "owner": {
           "reference": "Organization/93a2f92d-6cc4-41e5-bfef-e9429e70b07b"
         },
         "note" : [{ 
           "text" : "Комментарий"
          }] 
       }
     },
```
## **6.5.13.4.2. DiagnosticReport результата**

Ресурс DiagnosticReport предназначен для передачи информации о результате исследования в разрезе видов исследований и содержит ссылки на результаты исследования. Список используемых параметров и их описание приведены в таблице ниже. Параметры,

которые не используются в информационном обмене, в таблице не указаны.

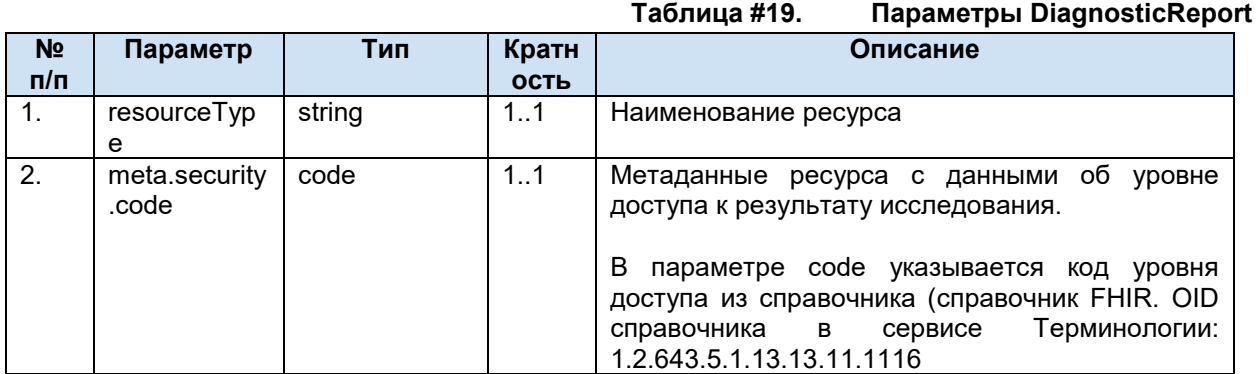

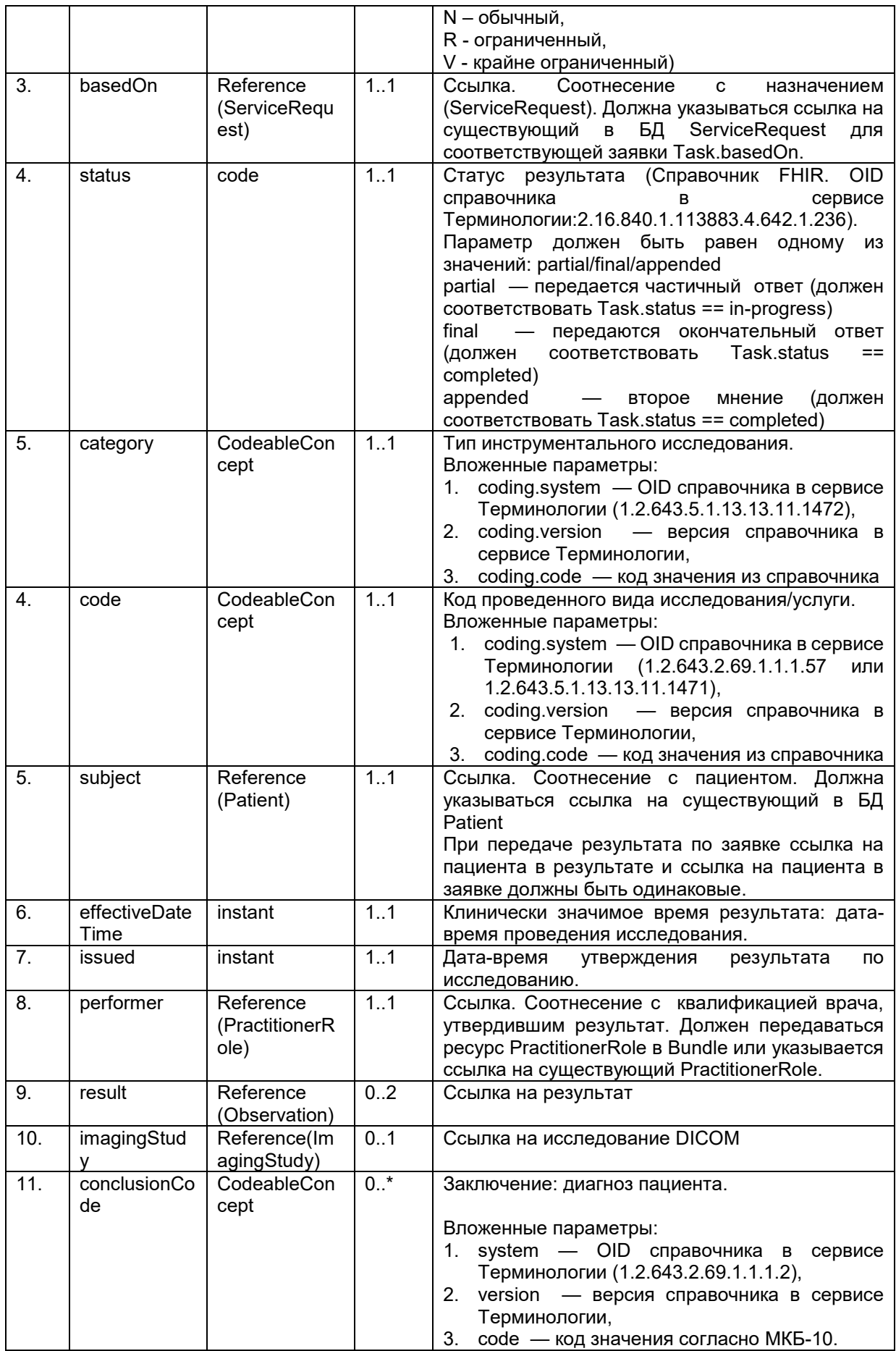

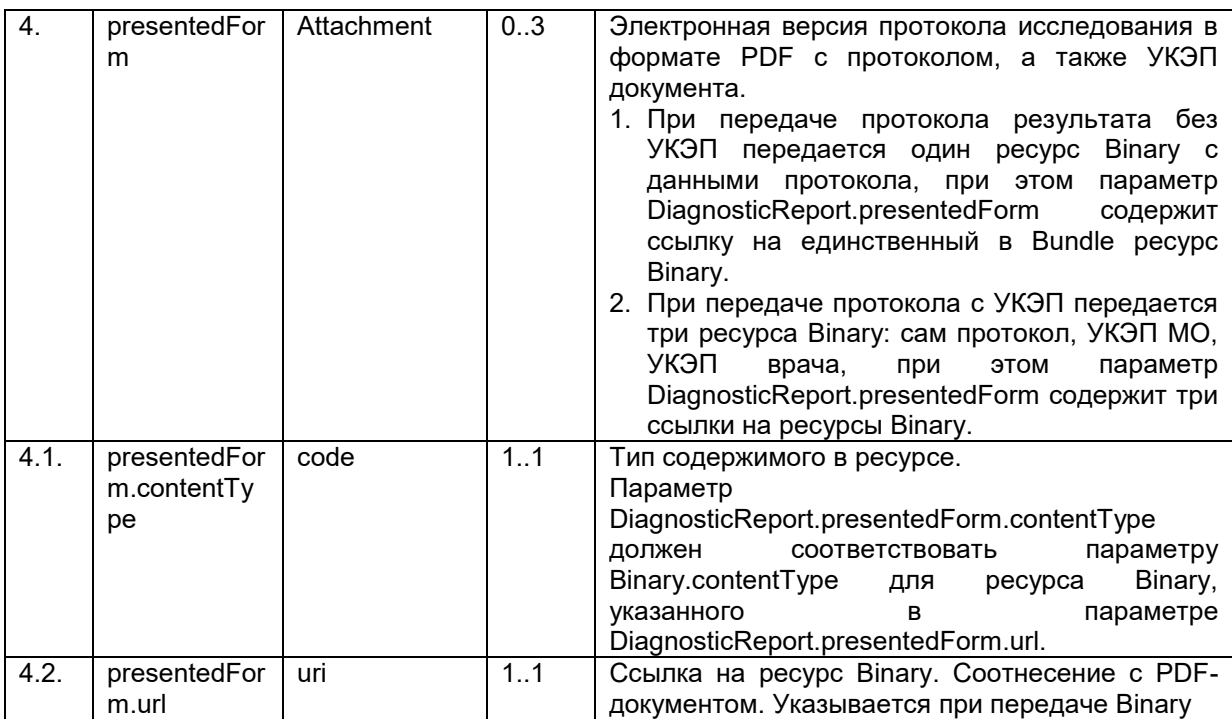

Пример фрагмента Bundle для DiagnosticReport.

```
{
       "fullUrl": "urn:uuid:4f6a30fb-cd3c-4ab6-8757-532101f72065",
       "resource": {
          "resourceType": "DiagnosticReport",
          "meta": {
            "security": [
\{ \mathcal{L}_1, \ldots, \mathcal{L}_n \} . The set of \{ \mathcal{L}_2, \ldots, \mathcal{L}_n \} "code": "N"
 }
            ]
       }, 
         "basedOn": [
            {
               "reference": "ServiceRequest/a9bb9718-60ce-402b-9e8f-89e9a33ca8fa"
            }
          ],
          "status": "partial",
          "category": [{
            "coding": [
\{ "system": "urn:oid:1.2.643.5.1.13.13.11.1472",
                 "version": "1",
                 "code": "70"
 }
            ]
          }],
          "code": {
            "coding": [
              {
                 "system": "urn:oid:1.2.643.2.69.1.1.1.57",
```

```
 "version": "2",
               "code": "10"
 }
          ]
         },
         "subject": {
           "reference": "Patient/ab4916ae-bdcb-4e92-bc7b-ec06aa834379"
         },
         "effectiveDateTime": "2019-02-21T08:41:40.640Z",
         "issued": "2019-02-21T08:41:40.640Z",
         "performer": [{
           "reference": "PractitionerRole/a83b0b1f-46aa-46d6-8d51-77c5a6cdc3c9"
         }],
         "result": [
          {
             "reference": "urn:uuid:661f0cdc-2e7f-4e3a-99b1-da68d2b196c6"
          },
          {
             "reference": "urn:uuid:661f0cdc-2e7f-4e3a-99b1-da68d2b196c9"
 }
         ],
        "imagingStudy" : [{
             "reference": "urn:uuid:671f0cdc-2e7f-4e3a-99b1-da68d2b196c7"
         }],
         "conclusionCode" : [{ 
            "coding": [
\{ "system": "urn:oid:1.2.643.2.69.1.1.1.2",
               "version": "2",
               "code": "I10"
 }
          ]
        }],
         "presentedForm": [{
             "contentType": "application/pdf",
             "url": "urn:uuid:a47a98bf-43b8-4651-8969-39d83d3f3df6"
          }
         ]
      }
    },
```
## **6.5.13.4.3. ImagingStudy**

Ресурс ImagingStudy предназначен для передачи информации об исследовании. Данные ресурса используются для формирования ссылки при просмотре исследования в webViewer.

Список используемых параметров и их описание приведены в таблице ниже. Параметры, которые не используются в информационном обмене, в таблице не указаны.

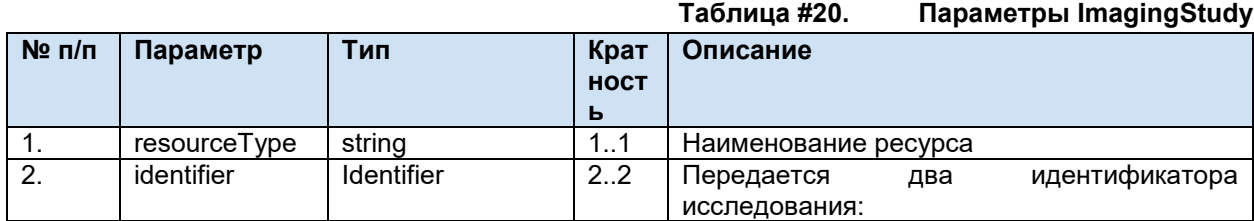

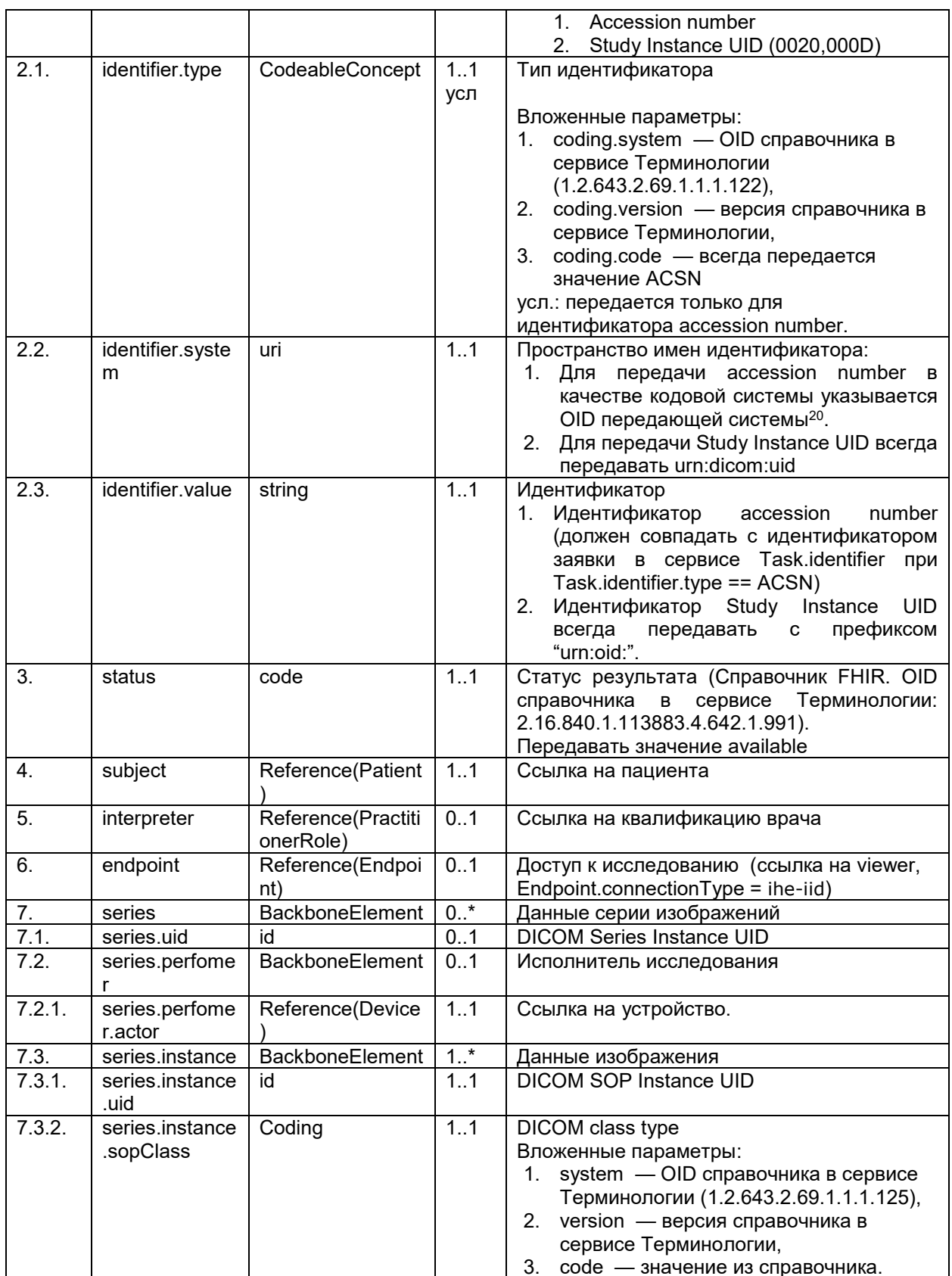

 $\overline{\mathcal{L}}$ 

"fullUrl": "urn:uuid:671f0cdc-2e7f-4e3a-99b1-da68d2b196c7",

<sup>20</sup> OID передающих систем приведен в справочнике «Участники информационного обмена N3.3дравоохранение». Справочник опубликован в сервисе Терминологии с OID 1.2.643.2.69.1.2

```
 "resource": {
         "resourceType": "ImagingStudy",
         "identifier" : [
          {
             "system": "urn:oid:1.2.643.2.69.1.2.6",
             "value": "20190318001",
             "type" : { 
              "coding" : [{ 
                   "system": "urn:oid:1.2.643.2.69.1.1.1.122",
                     "version": "1",
                     "code" : "ACSN"
                   }]
             }
          },
          {
            "system": "urn:dicom:uid",
            "value": "urn:oid:2.16.124.113543.1154777499.30246.19789.3503430046"
         }
         ],
         "status" : "available",
        "subject": {
          "reference": "Patient/ab4916ae-bdcb-4e92-bc7b-ec06aa834379"
         },
         "interpreter": [{
          "reference": "PractitionerRole/a83b0b1f-46aa-46d6-8d51-77c5a6cdc3c9"
        }],
         "endpoint": [{
           "reference": "Endpoint/a83b0b1f-46aa-46d6-8d51-77c5a6cdc7b4"
        }],
         "series" : [
          \{ "uid" : "1.2.840.11111.3.152.000.2.12.187636888", 
            "performer" : [{ 
              "actor" : { 
                "reference": "Device/a132768a-6b95-4d51-8b14-d004949ccba0"
 }
            }],
            "instance" : [
\{ \} "uid" : "1.2.840.11111.3.152.235.2.12.187636473",
              "sopClass" : { 
                 "system": "urn:oid:1.2.643.2.69.1.1.1.125",
                 "version": "1",
                 "code" : "1.2.840.10008.5.1.4.1.1.1.1"
 }
 }
           ]
         }]
    }
```
},

## **6.5.13.4.4. PractitionerRole**

Ресурс PractitionerRole предназначен для передачи информации о квалификации врача. В этом ресурсе указывается:

- Специальность
- Должность
- Место работы
- Врач

Параметры ресурса PractitionerRole приведены в разделе передачи данных врача ([Описание параметров PractitionerRole](#page-24-0)).

### **6.5.13.4.5. Practitioner**

Ресурс Practitioner предназначен для передачи информации о враче. В этом ресурсе указывается:

- Данные врача, выполнившего исследование;
- Данные врача, утвердившего результат исследования.

Параметры ресурса Practitioner приведены в разделе передачи данных врача [\(Описание](#page-23-0)  [параметров Practitioner](#page-23-0)).

## **6.5.13.4.6. Observation результата**

В Bundle для передачи результата ресурс Observation предназначен для передачи результата исследования (в Bundle для передачи заявки этот же ресурс используется для указания других параметров).

Содержание ресурса Observation определяется по значению параметра code (согласно справочнику 1.2.643.2.69.1.1.1.119). По параметру code определяется заполнения полей valueString.

Список видов Observation и способов их использования приведены в таблице ниже. **Таблица #21. Типы Observation**

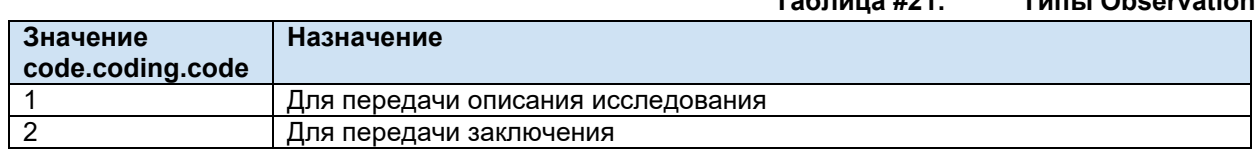

Список используемых параметров и их описание приведены в таблице ниже. Параметры, которые не используются в информационном обмене, в таблице не указаны.

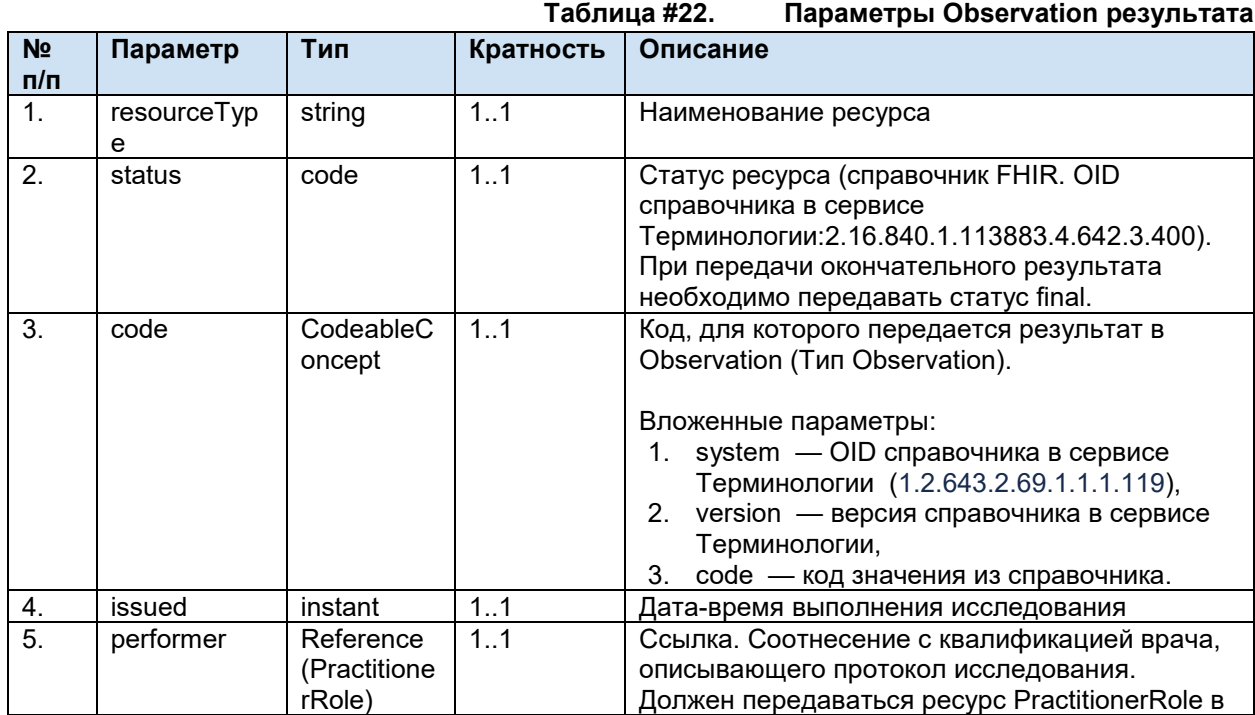

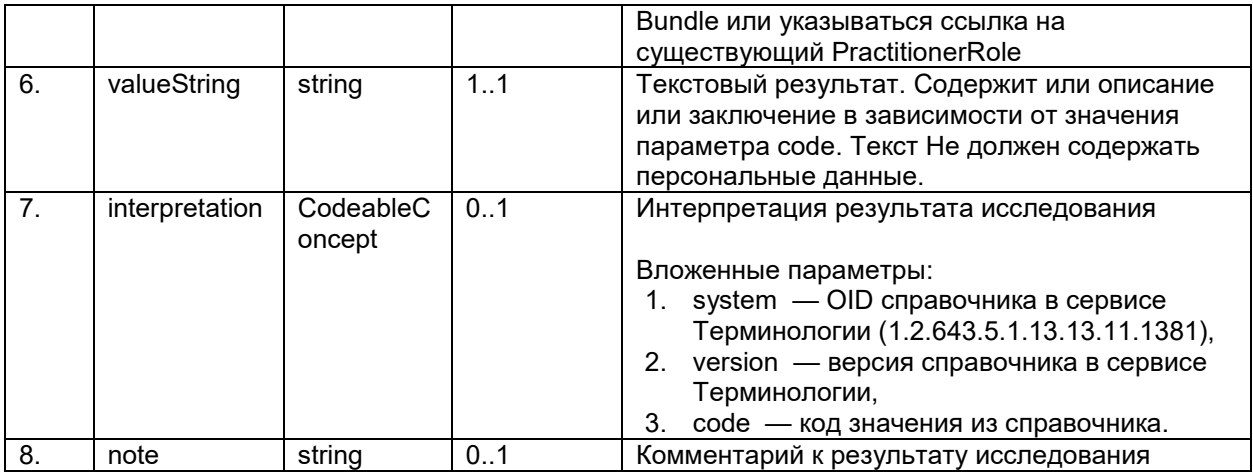

Пример фрагмента Bundle для Observation.

```
{
     "fullUrl": "urn:uuid:661f0cdc-2e7f-4e3a-99b1-da68d2b196c9", 
     "resource": {
         "resourceType": "Observation", 
         "status": "final", 
         "code": {
             "coding": [
\{x_1, x_2, \ldots, x_n\} . The set of \{x_1, x_2, \ldots, x_n\} "system": "urn:oid:1.2.643.2.69.1.1.1.119",
               "version": "1",
               "code": "1"
 }
 ]
         }, 
         "issued": "2019-02-02", 
         "performer": [
\{ "reference": "PractitionerRole/a83b0b1f-46aa-46d6-8d51-77c5a6cdc3c9"
 }
         ], 
         "valueString": "Патологические изменения не выявлены."
    }
},
  {
       "fullUrl": "urn:uuid:661f0cdc-2e7f-4e3a-99b1-da68d2b196c6",
       "resource": {
         "resourceType": "Observation",
         "status": "final",
         "code": {
           "coding": [
\{ "system": "urn:oid:1.2.643.2.69.1.1.1.119",
               "version": "1",
               "code": "2"
 }
           ]
```
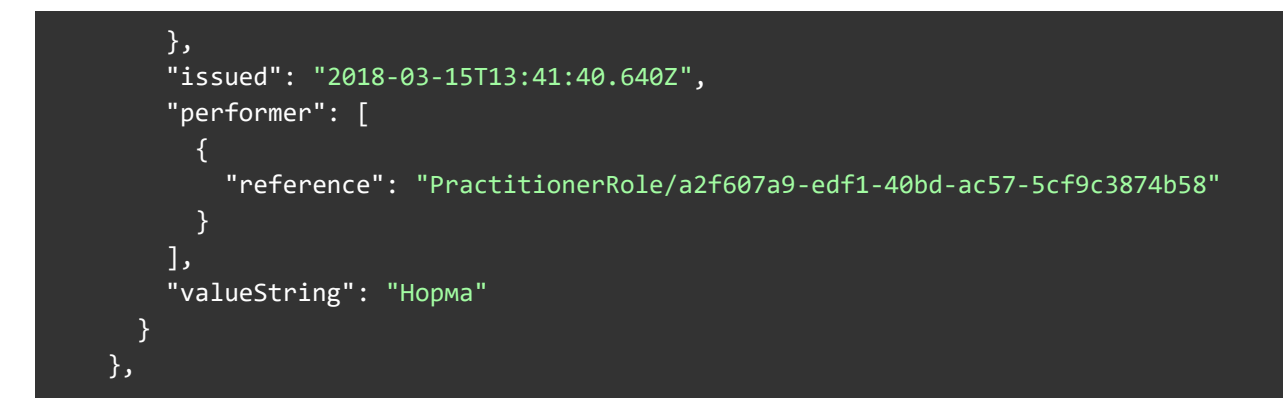

## **6.5.13.4.7. Device**

Для передачи данных об устройстве в Bundle необходимо использовать ресурс Device. Параметры ресурса Device приведены в разделе передачи данных устройства [\(Описание](#page-28-0)  [параметров Device](#page-28-0)).

## **6.5.13.4.8. Endpoint**

Для передачи данных о PACS-сервере (месте хранения изображения) в Bundle необходимо использовать ресурс Endpoint.

Параметры ресурса Endpoint приведены в разделе передачи данных устройства [\(Описание](#page-32-1)  [параметров Endpoint](#page-32-1)).

## **6.5.13.4.9. Binary**

В Bundle для передачи протокола исследования используется ресурс Binary. В качестве документа должен передаваться пригодный для просмотра и печати протокол исследования, соответствующий передаваемым результатам. Передача пустого документа или документа, не содержащего требуемых данных, не допускается. Вставка текста в документ в виде изображения не допускается.

Файл PDF документа в электронном виде должен иметь формат PDF/A-1, соответствующий международному стандарту ISO 19005-1:2005 «Управление документацией. Формат файлов электронных документов для долгосрочного сохранения. Часть 1: Использование формата PDF 1.4 (PDF/A-1)» - Document management - Electronic document file format for long-term preservation - Part 1: Use of PDF 1.4 (PDF/A-1) [5].

Список используемых параметров и их описание приведены в таблице ниже. Параметры, которые не используются в информационном обмене, в таблице не указаны.

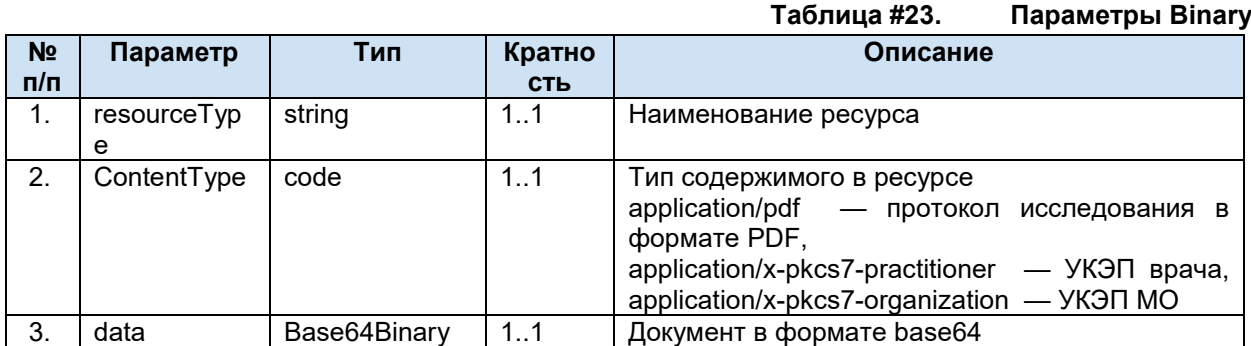

Пример фрагмента Bundle для Binary.

{

```
 "fullUrl": "urn:uuid:a47a98bf-43b8-4651-8969-39d83d3f3df6",
 "resource": {
 "resourceType": "Binary",
```
### "contentType": "application/pdf", "data":

"JVBERi0xLjcKJeLjz9MKNiAwIG9iago8PC9QYWdlcyAyIDAgUi9UeXBlL0NhdGFsb2c+PgplbmRvYmoKNy AwIG9iago8PC9GaWx0ZXIvRmxhdGVEZWNvZGUvRmlyc30gOS9MZW5ndGggMTA2L04gMi9UeXBlL09ialN0b T4+c3RyZWFtDQp4nDNSMFAwVjA2VbCx0XfOL80rUTDU985MKY42BkoExeqHVBak6gckpqcW29mBlBTlFzjl V00bAGVNLU0VLEvMYvV9U1MvEzFEAxKLUoHGGYHM009KLc4vLUp0LbaxsbNDGGpnBwDvPSTkD0p1bmRzdHJ 1YW0KZW5kb2JqCjUgMCBvYmoKPDwvQXV0aG9yKHVzZXIpL0NyZWF0aW9uRGF0ZShEOjIwMTcwMTMxMTMzOD UwKzAzJzAwJykv03JlYXRvcihOREYgOXJjaGl0ZWN0IDOpL01vZERhdGUoRDoyMDE3MDEzMTEzMzkwNyswM ycwMCcpL1Byb2R1Y2VyKFBERiBBcmNoaXRlY3QgNCk+PgplbmRvYmoKOCAwIG9iago8PC9GaWx0ZXIvRmxh dGVEZWNvZGUvSURbPDkyODNDNkY3MjVBMDRDNDA4ODVBMTM4NzM1Rjk1RTZFPjw5OTYxN0FGNjNFNTI0N0M 20TFBNjE2NzkyMDY30TJBNj5dL01uZGV4WzIgMiA1IDRdL01uZm8gNSAwIFIvTGVuZ3RoIDMwL1Jvb3OgNi AwIFIvU216ZSA5L1R5cGUvWFJ1Zi9XWzEgMiAxXT4+c3RvZWFtDOp4nGNiYGdgYmBnZGRkZmBk4AdiGwZGx nkMAAU3AQYNCmVuZHN0cmVhbQp1bmRvYmoKc3RhcnR4cmVmDQo0MTQNCiU1RU9GDQo="

 $\}$  $\mathcal{E}$ 

### 6.5.14. Передача результата без заявки (POST Bundle без заявки)

Сервис ОДИИ предоставляет возможность передачи результата выполненного исследования без заявки со стороны МИС. В данном случае, РИС, кроме данных о проведенном исследовании и его результате, необходимо передать пациента.

Для передачи результата без заявки должен использоваться Bundle типа транзакция (Передача Bundle). В Bundle должна передаваться следующая информация:

- Общие сведения о результате (отправитель, получатель, идентификатор, дата и  $\bullet$  $T.\Pi.$ ).
- Информация о пациенте.
- Информация о враче, выполнившем исследование и утвердившем результат.
- Значение результата.

Отличие от аналогичного Bundle результата следующие:

- В Bundle включен ресурс Patient;
- В ресурс Task добавлен параметр направляющей организации;
- $\bullet$ B Bundle He передаются параметры Task.basedOn, DiagnosticReport.basedOn.

### $6.5.14.1.$ Структура Bundle результата без заявки

Bundle используется для передачи набора ресурсов. Для каждого из ресурсов Bundle должна указываться операция (POST). Перечень ресурсов и их описание представлены в таблице ниже.

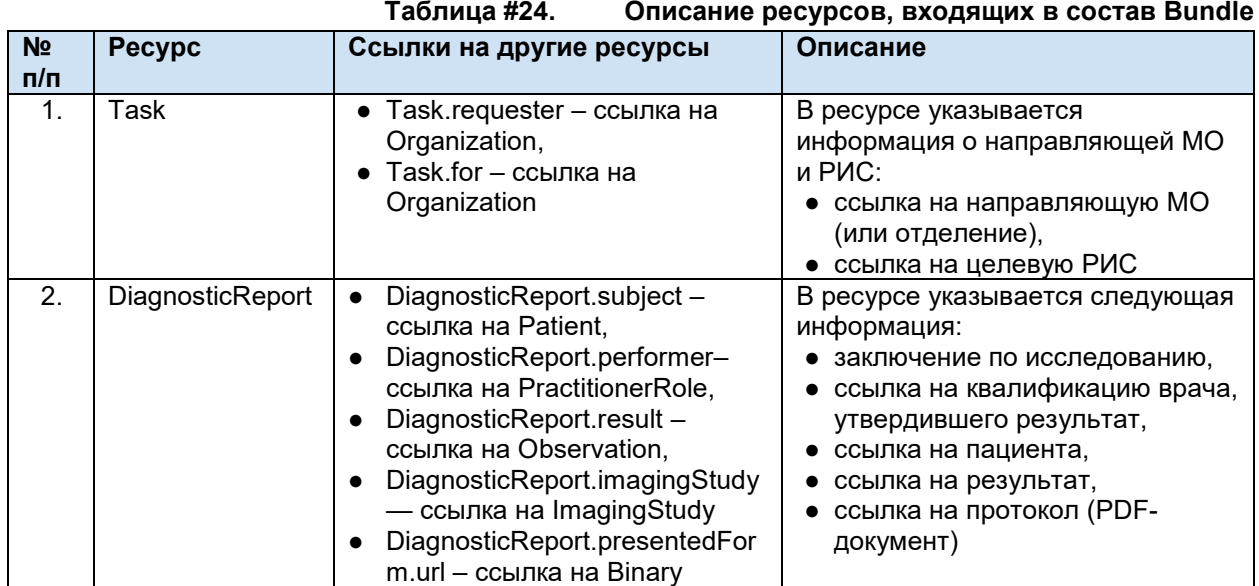

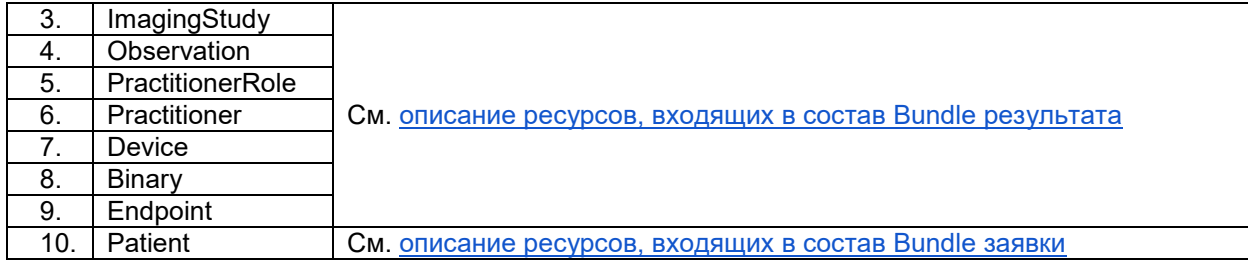

## **6.5.14.2. Обязательность ресурсов Bundle результата без заявки**

Список обязательных ресурсов и допустимые операции над ресурсами Bundle приведены в таблице ниже.

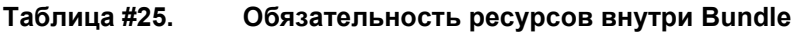

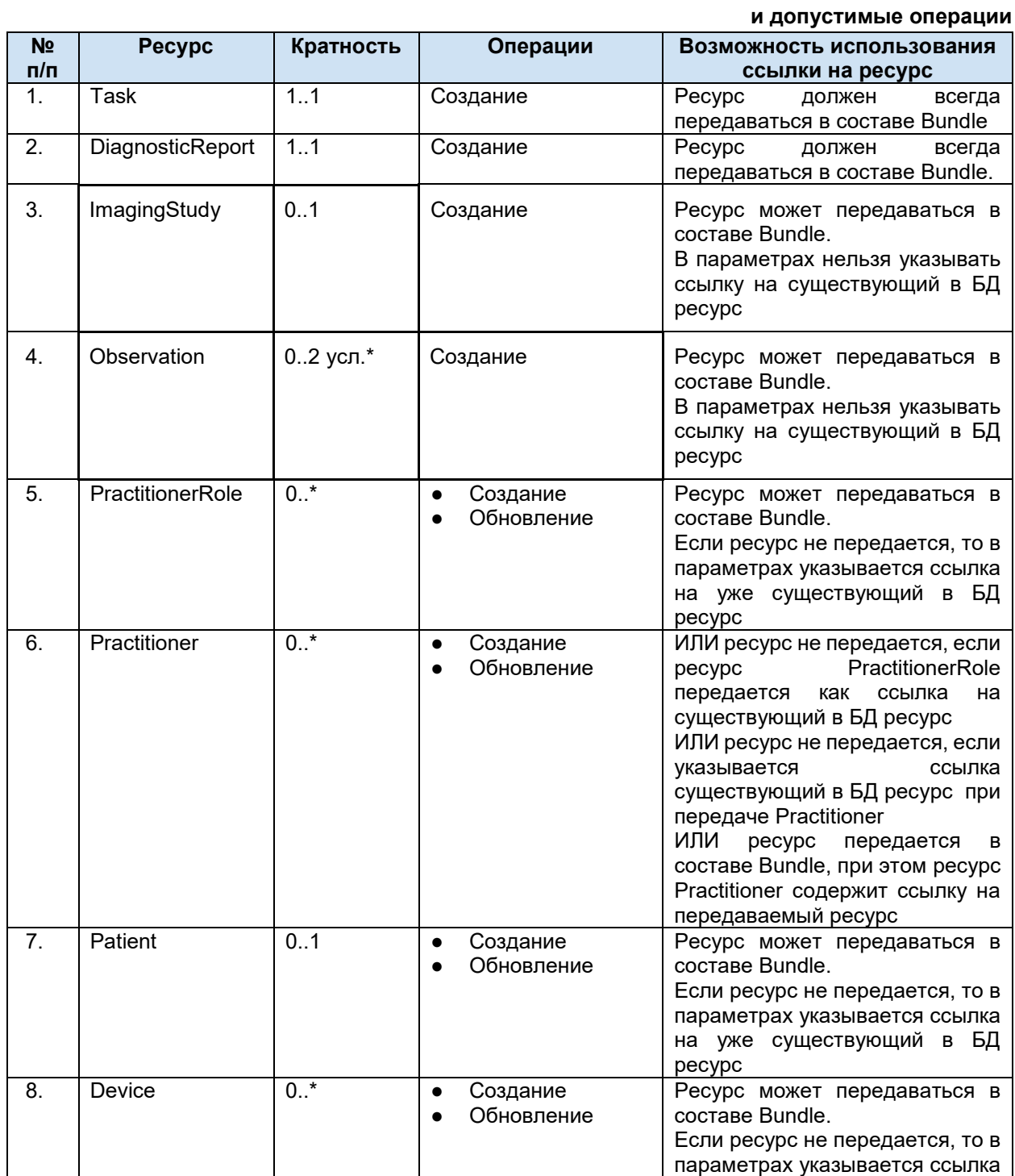
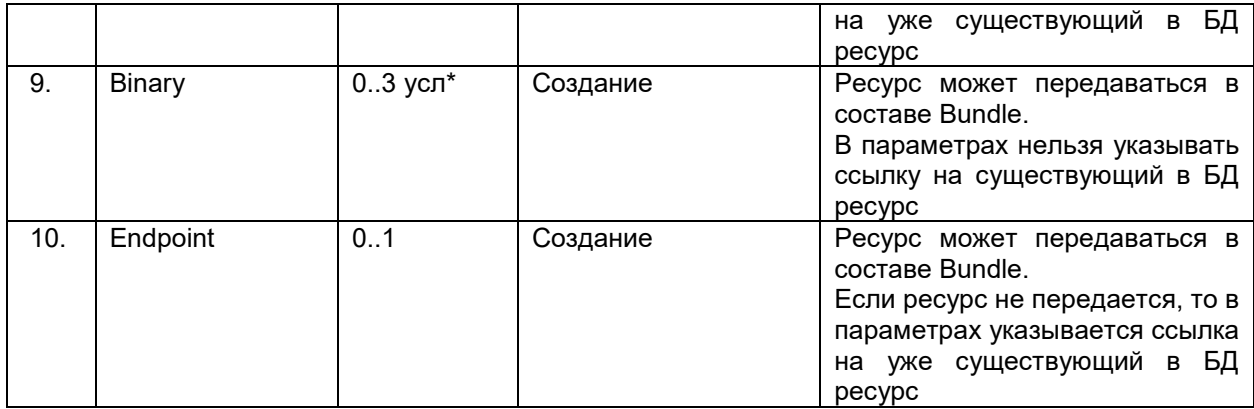

\* В общем случае результат может быть передан тремя способами:

- только информация об изображении (передается ресурс ImagingStudy со ссылкой на вьюер, передается в ресурсе Endpoint)

- только описание (передаются обязательно два ресурса Observation – отдельно описание и заключение, и один ресурс Binary с протоколом PDF),

- информация об изображении и описание. Правила формирования и требования к передаче отражены в таблице ниже.

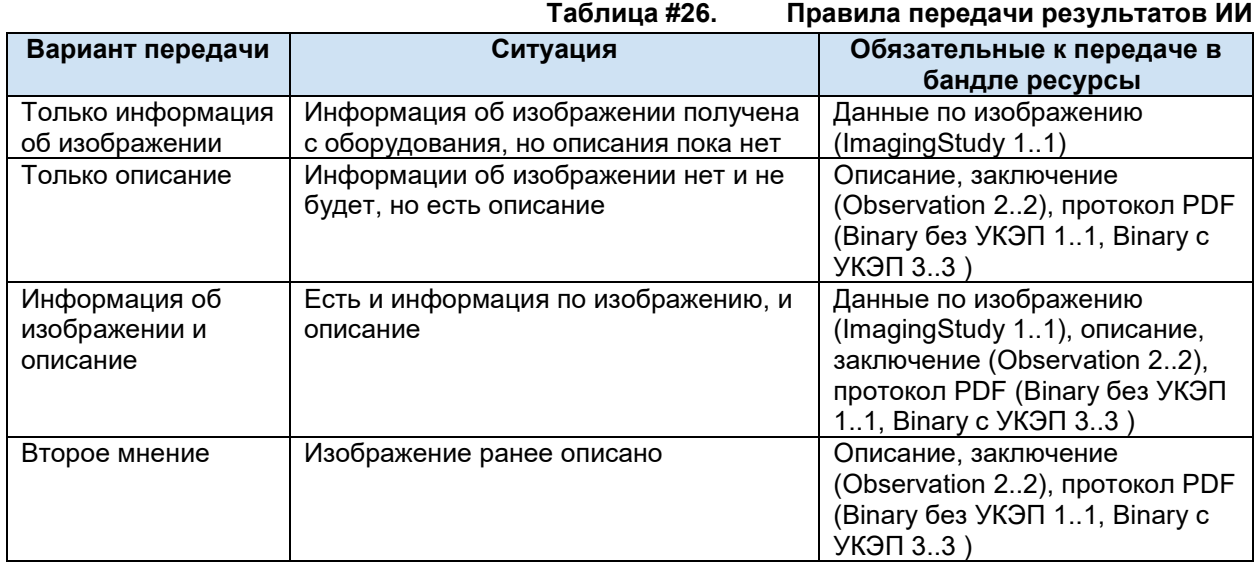

Если передается Observation, то можно передавать только два Observation с разными code - описание (code == 1) и заключение (code == 2). Любые другие варианты не допускаются. Если передается Observatioin - Binary обязательны к передаче

Можно передавать или один Binary с "contentType" : "application/pdf", или три Binary с "contentType" : "application/pdf", "contentType" : "application/x-pkcs7-practitioner", "contentType" : "application/x-pkcs7-organization". Любые другие варианты не допускаются. Если передается Binary - Observatioin обязательны к передаче

## **6.5.14.3. Пример Bundle результата без заявки**

Для регистрации результата без заявки в сервисе необходимо воспользоваться методом передачи Bundle [\(Передача Bundle](#page-32-0)).

```
POST http://[hostname]/imaging/exlab/api/fhir? format=json
authorization: N3[пробел][GUID передающей системы]
content-type: application/json
```

```
 "resourceType": "Bundle",
```
{

```
 "type": "transaction",
   "entry": [
     {
       "fullUrl": "urn:uuid:60c9485c-556b-4d67-8b54-35ee9e39083f",
       "resource": {
          "resourceType": "Task",
          //должны быть перечислены все параметры данного ресурса
       },
         "request": {
           "method": "POST"
        }
     },
   {
       "fullUrl": "urn:uuid:4f6a30fb-cd3c-4ab6-8757-532101f72065", 
       "resource": {
         "resourceType": "DiagnosticReport",
         //должны быть перечислены все параметры данного ресурса
       },
         "request": {
           "method": "POST"
        }
     },
{
       "fullUrl": "urn:uuid:661f0cdc-2e7f-4e3a-99b1-da68d2b100c2",
       "resource": {
         "resourceType": "Patient",
         //должны быть перечислены все параметры данного ресурса
       },
         "request": {
           "method": "POST"
        }
     },
     {
       "fullUrl": "urn:uuid:661f0cdc-2e7f-4e3a-99b1-da68d2b496c6",
       "resource": {
         "resourceType": "Observation",
         //должны быть перечислены все параметры данного ресурса
       },
         "request": {
           "method": "POST"
        }
     },
{
     "fullUrl": "urn:uuid:661f0cdc-2e7f-4e3a-99b1-da68d2b196c9", 
     "resource": {
         "resourceType": "Observation", 
         //должны быть перечислены все параметры данного ресурса
     },
         "request": {
           "method": "POST"
        }
},
```

```
{
     "fullUrl": "urn:uuid:661f0cdc-2e7f-4e3a-99b1-da68d2b197c9", 
     "resource": {
         "resourceType": "ImagingStudy", 
         //должны быть перечислены все параметры данного ресурса
     },
         "request": {
           "method": "POST"
        }
},
     {
       "fullUrl": "urn:uuid:a47a98bf-43b8-4651-8969-39d83d3f3df6",
       "resource": {
         "resourceType": "Binary",
         //должны быть перечислены все параметры данного ресурса 
       },
         "request": {
            "method": "POST"
        }
     },
{
     "fullUrl": "urn:uuid:661f0cdc-2e7f-4e3a-99b1-da68d2b190j2", 
     "resource": {
         "resourceType": "Device", 
          //должны быть перечислены все параметры данного ресурса
     },
         "request": {
           "method": "POST"
        }
},
{
     "fullUrl": "urn:uuid:661f0cdc-2e7f-4e3a-99b1-da68d2b157c9", 
     "resource": {
         "resourceType": "Endpoint", 
         //должны быть перечислены все параметры данного ресурса
     },
         "request": {
           "method": "POST"
        }
},
{
     "fullUrl": "urn:uuid:661f0cdc-2e7f-4e3a-99b1-da68d2b207c8", 
     "resource": {
         "resourceType": "PractitionerRole", 
         //должны быть перечислены все параметры данного ресурса
     },
         "request": {
           "method": "POST"
        }
},
{
     "fullUrl": "urn:uuid:661f0cdc-2e7f-4e3a-99b1-da68d2b197c6",
```
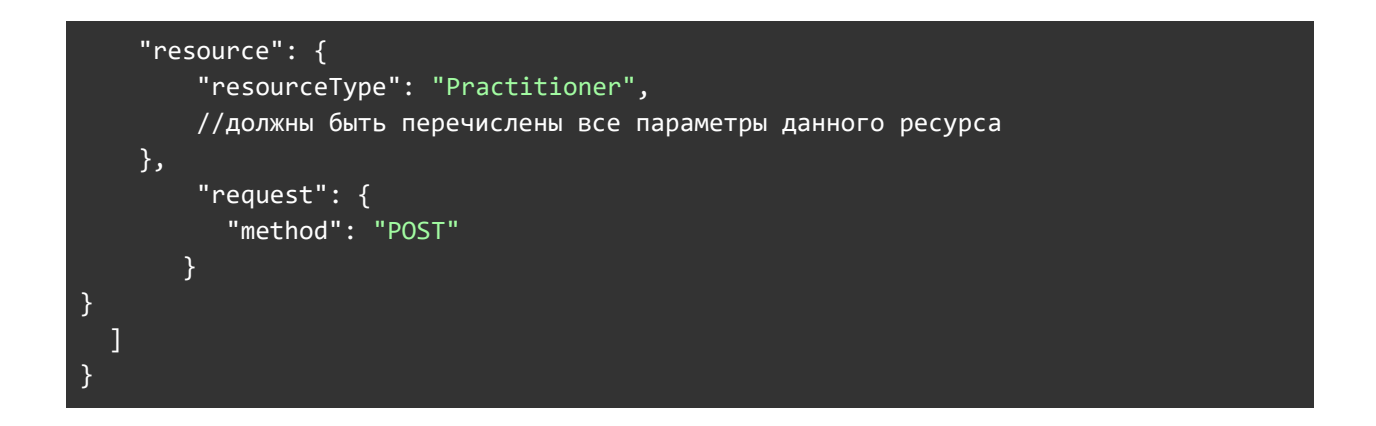

## **6.5.14.4. Описание ресурсов, входящих в состав Bundle результата без заявки**

## **6.5.14.4.1. Task результата без заявки**

-

Ресурс Task предназначен для передачи общей информации о результате исследований. Список используемых параметров и их описание приведены в таблице ниже. Параметры, которые не используются в информационном обмене в таблице не указаны.

|                       |                       |                                     | Таблица #27.         | Параметры Task результата без заявки                                                                                                    |
|-----------------------|-----------------------|-------------------------------------|----------------------|----------------------------------------------------------------------------------------------------|
| N <sub>2</sub><br>n/n | Параметр              | Тип                                 | Кратно<br><b>СТЬ</b> | Описание                                                                                                    |
| 1.                    | resourceType          | string                              | 1.1                  | Наименование ресурса                                                                                                    |
| $\overline{2}$ .      | identifier            | Identifier                          | 1.1                  | Идентификатор исследования в РИС.                                                                                                    |
| 2.1.                  | identifier.syste<br>m | uri                                 | 11                   | В качестве кодовой системы указывается<br>OID передающей системы <sup>21</sup> (UK)                                                                                                    |
| 2.2.                  | identifier.value      | code                                | 1.1                  | Идентификатор исследования в РИС (UK)                                                                                                    |
| $\overline{3}$ .      | basedOn               | Reference<br>(Task)                 | 00                   | Не передается для Bundle результата без<br>заявки                                                                                                    |
| 4.                    | status                | code                                | 1.1                  | Статус (справочник FHIR. OID справочника в<br>сервисе Терминологии:<br>2.16.840.1.113883.4.642.1.791)<br>Передавать результаты со статусом in-<br>progress/completed<br>in-progress - в ходе выполнения,<br>передается частичный результат<br>completed - завершено, передается<br>окончательный результат |
| 5.                    | intent                | code                                | 1.1                  | Назначение (справочник FHIR. OID<br>справочника в сервисе Терминологии:<br>2.16.840.1.113883.4.642.1.114). Для Bundle<br>результата всегда передается reflex-order<br>(UK)                                                                                                    |
| 6.                    | focus                 | Reference<br>(DiagnosticRepo<br>rt) | 1.1                  | Ссылка. Соотнесение с результатом по виду<br>исследования. Должен передаваться ресурс<br>DiagnosticReport.                                                                                                    |
| 7 <sub>1</sub>        | authoredOn            | dateTime                            | 1.1                  | Дата-время отправления Bundle результата в<br>сервис ОДИИ (уууу-MM-ddTHH:mm:sszzz).                                                                                                    |
| 8.                    | for                   | Reference<br>(Patient)              | $\overline{1}$ 1     | Ссылка. Соотнесение с пациентом.<br>Передается ресурс Patient в Bundle или<br>указывается ссылка на существующий<br>Patient.                                                                                                    |

<sup>21</sup> OID передающих систем приведен в справочнике «Участники информационного обмена N3.Здравоохранение». Справочник опубликован в сервисе Терминологии с OID 1.2.643.2.69.1.2

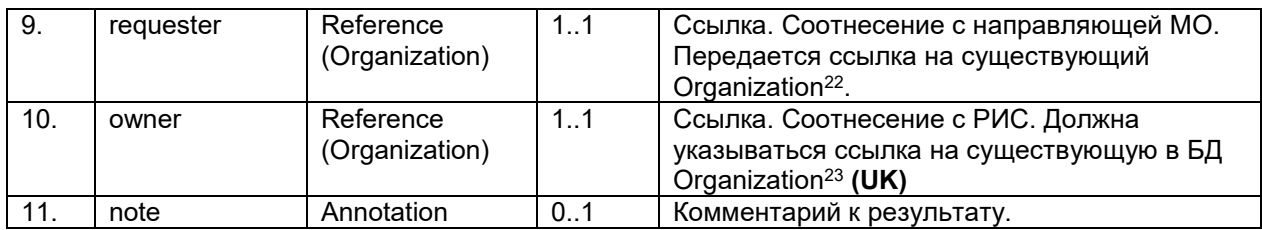

Пример фрагмента Bundle для Task результата без заявки.

```
{
   "fullUrl": "urn:uuid:60c9485c-556b-4d67-8b54-35ee9e39083f",
   "resource": {
     "resourceType": "Task",
     "identifier": [
       {
         "system": "urn:oid:1.2.643.2.69.1.2.6",
         "value": "534544444434546",
       }
     ],
     "status": "in-progress",
     "intent" : "reflex-order",
     "focus": {
         "reference": "urn:uuid:4f6a30fb-cd3c-4ab6-8757-532101f72065"
       },
     "authoredOn": "2019-02-22T08:00:00.640Z",
    "for": f "reference": "Patient/a5022456-dff2-471e-a999-e16e8f667cb2"
             },
     "requester": {
       "reference": "Organization/93a2f92d-6cc4-41e5-bfef-e9429e70b07b"
     },
     "owner": {
       "reference": "Organization/93a2f92d-6cc4-41e5-bfef-e9429e70b07b"
     },
    "note" : [ "text" : "Комментарий"
     }] 
  }
 },
```
## **6.5.14.4.2. DiagnosticReport результата без заявки**

Ресурс DiagnosticReport предназначен для передачи информации о результате исследования в разрезе видов исследований и содержит ссылки на результаты исследования. Список используемых параметров и их описание приведены в таблице ниже. Параметры, которые не используются в информационном обмене, в таблице не указаны.

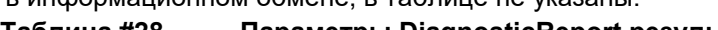

|                |             | Таблица #28. |             | Параметры DiagnosticReport результата без заявки |
|----------------|-------------|--------------|-------------|--------------------------------------------------|
| N <sub>2</sub> | Параметр    | Тип          | Кратн       | Описание                                         |
| n/n            |             |              | <b>OCTL</b> |                                                  |
|                | resourceTyp | string       | 11          | Наименование ресурса                             |
|                | е           |              |             |                                                  |

<sup>&</sup>lt;sup>22</sup> Указывается ссылка на организацию по справочнику 1.2.643.2.69.1.1.1.64

-

 $^{23}$  Указывается ссылка на организацию по справочнику 1.2.643.2.69.1.1.1.64

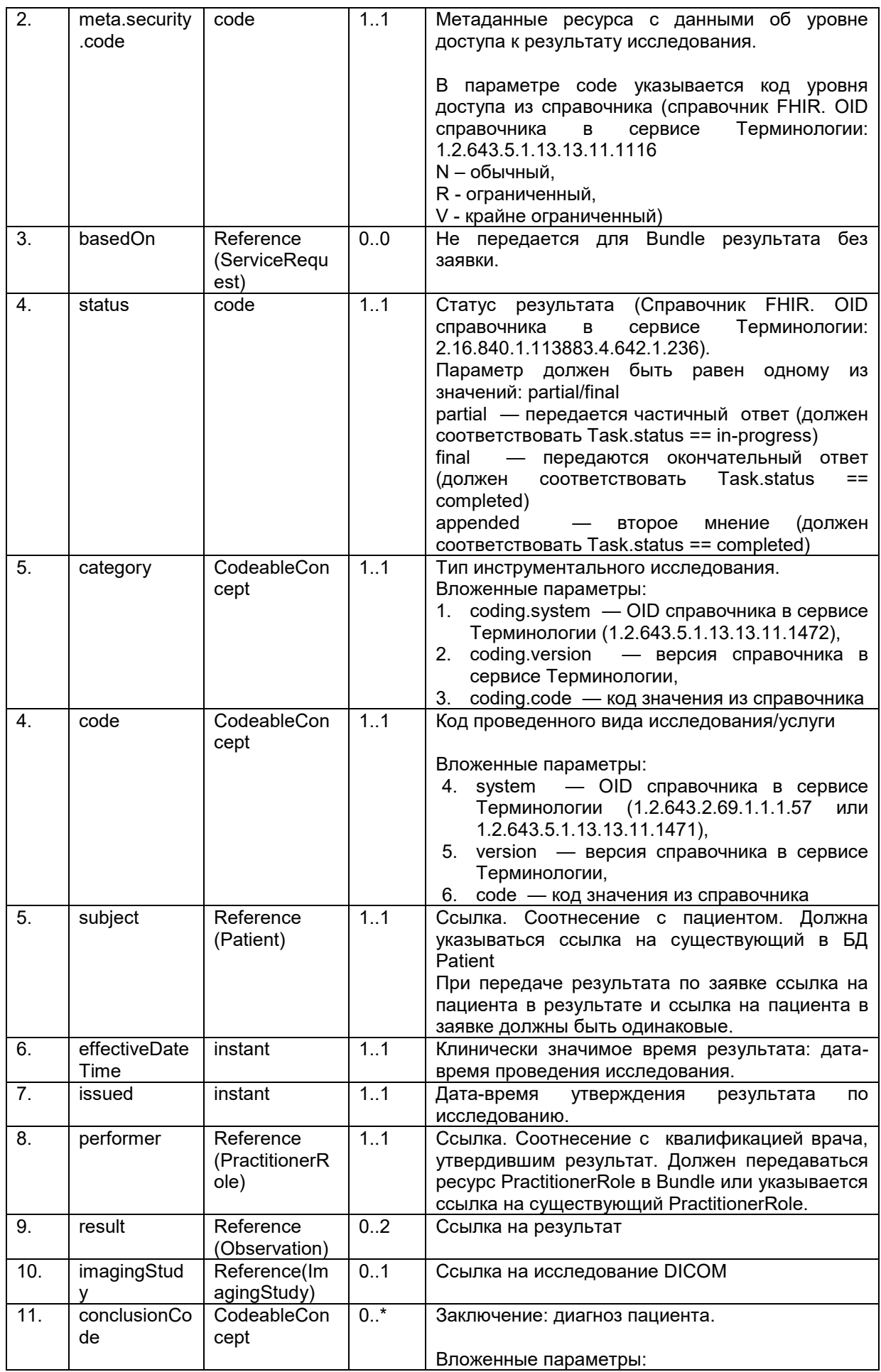

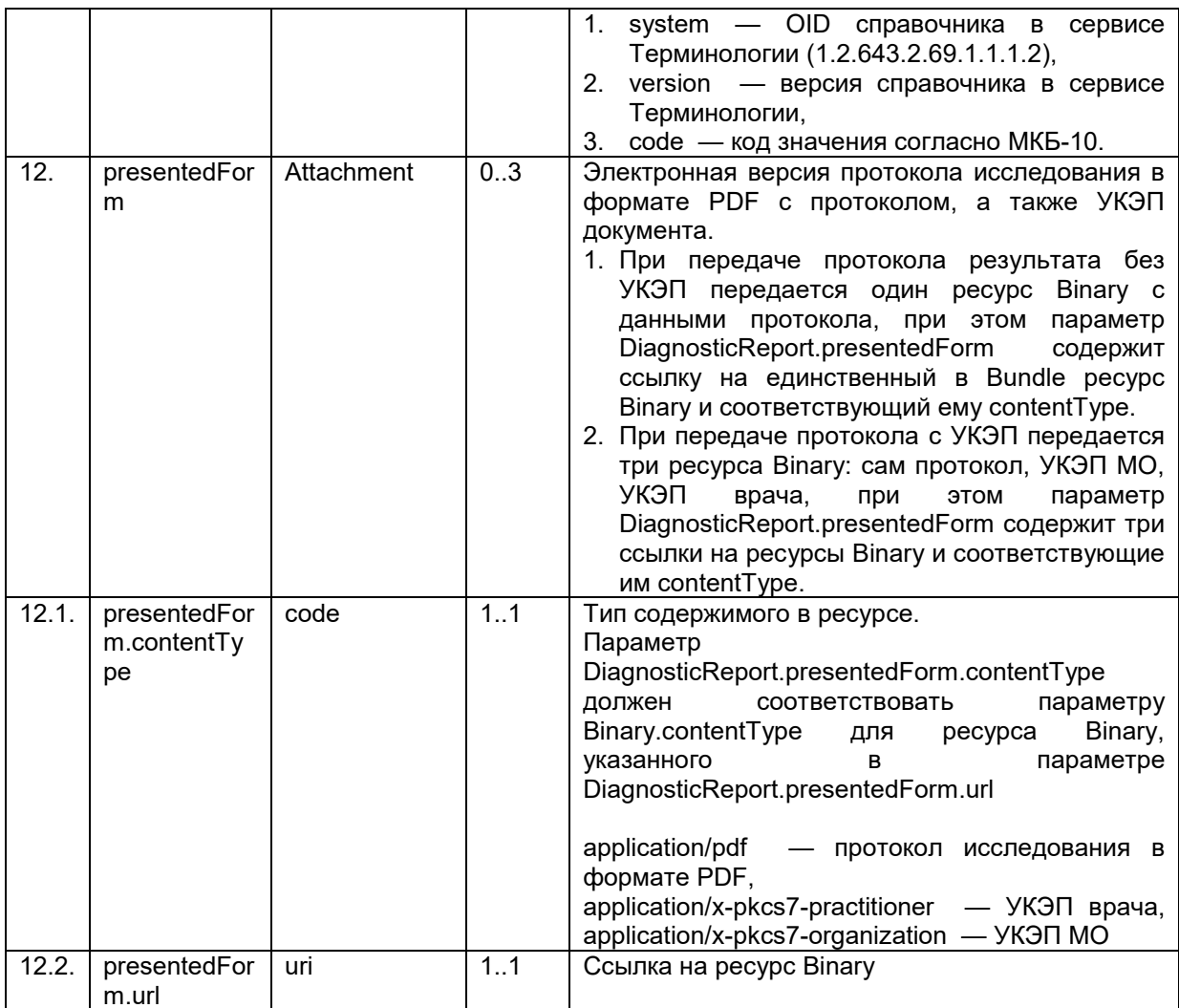

Пример фрагмента Bundle для DiagnosticReport.

```
\{"fullUrl": "urn:uuid:4f6a30fb-cd3c-4ab6-8757-532101f72065",
     "resource": {
        "resourceType": "DiagnosticReport",
        "meta": \{"security": [
              \{"code": "N"
              \mathcal{E}\mathbf{I}\} ,
        "status": "partial",
        "category": [{
          "coding": [
            \{"system": "urn:oid:1.2.643.5.1.13.13.11.1472",
              "version": "1",
              "code": "70"
            \}\overline{1}
```

```
 }],
         "code": {
           "coding": [
\{ "system": "urn:oid:1.2.643.2.69.1.1.1.57",
               "version": "2",
               "code": "10"
 }
           ]
         },
         "subject": {
           "reference": "Patient/ab4916ae-bdcb-4e92-bc7b-ec06aa834379"
         },
         "effectiveDateTime": "2019-02-21T08:41:40.640Z",
         "issued": "2019-02-21T08:41:40.640Z",
         "performer": [{
           "reference": "PractitionerRole/a83b0b1f-46aa-46d6-8d51-77c5a6cdc3c9"
         }],
         "result": [
           {
             "reference": "urn:uuid:661f0cdc-2e7f-4e3a-99b1-da68d2b196c6"
           },
           {
             "reference": "urn:uuid:661f0cdc-2e7f-4e3a-99b1-da68d2b196c9"
           }
         ],
         "imagingStudy" : [{ 
             "reference": "urn:uuid:671f0cdc-2e7f-4e3a-99b1-da68d2b196c7"
         }],
         "conclusionCode" : [{ 
           "coding": [
\{ "system": "urn:oid:1.2.643.2.69.1.1.1.2",
               "version": "2",
               "code": "I10"
 }
           ]
        }],
         "presentedForm": [{
             "contentType": "application/pdf",
             "url": "urn:uuid:a47a98bf-43b8-4651-8969-39d83d3f3df6"
           }
          ]
      }
    },
```
## **6.5.14.4.3. ImagingStudy**

Параметры ресурса ImagingStudy совпадают с параметрами ресурса ImagingStudy в Bundle результата и приведены в разделе передачи данных исследования [\(Описание параметров](#page-64-0)  [ImagingStudy\)](#page-64-0).

## **6.5.14.4.4. PractitionalRole**

Параметры ресурса PractitionerRole совпадают с параметрами ресурса PractitionerRole в Bundle результата и приведены в разделе передачи данных квалификации врача [\(Описание](#page-24-0)  [параметров PractitionerRole](#page-24-0)).

## **6.5.14.4.5. Practitioner**

Параметры ресурса Practitioner совпадают с параметрами ресурса Practitioner в Bundle результата и приведены в разделе передачи данных врача [\(Описание параметров Practitioner](#page-23-0)).

## **6.5.14.4.6. Patient**

Параметры ресурса Patient совпадают с параметрами ресурса Patient в Bundle заявки и приведены в разделе передачи данных пациента [\(Описание параметров Patient](#page-15-0)).

## **6.5.14.4.7. Observation результата**

Параметры ресурса Observation совпадают с параметрами ресурса Observation в Bundle результата и приведены в разделе передачи данных результатов [\(Описание параметров](#page-67-0)  [Observation результата](#page-67-0)).

## **6.5.14.4.8. Device**

Параметры ресурса Device совпадают с параметрами ресурса Device в Bundle результата и приведены в разделе передачи данных устройства [\(Описание параметров Device](#page-28-0)).

## **6.5.14.4.9. Endpoint**

Параметры ресурса Endpoint совпадают с параметрами ресурса Endpoint в Bundle результата и приведены в разделе передачи данных места хранения [\(Описание параметров Endpoint](#page-69-0)).

## **6.5.14.4.10. Binary**

Параметры ресурса Binary совпадают с параметрами ресурса Binary в Bundle результата и приведены в разделе передачи данных протокола [\(Описание параметров Binary](#page-69-1)).

## **6.5.15. Отмена / отклонение заявки**

Сервис ОДИИ поддерживает метод отмены/отклонения заявок. Заявками считаем ресурсы Task c Task.intent == original-order.

Поддерживаемые статусы:

- 1. cancelled отмена заявки направляющей МО;
- 2. rejected отклонение заявки целевой МО.
- Для отмены / отклонения заявки необходимо отправить запрос:
	- 1. POST [hostname]/\$updatestatus? format=json.
		- a. в body передать ресурс Parameters (Описание параметров \$updatestatus).

Отмена / отклонения заявки может производиться по следующим сценариям:

- 1. Отмена заявки направляющей МО:
	- a. Направляющая МО передала успешно в сервис заявку. Статус заявки requested.
	- b. В заявке обнаружены ошибки.
	- c. Заявку отменяет направляющая МО методом \$updatestatus. Передает статус cancelled.
	- d. Заявка приобретает статус cancelled
	- 2. Отклонение заявки целевой МО после запроса ее из сервиса:
		- a. Заявка передана в сервис. Статус заявки requested
		- b. Целевая МО запросила заявку из сервиса.
		- c. Целевая МО оценивает заявку.
- d. Если заявка необоснованная Целевая МО отклоняет заявку методом \$updatestatus. Передает статус rejected.
- e. Заявка приобретает статус rejected.
- 3. Отклонение заявки после подтверждения заявки методом POST Schedule:
	- a. Заявка передана в сервис. Статус заявки requested
		- b. Целевая МО запросила заявку из сервиса.
		- c. Целевая МО оценивает заявку.
		- d. Целевая МО подтверждает заявку методом POST Schedule.
		- e. Заявка приобретает статус accepted.
		- f. После подтверждения заявки произошли изменения (оборудование сломалось без замены, и пр.) и целевая МО отклоняет заявку методом \$updatestatus Передает статус rejected.
		- g. Заявка приобретает статус rejected.
- 4. Отмена заявки после получения статуса аннулировано из УО:
	- a. Сервис ОДИИ запрашивает данные подтвержденных заявок из УО.
	- b. Если статус заявки в УО == 0 (аннулировано), сервис ОДИИ отклоняет заявку
	- c. Заявка приобретает статус rejected.

## **6.5.15.1. Описание параметров \$updatestatus**

Входные и выходные параметры операции \$updatestatus приведены в таблице ниже.

#### **Таблица #29. Параметры Parameters \$updatestatus**

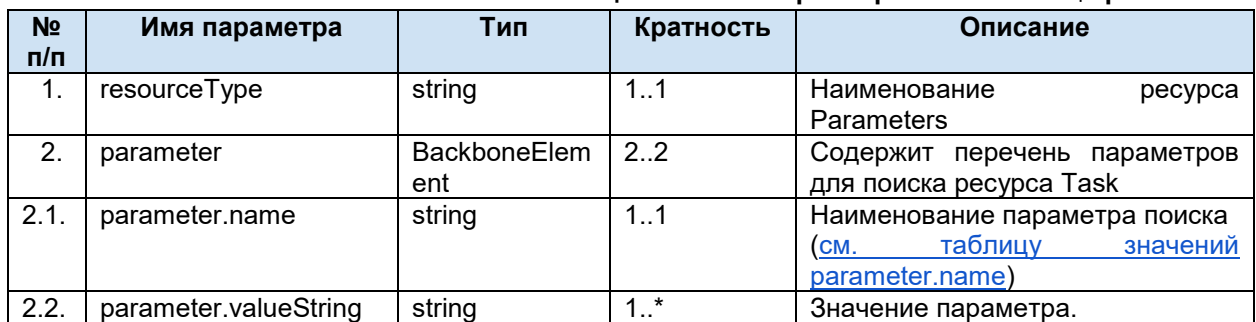

## <span id="page-81-0"></span>**6.5.15.2. Таблица значений parameter.name**

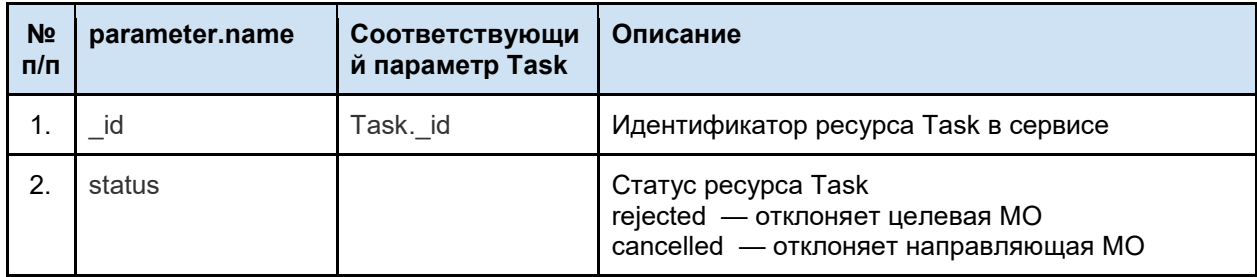

## **6.5.15.3. Пример \$updatestatus**

```
POST http://[hostname]/imaging/exlab/api/fhir/$updatestatus?_format=json
authorization: N3[пробел][GUID передающей системы]
content-type: application/json
```

```
{
   "resourceType": "Parameters",
   "parameter": [
     {
```

```
"name": "_id",
        "valueString": "a81e5f5e-4cfb-454d-8ca6-9185ad2dcc37"
     \},
        "name": "status",
        "valueString": "rejected"
     \mathcal{E}\overline{1}\overline{\ }
```
#### 6.5.16. Запрос заявок / результатов (search)

Метод search - метод FHIR поиска ресурсов по типам и по запрашиваемым параметрам. Данный метод позволяет получить заявки и результаты по следующим кейсам:

- 1. Кейс 1 (получение заявки): целевой МО необходимо получить заявки.
- 2. Кейс 2 (получение результата): направляющей МО необходимо получить результаты

Для получения заявок / результатов необходимо отправить запрос:

- 1. POST [hostname]/Task/ search? format=json.
	- а. в body передать ресурс Parameters (Описание параметров search).

В ответе сервис возвращает json с массивом parameter, содержащий ресурсы Task найденных по условиям запроса в сервисе ОДИИ.

Внутри ресурсов Task имеются ссылки на другие ресурсы. Информация по ним запрашивается с помощью функционала получения ресурса по GUID (GET с указанием ссылки на запрашиваемый ресурс), для чего запрашивающая система должна выполнить соответствующие запросы. Структура этих запросов описана в разделе «Запрос ресурсов».

#### <span id="page-82-0"></span> $6.5.16.1.$ Описание параметров search

Входные и выходные параметры операции search приведены в таблице ниже.

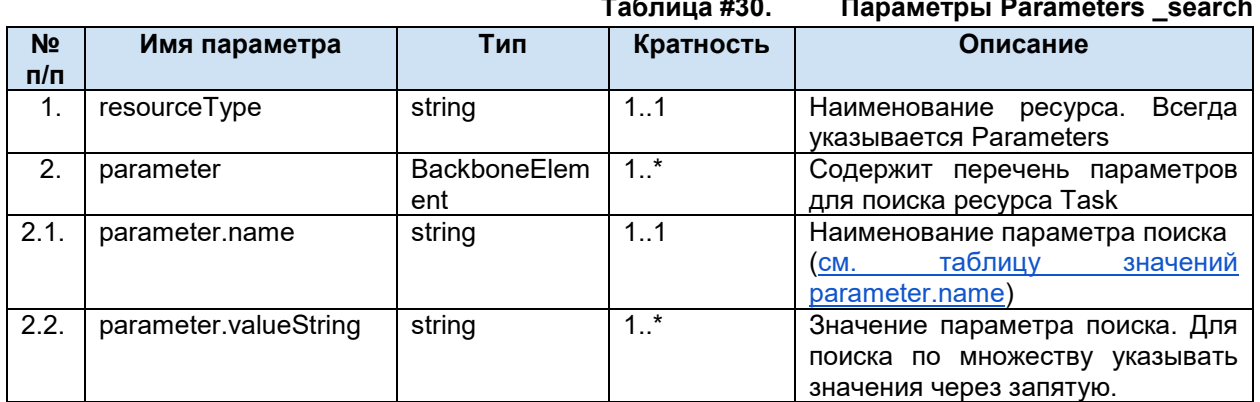

#### <span id="page-82-1"></span> $6.5.16.2.$ Таблица значений parameter.name

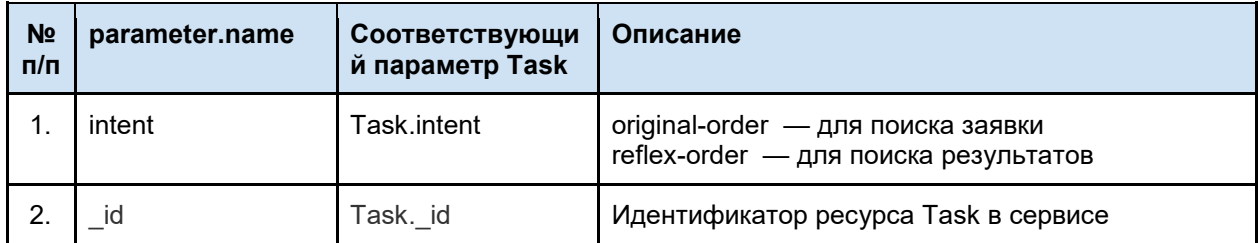

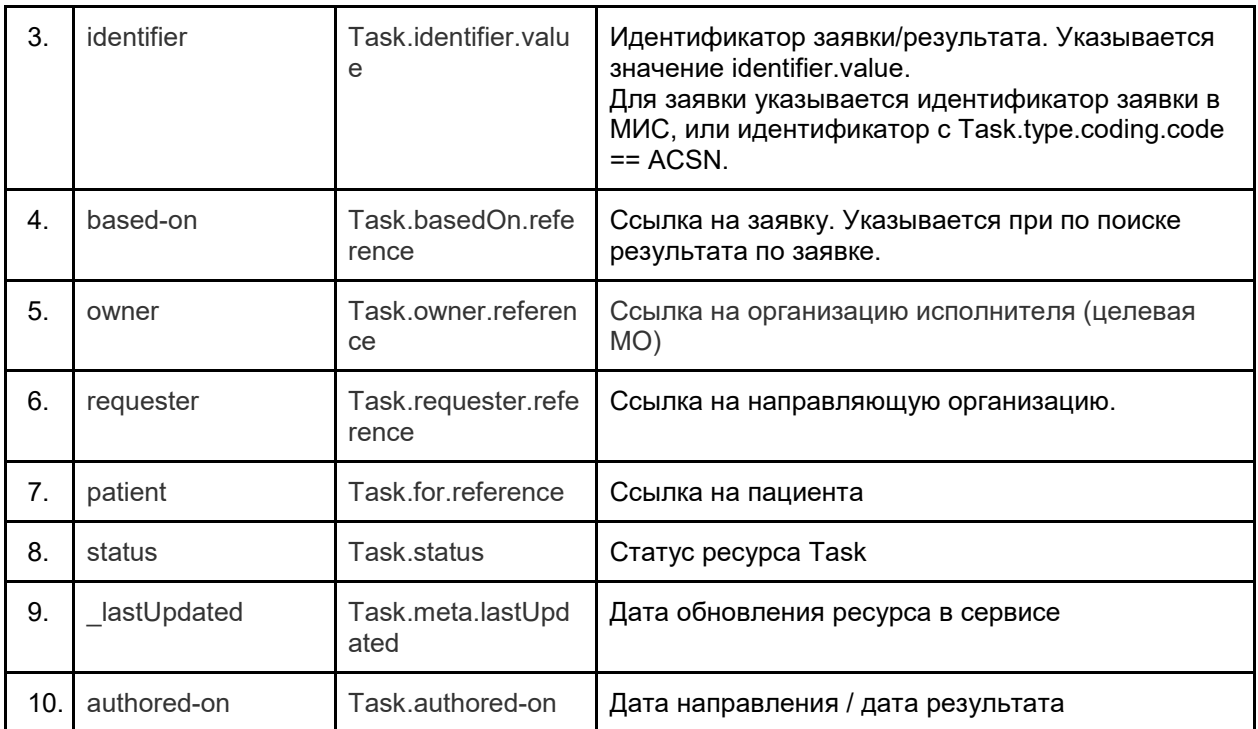

Полное описание метода \_search - https://www.hl7.org/fhir/search.html Полное описание параметров поиска ресурса Task - http://hl7.org/fhir/task.html#search

#### 6.5.16.3. Пример\_search

#### **POST**

```
http://[hostname]/imaging/exlab/api/fhir/Task/_search?_format=json?_format=json
authorization: N3[пробел][GUID передающей системы]
content-type: application/json
```

```
\{"resourceType": "Parameters",
  "parameter": [
    \{"name": "intent",
      "valueString": "original-order"
    \},
     \{"name": "owner",
      "valueString": "Organization/a762831e-dd4c-46be-a329-6dd592a14bb6"
    \},
         \left\{ \right."name": "identifier",
      "valueString": "MF6dLkeSGq9Jktyr"
    \},
    \{"name": "_lastUpdated",
      "valueString": "ge2019-05-07"
    },
    \{"name": "_lastUpdated",
```
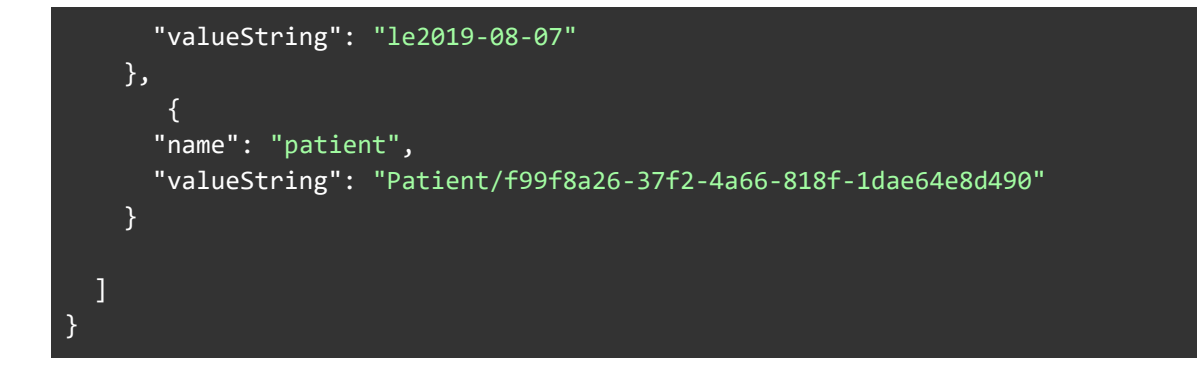

## **6.5.17. Запрос ресурсов**

Для получения данных любого ресурса необходимо отправить запрос:

1. GET [hostname]/[Наименование ресурса]/[идентификатор ресурса в сервисе ОДИИ<sup>?</sup> format=json.

Пример запроса ресурса.

```
GET http://[hostname]/imaging/exlab/api/fhir/DiagnosticReport/a1dd35f7-949f-46c5-
a398-2115a085b8a5
authorization: N3[пробел][GUID передающей системы]
content-type: application/json
```
# **7. Работа с сервисом Терминологии**

Для корректной работы подсистемы ОДИИ смежные инфосистемы должны поддерживать методы сервиса Терминологии. Необходимые методы перечислены в документе ниже. Актуальная информация по работе с сервисом Терминологии находится по адресу <http://api.netrika.ru/docs.php?article=Terminology>

## **7.1. Запрос справочника**

Получение информации о справочнике осуществляется с помощью GET-запроса. В качестве адреса должен быть указан URL в формате [base]/ValueSet?\_format=json&url=urn:oid:[OID справочника].

Пример запроса:

GET [base]/ValueSet?\_format=json&url=urn:oid:1.2.643.2.69.1.1.1.64

## **7.2. Запрос списка версий справочника**

Получение информации о списке версий справочника осуществляется с помощью GETзапроса. В качестве адреса должен быть указан URL в формате [base]/ValueSet/[идентификатор справочника в сервисе Терминологии] /\$versions?\_format=json.

Пример запроса:

GET [base]/ValueSet/1.2.643.2.69.1.1.1.64/\$versions?\_format=json

# **7.3. Запрос значений справочника (\$expand)**

Получение значений заданного справочника осуществляется с помощью POST-запроса по URL в формате [base]/ValueSet/\$expand. Метод возвращает метаинформацию о справочнике и пары код-значение.

Пример запроса:

POST [base]/ValueSet/\$expand? format=json

```
{
           "resourceType": "Parameters",
           "parameter": [
             {
              "name": "system",
              "valueString": "urn:oid:1.2.643.2.69.1.1.1.64"
            }
           ]
}
```
## **7.4. Поиск значения в справочнике (\$lookup)**

Метод предназначен для получения дополнительной информации о значении справочника по коду этого значения. Поиск заданного значения в справочнике осуществляется с помощью POSTзапроса по URL в формате [base]/ValueSet/\$lookup. Метод возвращает json с детализированной информацией о значении, которое соответствует коду значения из запроса.

Пример запроса:

```
POST http://test.zdrav.netrika.ru/nsi/fhir/term/ValueSet/$lookup? format=json
```

```
{
           "resourceType": "Parameters",
           "parameter": [
         \{ "name": "system",
              "valueString": "urn:oid:1.2.643.5.1.13.13.11.1117"
             },
             {
              "name": "code",
              "valueString": "101"
             }
           ] 
}
```
## **7.5. Валидация значения в справочнике (\$validate-code)**

Метод предназначен для проверки: принадлежит ли код значения из запроса указанному справочнику. Валидация значения в справочнике осуществляется с помощью POST-запроса по URL в формате [base]/ValueSet/\$validate-code. Метод возвращает результат проверки значения справочника.

Пример запроса:

}

POST http://test.zdrav.netrika.ru/nsi/fhir/term/ValueSet/\$validate-code? format=json

```
{
  "resourceType": "Parameters",
  "parameter": [
   {
    "name": "system",
     "valueString": "urn:oid:1.2.643.5.1.13.13.11.1117"
   },
   {
     "name": "code",
    "valueString": "101"
   }
 ]
```
# **8. Регламент подключения МИС/РИС региона к сервису ОДЛИ, ОДИИ, ОДР**

- 1. Направить оператору РС ЕГИСЗ (МИАЦ или МЗ региона) извещение о намерении подключить МИС/ЛИС/РИС/РМИС к требуемому сервису. Запросить контакты службы технической поддержки (СТП).
- 2. Направить на адрес электронной почты СТП заявку на подключение к региональному тестовому стенду требуемого сервиса. На каждый сервис подается отдельная заявка, которая должна содержать следующие данные:
	- − Наименование компании разработчика ЛИС/МИС/РИС/РМИС с указанием формы собственности;
	- − Наименование ЛИС/МИС/РИС/РМИС;
	- − Роли, выполняемые ЛИС/МИС/РИС/РМИС в сервисе (передача заявок, результатов, рецептов и др.);
	- − Контактные данные ответственного за интеграцию сотрудника (ФИО, почта, телефон).

Ответ СТП будет содержать:

- − Ссылки на тестовый сервис и НСИ (справочники, используемые при обмене данными);
- − Ссылка на документ «Описание интеграционных профилей»;
- − Реквизиты доступа к сервису (авторизационный токен, OID).
- 3. Если в регионе принято решение о передаче PDF протоколов с УКЭП, дополнительно должны быть предоставлены:
	- − Корневые сертификаты удостоверяющих центров (УЦ), чьи подписи используются для работы с сервисом;
	- − Сертификаты промежуточных УЦ, если таковые используются в УЦ, чьи подписи используются для работы с сервисом
	- − Списки отзыва (ссылки на них в сети интернет) сертификатов всех УЦ, чьи подписи используются для работы с сервисом;
	- − Образец протокола PDF и открепленные подписи к нему в виде файлов.
- 4. Для получения консультаций в процессе работы с сервисом следует отправлять запросы на адрес электронной почты СТП. Запрос на консультацию должен содержать:
	- − Наименование сервиса;
	- − Тип площадки (тестовая, продуктивная);
	- − URL куда отправляется запрос;
	- − Тип запроса (POST или GET);
	- − Авторизационный токен, указываемый в запросе;
	- − Лог в \*txt запроса к сервису и ответа сервиса на запрос;
	- − Идентификатор N3RID, полученный в ответе сервиса;
	- − Сам вопрос по работе сервиса.

5. Завершив работы по интеграции с тестовым стендом, передать в тестовый стенд корректные примеры запросов.

Запросы по передаче тестового пациента должны включать как минимум данные по ФИО, полу, ДР пациента, данные полиса ОМС и СНИЛС.

Запросы по передаче тестового врача должны включать как минимум данные по ФИО, должности, специальности врача, данные СНИЛС.

#### **ОДЛИ**

Тестовые заявки на лабораторные исследования должны удовлетворять следующим требованиями:

- − Вид оплаты ОМС;
- − Наличие биоматериала в заявке.

Тестовые результаты лабораторных исследований (ОДЛИ) должны удовлетворять следующим требованиями:

- − Должны быть переданы все виды исследований, выполняемых ЛИС
- − Для клинических результатов (гематология, биохимия и др.) должны быть переданы результаты как с численными, так и с текстовыми показателями, а также результаты с ответом о порче материала или невыполнении исследования (если применимо). Передача численных показателей текстом (ValueString) не допускается.
- − Для микробиологических результатов должны быть переданы результаты вида «микроорганизм не выявлен», «микроорганизм выявлен, антибиотикочувствительность не определялась», «микроорганизм выявлен, антибиотикочувствительность определялась»
- − Для гистологических и цитологических результатов должны быть переданы все параметры, предусмотренные действующими отчётными формами
- − PDF протокол, передаваемый с результатом, должен соответствовать переданным в результате структурированным данным и удовлетворять требованиям, указанным в документации
- − Если в регионе принято решение о передаче PDF протоколов в федеральный сервис РЭМД, примеры должны содержать протоколы, подписанные согласно требованиям документации.

#### **ОДИИ**

Тестовые заявки на инструментальные исследования должны удовлетворять следующим требованиями:

- − Вид оплаты ОМС;
- − Наличие данных пациента (рост, вес) в заявке.

Тестовые результаты инструментальных исследований должны удовлетворять следующим требованиями:

- Если есть возможность передачи данных изображения с возможностью просмотра через viewer - должны быть переданы описание, заключение в структурированном виде, протокол PDF, данные о снимке.
- − Если возможность передачи данных изображения с возможностью просмотра через viewer отсутствует - должны быть переданы описание, заключение в структурированном виде, протокол PDF.
- − Если в регионе принято решение о передаче PDF протоколов в федеральный сервис РЭМД, примеры должны содержать протоколы, подписанные согласно требованиям документации.

## **ОДР**

Тестовые рецепты должны удовлетворять следующим требованиями:

- − переданы все виды рецептов, формируемые в МО;
- − бланк рецепта в PDF подписан согласно требованиям документации.
- 6. Направить на адрес электронной почты СТП извещение о завершении работ и сообщить параметры, необходимые для запроса из тестового стенда тестовых данных, переданных ЛИС/МИС/РИС/РМИС (идентификатор Bundle, присвоенный сервисом).
- 7. При отсутствии ошибок в тестовых данных СТП по согласованию с оператором РС ЕГИСЗ выдаст реквизиты доступа к промышленному стенду соответствующего сервиса.

# **9. Методические рекомендации**

# **9.1. Введение**

Данный документ предназначен для практического применения интеграционных профилей, описанных в документе «Техническое приложение к регламенту информационного взаимодействия. Описание интеграционных профилей. Сервис ОДИИ» (далее — ОИП).

В документе описаны:

- 1. Особенности применения методов обмена данными
- 2. Бизнес логика процессов
- 3. Правила использования
- 4. Требования к передаваемым данным
- 5. Описание правил валидации данных.

Данный документ служит дополнением к требованиям, описанные в ОИП, и не заменяет их. Методические рекомендации основаны на обработке вопросов участников информационного взаимодействия, поступающих разработчику сервиса, и не содержат всей поясняющей информации о сервисе ОДИИ.

При наличии предложений по расширению и совершенствованию данного документа, просьба направлять их по электронной почте по адресу: [o.kuznetsov@netrika.ru](mailto:o.kuznetsov@netrika.ru), копия: [m.alekseev@netrika.ru.](mailto:m.alekseev@netrika.ru)

## **9.2. Глоссарий**

- 1. ОДИИ подсистема обмена данными инструментальных исследований
- 2. ИИ инструментальное исследование
- 3. DICOM- viewer DICOM просмотрщик
- 4. OID объектный идентификатор
- 5. WL worklist (рабочий список диагностического оборудования)
- 6. UC варианты использования
- 7. V валидация
- 8. Bundle тип ресурса, представляющий собой контейнер ресурсов, необходимых для передачи информации о заявке/результате. Подробно о ресурсе Bundle - см. [http://fhir](http://fhir-ru.github.io/bundle.html)[ru.github.io/bundle.html](http://fhir-ru.github.io/bundle.html)
- 9. ДУЛ документ удостоверяющий личность
- 10. Уникальный ключ параметр, определяющий уникальность ресурса (Unique Key), в ОИП параметр указан с сокращением UK.

В документе принято следующее правило описания параметров методов ОДИИ:

- 1. [Ресурс].[Параметр1].[Параметр2]...[ПараметрN]
	- a. Параметры 1..N вложенные параметры ресурса.

# 9.3. Общие сведения

#### $9.3.1.$ Правила валидации данных

Сервис осуществляет валидацию входных данных при вызовах методов ОДИИ. Валидируются следующие данные:

- 1. Авторизационные данные, передаваемые в заголовках (headers) метода.
- 2. Данные передаваемые в пути (path) запроса. Пример: передача GUID в GET запросах.
- 3. Данные передаваемые в теле (body) запроса.
	- а. Уникальность передаваемых данных (обрабатывается отдельно для каждого pecypca).
	- b. Валидация структуры (передаваемые данные).
	- с. Валидация обязательности заполнения параметров.
	- d. Валидация значений параметров.
		- $\mathbf{i}$ . Тип данных.
		- ii. Значение согласно справочникам.

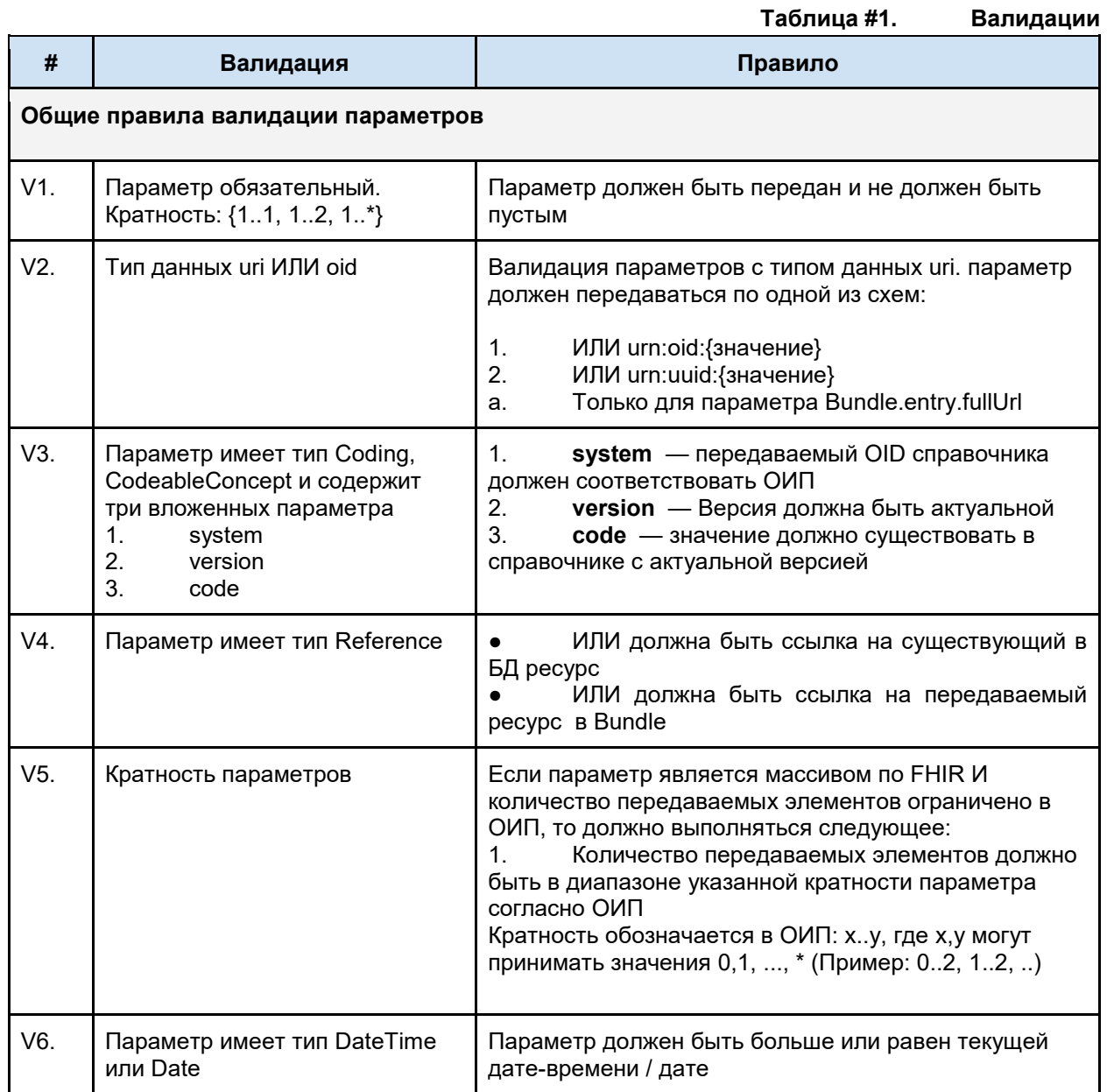

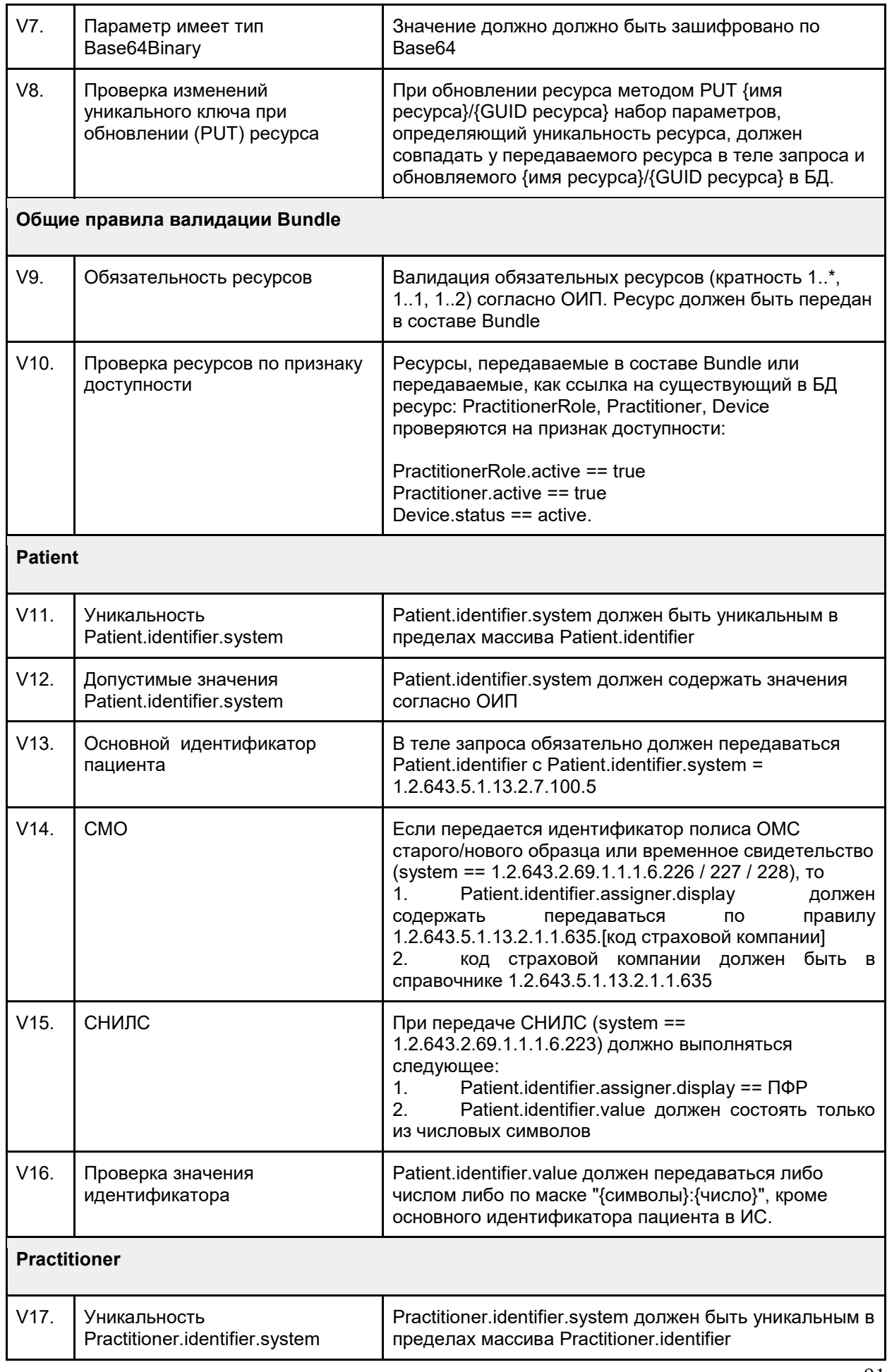

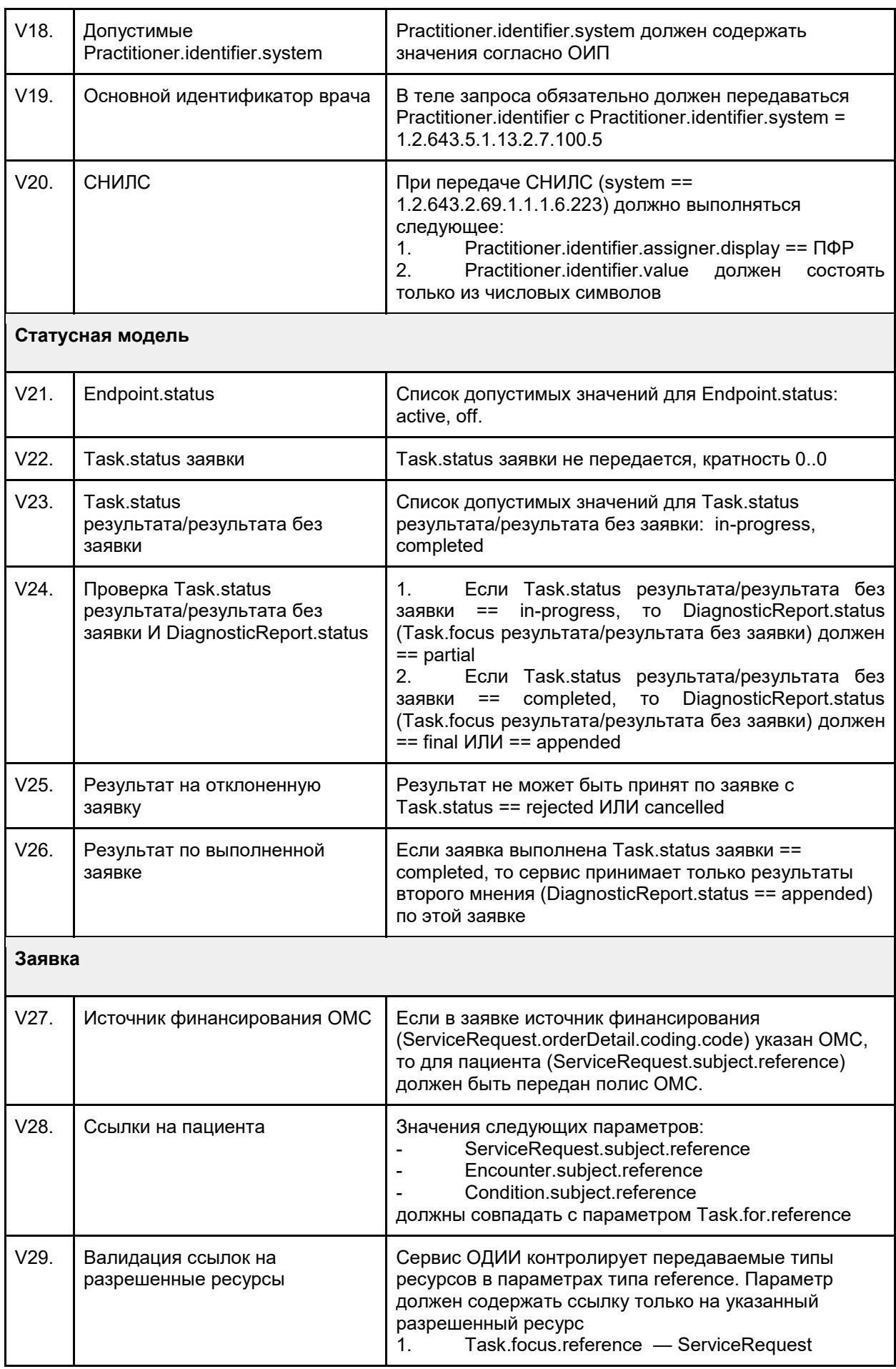

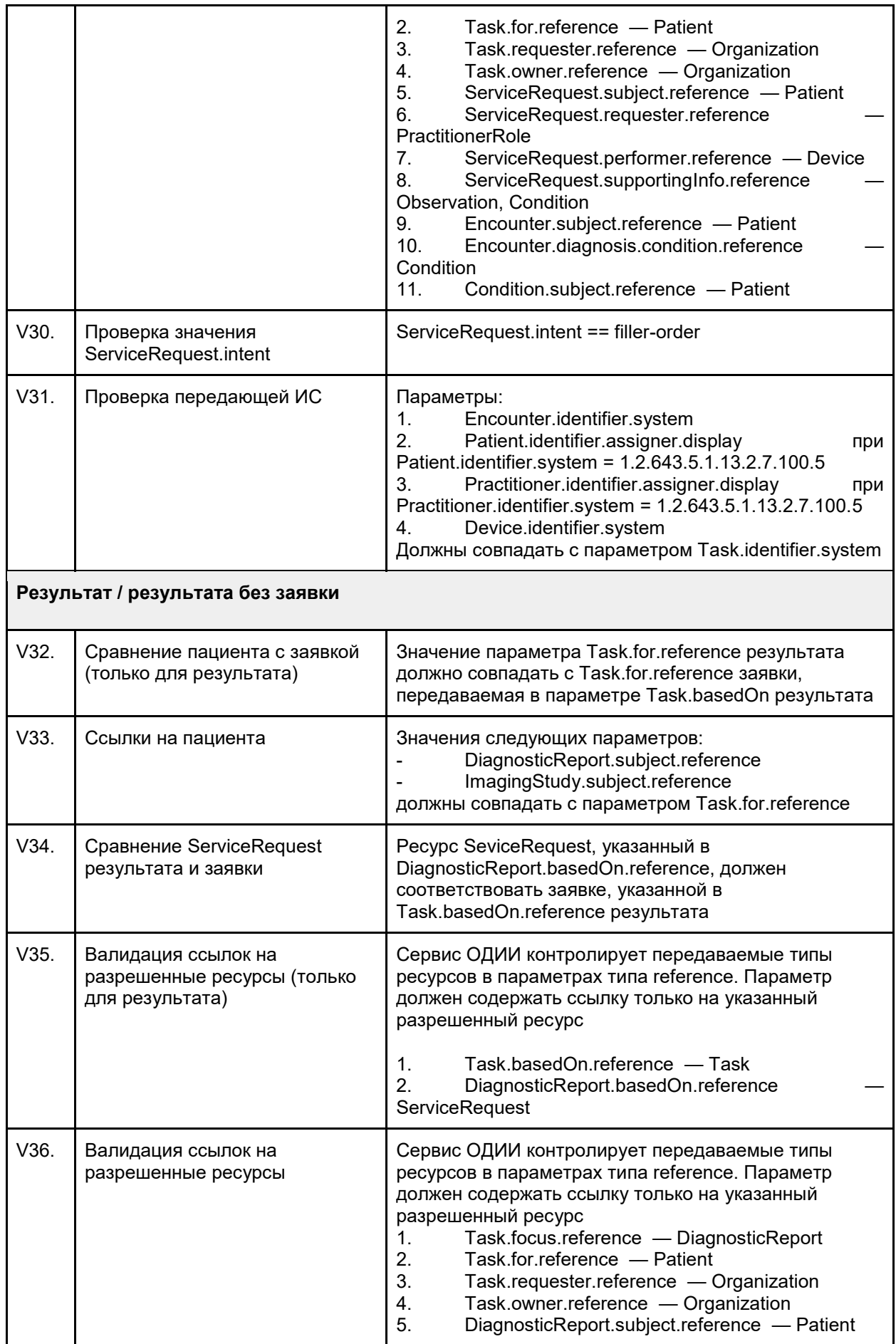

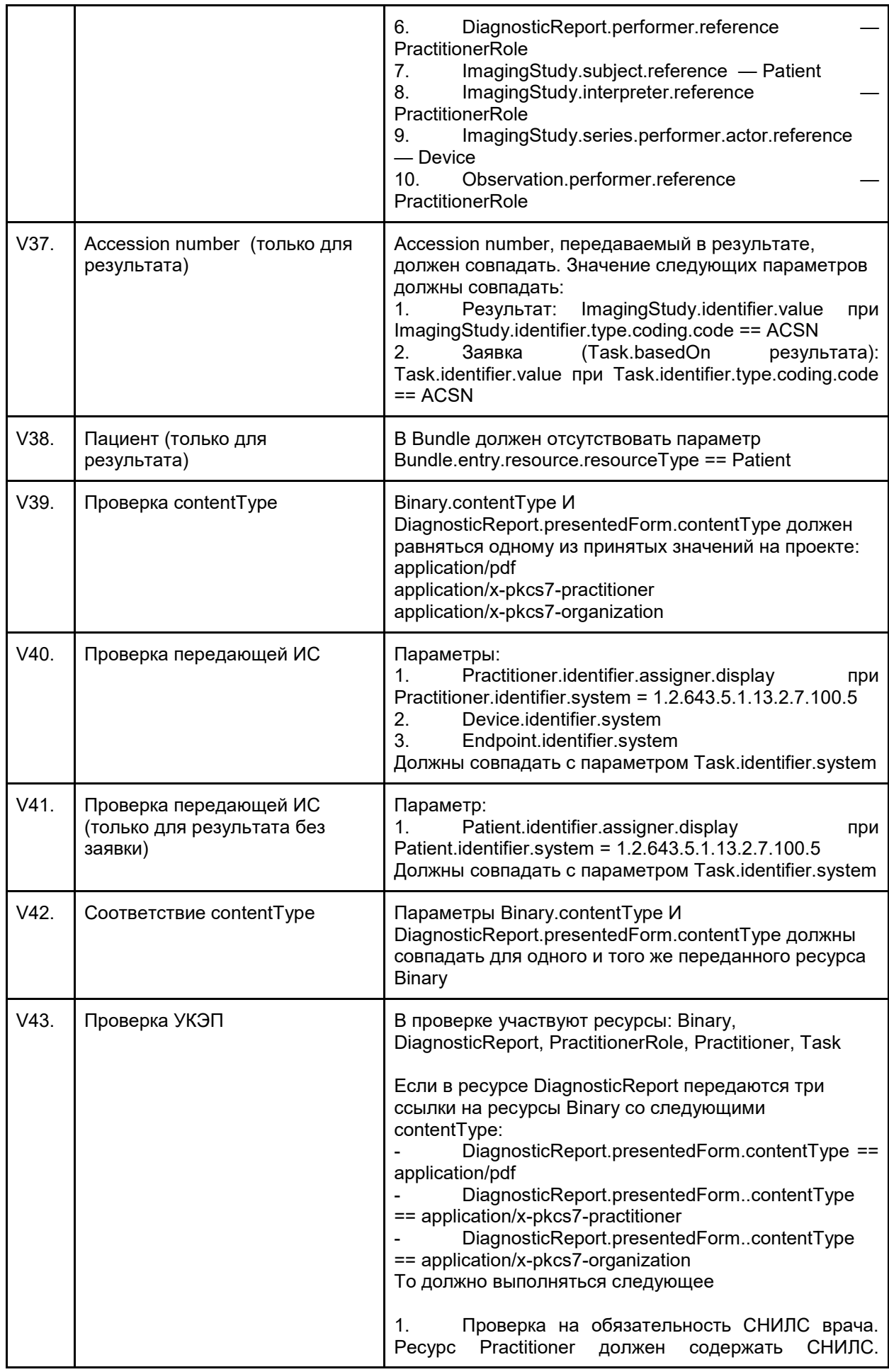

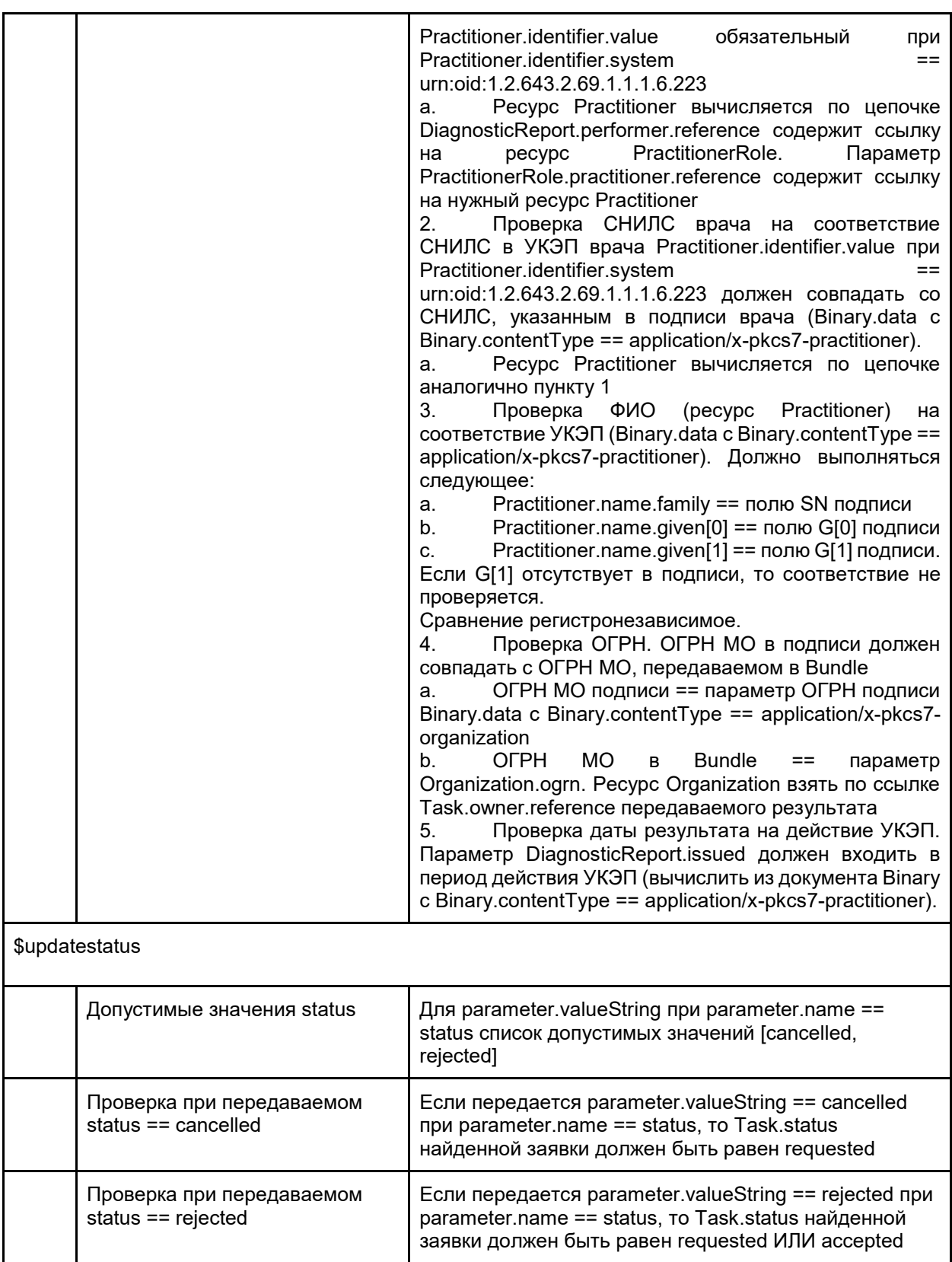

# <span id="page-94-0"></span>**9.3.2. Ссылки на ресурсы**

При передаче данных методами ОДИИ необходимо указывать связи между ресурсами. Данные связи называются ссылками и указываются в соответствующих параметрах. Для таких параметров указывается тип данных Reference.

Пример связей:

- 1. В какой организации работает врач.
- 2. Какому пациенту создана заявка на исследование.

В методах ОДИИ используются два типа ссылок:

- 1. Ссылка на внутренний ресурс, передаваемый в Bundle.
- 2. Ссылка на уже созданный ранее ресурс.

В соответствии с этими типами ссылка должна передаваться определенной схемой.

**Таблица #2. Типы ссылок**

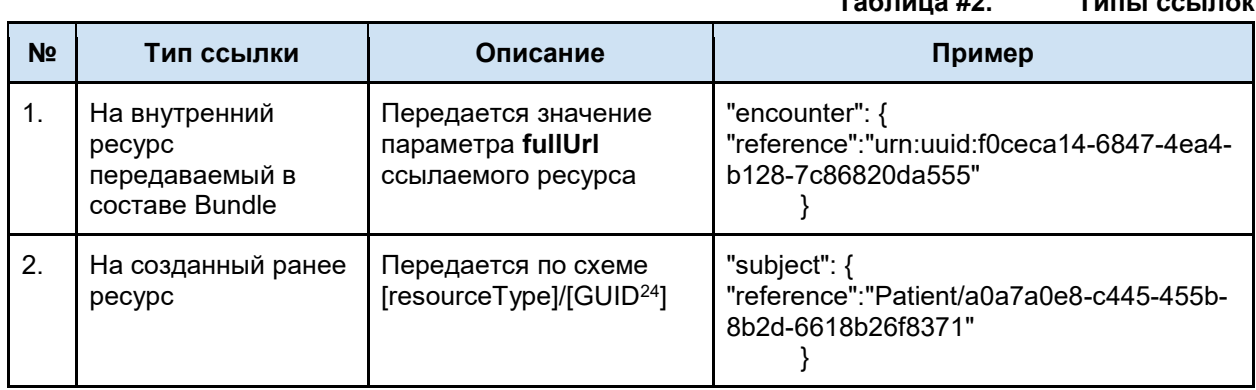

## **9.3.3. Использование fullUrl**

При передаче любого ресурса в сервис (пример отдельных ресурсов - врач, пациент) - в ответе сервиса вернется переданный ресурс с присвоенным id. Этот id - уникальный идентификатор ресурса в сервисе, его можно в любой момент запросить GET запросом вида (адрес сервиса)/(имя ресурса)/(id)

При передаче бандла (связки ресурсов), то при передаче к каждому ресурсу добавляется fullURL (присваивается в МИС), это нужно для связки между ресурсами. Т.е., например, в бандле передается случай обслуживания, у него указан "fullUrl": "urn:uuid:f0ceca14-6847-4ea4-b128- 7c86820da555", в этом случае мы сошлемся на него в DiagnosticReport по ссылке "encounter": {"reference": "urn:uuid:f0ceca14-6847-4ea4-b128-7c86820da555"}

Когда бандл обработается сервисом, все fulurl заменятся на id ресурса, все ссылки на fullurl заменятся на ссылки на ресурсы вида "encounter": {"reference": "Encounter/af2a113a-ed05-4d82- 8633-bca6b76736d5"}

# **9.4. Методы работы с сервисом**

В данном разделе описана обязательность поддержки методов участниками взаимодействия.

- 1. Направляющая МО направляет пациента на исследование.
- 2. Целевая МО организация, в которой проводится исследование пациенту.
- Если МО является и направляющий и целевой, то необходимо обеспечить поддержку методов всех необходимых методов.
	- 1 усл. условно обязательно.

1 — обязательно.

<span id="page-95-0"></span>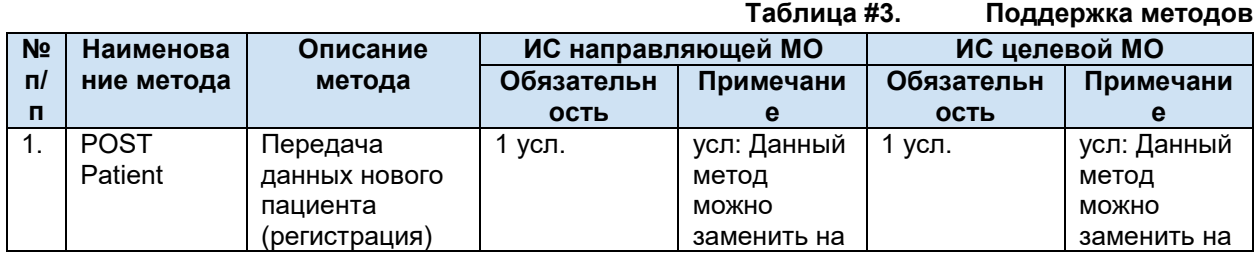

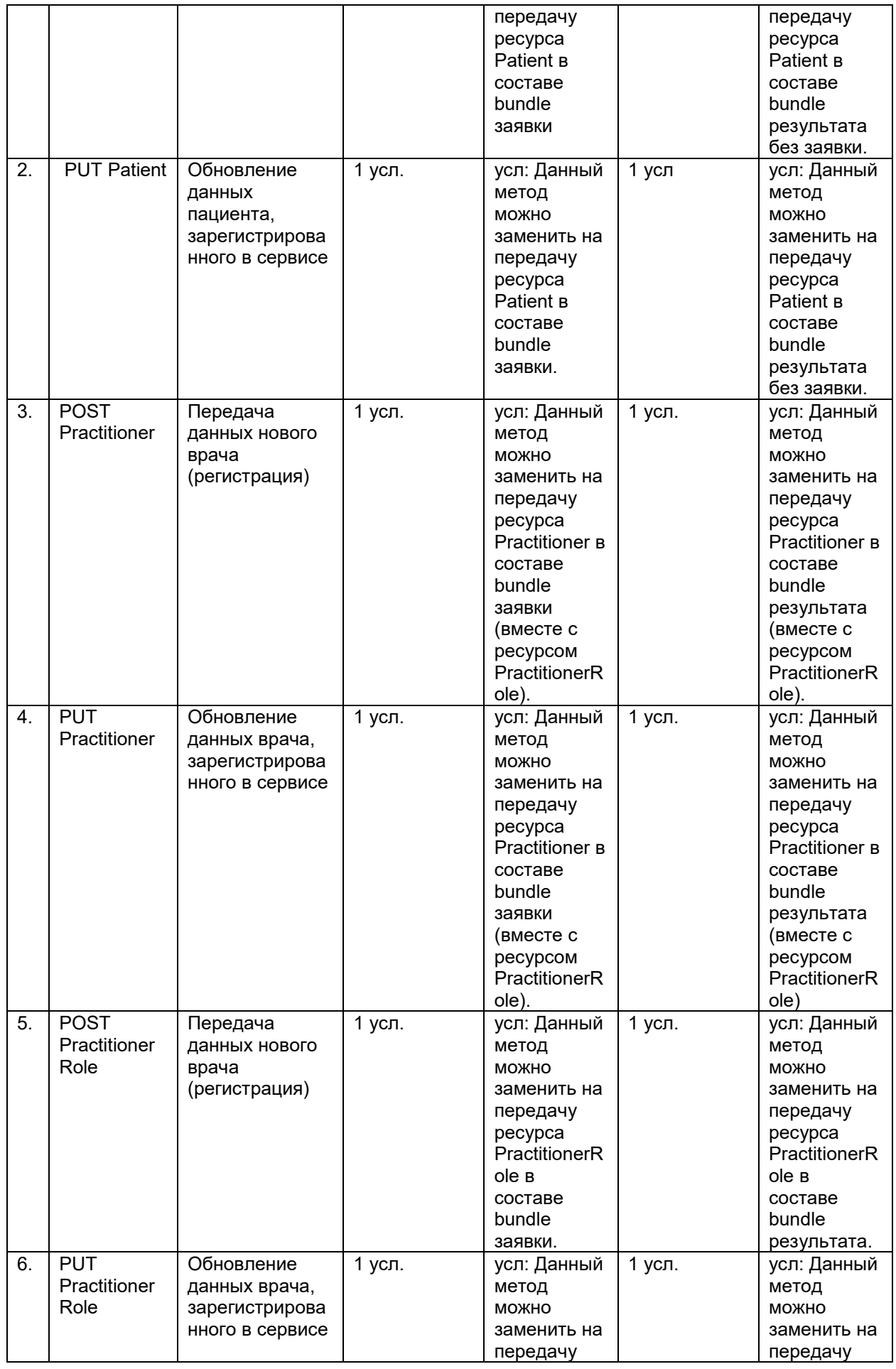

<span id="page-97-2"></span><span id="page-97-1"></span><span id="page-97-0"></span>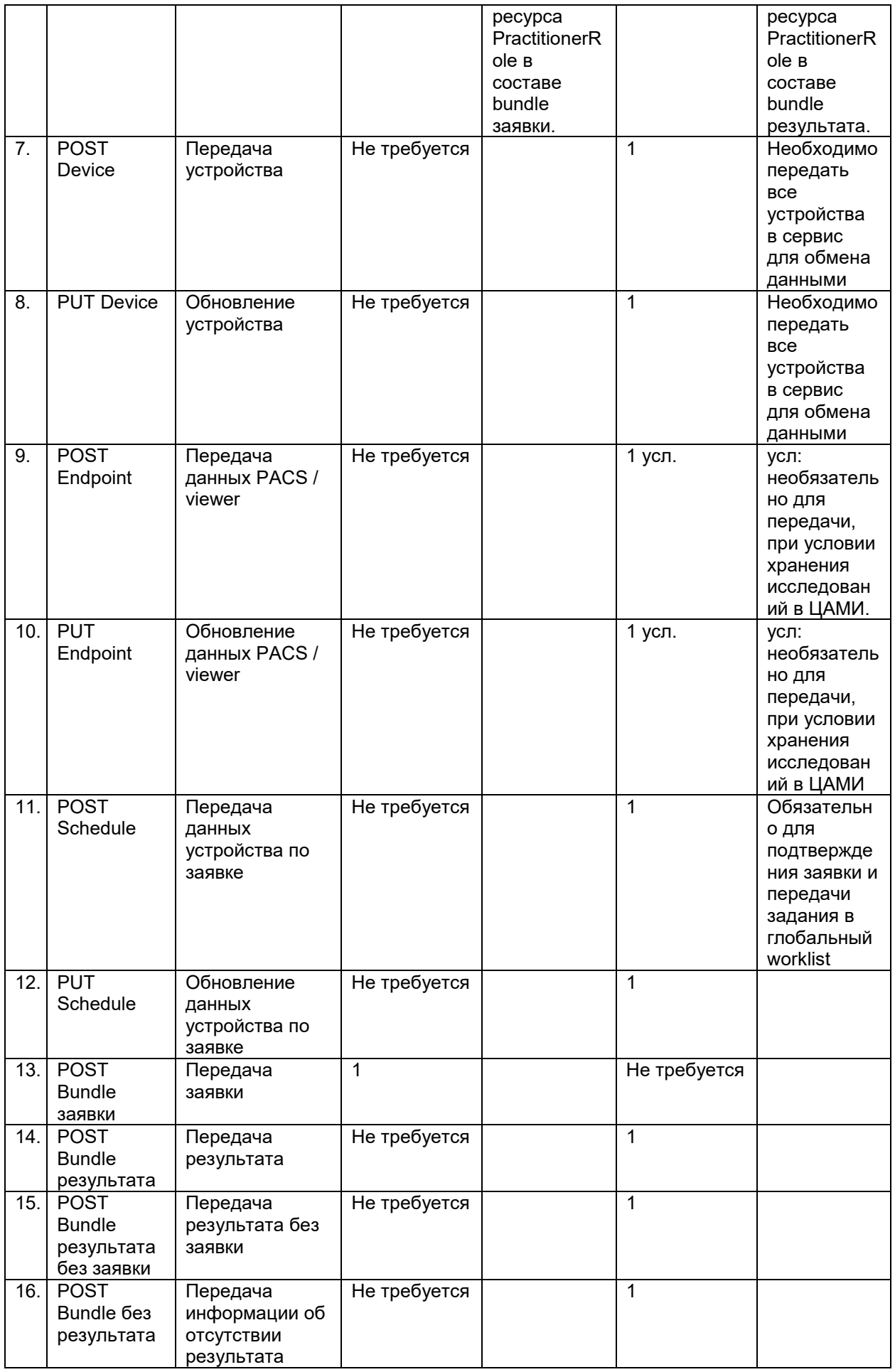

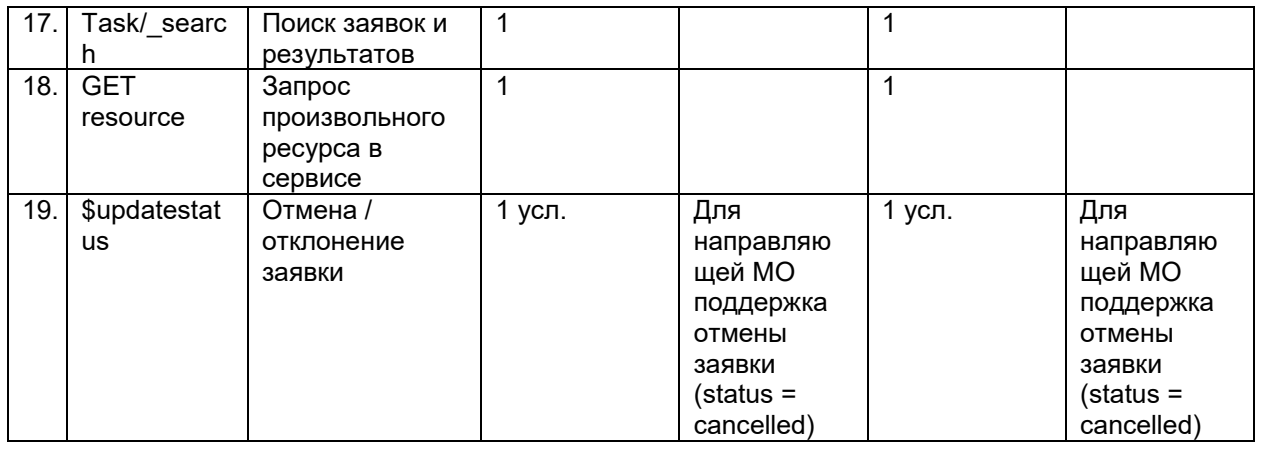

## **9.4.1. Передача пациента**

## **9.4.1.1. Общие положения**

Минимально необходимая информация при передаче пациента:

- 1. ФИО (Отчество необязательно. Данные передаются согласно ДУЛ)
- 2. Пол
- 3. Дата рождения
- 4. Идентификатор пациента в МИС

Способы передачи данных пациента:

- 1. ИЛИ отдельным методом ([POST Patient\)](#page-95-0).
- 2. ИЛИ отдельным ресурсом Patient в составе Bundle заявки или результата без заявки ([POST Bundle заявки](#page-97-0), [POST Bundle результата без заявки](#page-97-1)).
	- a. При передаче Bundle результата сервис ожидает увидеть ссылку на пациента, совпадающего с заявкой. Передача результата по заявке на другого пациента запрещается.
	- Условия использования:
- 1. Если пациент передается отдельным методом, то при передаче заявок и результатов не требуется передавать отдельный ресурс Patient, необходимо передавать ссылку на пациента в соответствующих параметрах. Краткий сценарий использования:
	- a. ИС передает пациента POST Patient.
	- b. ИС сохраняет GUID пациента в сервисе ОДИИ, возвращенный из успешного ответа
	- c. GUID пациента используется для передачи ссылки на пациента.

#### **Требования**:

- 1. При повторной передаче пациента в сервис необходимо передавать всю информацию по пациенту, а не только измененную. Иначе пациент будет обновлен с последней переданной информацией.
	- a. Необходимо запросить данные пациента из сервиса, откорректировать и передать в сервис.
- 2. Обязательно должен передаваться идентификатор пациента в МИС.
- 3. Запрещается:
	- a. Одновременная передача нескольких идентификаторов одного типа (паспорт, полис и т.п.):
		- нескольких полисов ОМС (ЕНП | временное св-во | полис старого образца)
		- несколько ДУЛ одного вида

Пример: нельзя передать ЕНП и временное св-во, нельзя передать два паспорта РФ

- b. Передача различных пациентов (разные физические лица) с одним идентификатором МИС из одной МО.
- c. Передача одного пациента (одно физическое лицо) с разными идентификаторами МИС из одной МО.

#### **Требования к передаче данных:**

- обязательно передавать все известные идентификаторы пациента: СНИЛС, ДУЛ, полисы

- рекомендуется передавать все известные данные пациента (адрес по прописке и

регистрации, место рождения и др.)

## **Ограничения сервиса:**

- передача заявки с типом оплаты «ОМС» возможна только в том случае, если для пациента был передан полис ОМС. Передача заявки с типом оплаты «ДМС» возможна вне зависимости от переданного полиса ДМС.

- для пациента возможна передача только одного полиса ОМС (ЕП, временное св-во, полис старого образца) и только одного ДУЛ данного вида (например, нельзя передать ЕП и временное св-во, или два паспорта РФ)

## **9.4.1.2. Бизнес-логика**

## **Передача пациента (POST Patient)**

Для регистрации пациента в сервисе ОДИИ используется POST-запрос ресурса Patient. Структура передаваемых данных в ресурсе Patient описана в документе «Описание интеграционных профилей. Сервис ОДИИ».

<span id="page-99-0"></span>Уникальность ресурса Patient определяется по следующим параметрам (уникальный ключ):

- 1. Patient.identifier.value
	- a. при identifier.system = urn:oid:1.2.643.5.1.13.2.7.100.5
- 2. Patient.identifier.assigner.display
	- a. при identifier.system = urn:oid:1.2.643.5.1.13.2.7.100.5
- 3. Patient.managingOrganization

При передаче ресурса Patient осуществляется поиск пациента в сервисе ОДИИ по приведенным выше параметрам.

Правила обработки данных POST-запроса Patient:

- 1. Создается новый пациент, сервис в ответ возвращает json с созданным пациентом, его идентификатором в сервисе ОДИИ и версией ресурса, если
	- Пациент не найден в БД.
- 2. Происходит обновление пациента, сервис в ответ возвращает json с обновленным пациентом, идентификатором в сервисе ОДИИ и новой версией ресурса, если
	- Пациент найден в БД.
	- a. Важно: обновление ресурса Patient допускается только в том случае, если уникальный ключ (набор параметров ресурса, определяющий его уникальность), передаваемый в теле запроса, совпадает с ключом обновляемого ресурса, найденного в БД.

#### **Обновление пациента (PUT Patient)**

Для обновления пациента используется PUT-запрос ресурса Patient. Структура передаваемых данных в ресурсе Patient описана в документе «Описание интеграционных профилей. Сервис ОДИИ».

При обновлении ресурса Patient необходимо передавать

- 1. все параметры, в том числе и не изменившиеся
- 2. id ресурса в сервисе.

Правила обработки данных PUT-запроса Patient:

- 1. Производится обновление ресурса, если
	- есть изменения в теле пациента, кроме параметров по которым определяется уникальность ресурса [\(уникальность ресурса Patient](#page-99-0))
- 2. Сервис ничего не изменяет и возвращает найденный ресурс Patient, если
- в теле ресурса Patient ничего не изменилось
- 3. Сервис возвратит ошибку, если
	- ИЛИ указанный ресурс Patient не найден в БД.
	- ИЛИ есть изменения в параметрах, по которым определяется уникальность ресурса [\(уникальность ресурса Patient](#page-99-0))

Важно: обновление ресурса разрешено ТОЛЬКО создателям данного ресурса (POST Patient). В случае попытки изменения ресурса, заведенного другим ЛПУ или другой ИС, сервис возвратит ошибку.

## **9.4.2. Передача врача**

## **9.4.2.1. Общие положения**

Для передачи данных о враче в сервисе ОДИИ используется два ресурса:

- 1. Practitioner. Содержит общие сведения идентификаторы врача и ФИО
- 2. PractitionerRole. Содержит данные о квалификации врача должность, специальность, и место работы, ссылка на врача

Способы передачи данных врача:

- 1. ИЛИ отдельными методами:
	- a. Сначала регистрировать общие сведения о враче POST Practitioner.
	- b. После успешной передачи врача зарегистрировать квалификацию врача POST PractitionerRole.
- 2. ИЛИ передать оба ресурса в составе Bundle заявки, результата или результата без заявки [\(POST Bundle заявки](#page-97-0), [POST Bundle результата](#page-97-2), POST Bundle результата без [заявки](#page-97-1)).

Условия использования:

Если пациент врач передается отдельными методами POST Practitioner, POST PractitionerRole, то при передаче заявок и результатов не требуется передавать отдельные ресурсы, необходимо передавать ссылку только на зарегистрированный ресурс PractitionerRole в соответствующих параметрах.

В Bundle при передачи данных о враче главным ресурсом является PractitionerRole. Краткий сценарий использования:

- 1. ИС передает пациента POST Practitioner
- 2. BC сохраняет GUID ресурса Practitioner, возвращенный в ответе.
- 3. ИС передает пациента POST PractitionerRole, используя GUID из шага 2 для формирования ссылки на врача.
- 4. ИС сохраняет GUID ресурса PractitionerRole в сервисе ОДИИ, возвращенный в ответе
- 5. GUID ресурса PractitionerRole используется для передачи ссылки на врача в соответствующих параметрах заявки и результата

Если врач работает одновременно на нескольких должностях/специальностях, то

необходимо в сервис передать один ресурс Practitioner и соответствующие ресурсы PractitionerRole.

## **9.4.2.2. Бизнес-логика**

## **Передача врача (POST Practitioner)**

Для регистрации врача в сервисе ОДИИ используется POST-запрос ресурса Practitioner. Структура передаваемых данных в ресурсе Practitioner описана в документе «Описание интеграционных профилей. Сервис ОДИИ».

<span id="page-100-0"></span>Уникальность ресурса Practitioner определяется по следующим параметрам:

- 1. Practitioner.identifier.value
- 2. Practitioner.Identifier.assigner.display

При передаче ресурса Practitioner осуществляется поиск врача в сервисе ОДИИ по приведенным выше параметрам.

Правила обработки данных POST-запроса Practitioner:

- 1. Создается новый врач, сервис в ответ возвращает json с созданным врачом и его идентификатор в сервисе ОДИИ, если
	- Врач не найден в БД
- 2. Происходит обновление врача, сервис в ответ возвращает json с обновленным врачом и его идентификатор в сервисе ОДИИ, если
	- Врач найден в БД
	- a. Важно: обновление ресурса Practitioner допускается только для той ИС, которая изначально зарегистрировала врача.

### **Передача квалификации врача (POST PractitionerRole)**

Для регистрации квалификации врача в сервисе ОДИИ используется POST-запрос ресурса PractitionerRole. Структура передаваемых данных в ресурсе PractitionerRole описана в документе «Описание интеграционных профилей. Сервис ОДИИ».

<span id="page-101-0"></span>Уникальность ресурса PractitionerRole определяется по следующим параметрам:

- 1. PractitionerRole.practitioner;
- 2. PractitionerRole.organization;
- 3. PractitionerRole.code;
- 4. PractitionerRole.specialty;

При передаче ресурса PractitionerRole осуществляется поиск квалификации врача в сервисе ОДИИ по приведенным выше параметрам.

Правила обработки данных POST-запроса PractitionerRole:

- 1. Создается новый ресурс квалификации врача, сервис в ответ возвращает json с созданным ресурсом и его идентификатор в сервисе ОДИИ, если
	- **Квалификация врача не найдена в БД**
- 2. Происходит обновление ресурса квалификации врача, сервис в ответ возвращает json с обновленным ресурсом и его идентификатор в сервисе ОДИИ, если
	- Квалификация врача найдена в БД

## **Обновление врача (PUT Practitioner/PractitionerRole)**

Для обновления врача используется PUT-запрос ресурса Practitioner/PractitionerRole.

Операция обновления создает новую текущую версию ресурса. Структура передаваемых данных в ресурсе Practitioner/PractitionerRole описана в документе «Описание интеграционных профилей. Сервис ОДИИ».

При обновлении ресурса Practitioner/PractitionerRole необходимо передавать:

- 1. все параметры, в том числе и не изменившиеся,
- 2. id ресурса в сервисе.
- Правила обработки данных PUT-запроса Practitioner/PractitionerRole:

1. Производится обновление ресурса, если

- есть изменения в теле ресурса, кроме параметров по которым определяется уникальность ресурса [\(уникальность ресурса Practitioner](#page-100-0), [уникальность](#page-101-0)  [ресурса PractitionerRole](#page-101-0))
- 2. Сервис ничего не изменяет и возвращает найденный ресурс Practitioner/PractitionerRole, если
	- в теле ресурса Practitioner/PractitionerRole ничего не изменилось
- 3. Сервис возвратит ошибку, если
	- ИЛИ указанный ресурс Practitioner/PractitionerRole не найден в БД.
	- ИЛИ есть изменения в параметрах, по которым определяется уникальность ресурса [\(уникальность ресурса Practitioner](#page-100-0), [уникальность ресурса](#page-101-0)  [PractitionerRole\)](#page-101-0)
	- a. Важно: обновление ресурса допускается только в том случае, если уникальный ключ (набор параметров ресурса, определяющий его

уникальность), передаваемый в теле запроса, совпадает с ключом обновляемого ресурса, найденного в БД.

## **9.4.3. Передача устройства**

## **9.4.3.1. Бизнес-логика**

## **Передача устройства (POST Device)**

Для регистрации устройства в сервисе ОДИИ используется POST-запрос ресурса Device. Структура передаваемых данных в ресурсе Device описана в документе «Описание интеграционных профилей. Сервис ОДИИ».

<span id="page-102-0"></span>Уникальность ресурса Device определяется по следующим параметрам (уникальный ключ):

- 1. Device.identifier.system
- 2. Device.identifier.value
- 3. Device.owner.reference

При передаче ресурса Device осуществляется поиск устройства в сервисе ОДИИ по приведенным выше параметрам.

Правила обработки данных POST-запроса Device:

- 2. Создается новый ресурс, сервис в ответ возвращает json с созданным устройством, его идентификатором в сервисе ОДИИ и версией ресурса, если
	- Устройство не найдено в БД.
- 3. Происходит обновление ресурса, сервис в ответ возвращает json с обновленным устройством, идентификатором в сервисе ОДИИ и новой версией ресурса, если
	- Устройство найдено в БД.
	- a. Важно: обновление ресурса допускается только в том случае, если уникальный ключ (набор параметров ресурса, определяющий его уникальность), передаваемый в теле запроса, совпадает с ключом обновляемого ресурса, найденного в БД.

## **Обновление устройства (PUT Device)**

Для обновления устройства используется PUT-запрос ресурса Device. Структура передаваемых данных в ресурсе Device описана в документе «Описание интеграционных профилей. Сервис ОДИИ».

При обновлении ресурса Device необходимо передавать

- 1. все параметры, в том числе и не изменившиеся
- 2. id ресурса в сервисе.

Правила обработки данных PUT-запроса Device:

1. Производится обновление ресурса, если

- есть изменения в теле ресурса, кроме параметров по которым определяется уникальность ресурса [\(уникальность ресурса Device](#page-102-0))
- 2. Сервис ничего не изменяет и возвращает найденный ресурс Device, если
	- в теле ресурса ничего не изменилось
- 3. Сервис возвратит ошибку, если
	- **ИЛИ указанный ресурс Device не найден в БД.**
	- ИЛИ есть изменения в параметрах, по которым определяется уникальность ресурса [\(уникальность ресурса Device](#page-102-0))
	- a. Важно: обновление ресурса допускается только в том случае, если уникальный ключ (набор параметров ресурса, определяющий его уникальность), передаваемый в теле запроса, совпадает с ключом обновляемого ресурса, найденного в БД.

## **9.4.4. Передача данных PACS-сервера / viewer**

## **9.4.4.1. Общие положения**

Для передачи данных о PACS-сервере и viewer в сервисе ОДИИ используется один ресурс Endpoint. Для отличия данных используется параметр Endpoint.connectionType.code:

- 1. ihe-iid для передачи данных о viewer
- 2. dicom-wado-uri для передачи адреса PACS

Данные о PACS-сервере передаются для возможности поиска исследования по заявкам без результатов. Данные о viewer передаются для возможности составления ссылки на исследование и просмотра изображения во viewer.

В Bundle результата / результата без заявки при указании ссылки на ресурс Endpoint (ImagingStudy.endpoint.reference) необходимо указывать ссылку на ресурс с данными viewer (connectionType.code == "ihe-iid").

## **9.4.4.2. Бизнес-логика**

## **Передача данных PACS / viewer (POST Endpoint)**

Для регистрации данных в сервисе ОДИИ используется POST-запрос ресурса Endpoint. Структура передаваемых данных в ресурсе Endpoint описана в документе «Описание интеграционных профилей. Сервис ОДИИ».

<span id="page-103-0"></span>Уникальность ресурса Endpoint определяется по следующим параметрам (уникальный ключ):

- 1. Endpoint.identifier.system
- 2. Endpoint.identifier.value
- 3. Endpoint.managingOrganization.reference
- 4. Endpoint.connectionType

При передаче ресурса Endpoint осуществляется поиск ресурса в сервисе ОДИИ по приведенным выше параметрам.

Правила обработки данных POST-запроса Device:

- 1. Создается новый ресурс, сервис в ответ возвращает json с созданными данными, идентификатором в сервисе ОДИИ и версией ресурса, если
	- Ресурс не найден в БД.
- 2. Происходит обновление ресурса, сервис в ответ возвращает json с обновленными данными, идентификатором в сервисе ОДИИ и новой версией ресурса, если
	- Ресурс найден в БД.
	- a. Важно: обновление ресурса допускается только в том случае, если уникальный ключ (набор параметров ресурса, определяющий его уникальность), передаваемый в теле запроса, совпадает с ключом обновляемого ресурса, найденного в БД.

## **Обновление устройства (PUT Endpoint)**

Для обновления данных используется PUT-запрос ресурса Endpoint. Структура передаваемых данных в ресурсе Endpoint описана в документе «Описание интеграционных профилей. Сервис ОДИИ».

При обновлении ресурса Endpoint необходимо передавать

- 1. все параметры, в том числе и не изменившиеся
- 2. id ресурса в сервисе.

Правила обработки данных PUT-запроса Device:

- 1. Производится обновление ресурса, если
	- $\bullet$  есть изменения в теле ресурса, кроме параметров по которым определяется уникальность ресурса [\(уникальность ресурса Endpoint](#page-103-0))
- 2. Сервис ничего не изменяет и возвращает найденный ресурс Device, если
	- в теле ресурса ничего не изменилось
- 3. Сервис возвратит ошибку, если
	- ИЛИ указанный ресурс Endpoint не найден в БД.
- ИЛИ есть изменения в параметрах, по которым определяется уникальность ресурса [\(уникальность ресурса Endpoint](#page-103-0))
- a. Важно: обновление ресурса допускается только в том случае, если уникальный ключ (набор параметров ресурса, определяющий его уникальность), передаваемый в теле запроса, совпадает с ключом обновляемого ресурса, найденного в БД.

## **9.4.5. Передача заявки**

## **9.4.5.1. Общие положения**

В сервисе ОДИИ обмен данными происходит на уровне сущностей:

- 1. Заявка
- 2. Результат
- 3. Результат без заявки

Сущность заявки можно ассоциировать с понятием «Направление», но при этом заявка включает в себя больше данных<sup>25</sup>:

- Сведения о пациенте (ФИО, пол, ДР, идентификаторы и т.п.).
- Сведения о враче (ФИО, пол, ДР, должность, специальность и т.п.).
- Общие сведения о заявке (идентификатор, дата, автор и т.п.).
- Информация о назначенных видах исследований и враче, сделавшем назначение.
- Данные о случае обслуживания, в рамках которого назначено исследование.
- Данные о состоянии пациента (диагнозы, информация о росте, весе пациента и т.п.).

Для передачи заявки должен использоваться ресурс Bundle<sup>26</sup> типа транзакция. Bundle используется для передачи набора ресурсов.

В успешном ответе сервис вернет параметр **Task.identifier.value** с

**Task.identifier.type.coding.code** == ACSN, являющийся уникальным идентификатором заявки и однозначно определяющим исследование в сервисе ОДИИ (Accession number).

#### **Требования**:

-

- 1. Заявка должна всегда передаваться за один раз: полностью, с уникальным идентификатором в МИС.
	- a. Не допускается:
		- i. Передача заявки частями.
		- ii. Передача заявок с одинаковыми идентификаторами в МИС.
- 2. Если источник финансирования в заявке ОМС, то для пациента должен быть передан полис ОМС, см. валидации

Важно: заявка должна соответствовать одному исследованию (услуге), т.к. идентификатор заявки (**Task.identifier.value**) должен быть уникальным для выполняемого исследования (**ServiceRequest.code.coding**).

Если в направляющей МО пациенту назначили несколько услуг, необходимо отправить в сервис ОДИИ несколько POST Bundle заявок. В каждом запросе указать одно исследование.

Важно: заявка передается без статуса, статус назначает сервис ОДИИ:

- 1. при получении POST Bundle заявки назначается Task.status = requested, ServiceRequest.status = active
- 2. при получении данных оборудования по заявке (POST Schedule) назначается Task.status = accepted, ServiceRequest.status = active

<sup>25</sup> Полный перечень передаваемых данных см. в документе ОИП.

<sup>26</sup> Подробно о ресурсе Bundle – см. <http://fhir-ru.github.io/bundle.html>

- 3. при получении неокончательного результата по заявке (POST Bundle результата) назначается Task.status = in-progress, ServiceRequest.status = active
- 4. при получении окончательного результата / второго мнения по заявке (POST Bundle результата) Task.status = completed, ServiceRequest.status = active

Для понимания текущего статуса заявки, необходимо запросить заявку по идентификатору методом \_search и посмотреть значение Task.status (см. [Статусная модель](#page-107-0)).

## **9.4.5.2. Бизнес-логика**

Для передачи заявки используется POST-запрос ресурса Bundle. Ресурс Bundle представляет собой контейнер ресурсов, необходимых для передачи информации о заявке. Структура передаваемых данных описана в документе «Описание интеграционных профилей. Сервис ОДИИ».

Уникальность заявки (ресурса Bundle) определяется по следующим параметрам:

- 1. Task.identifier.value
- 2. Task.identifier.system
- 3. Task.request.reference
- 4. Task.intent

При повторном добавлении заявки сервис ОДИИ возвращает ошибку: «Повторное добавление заявки».

При передаче ресурсов Patient, PractitionerRole, Practitioner в составе Bundle осуществляется поиск этих ресурсов по уникальным параметрам в сервисе ОДИИ.

Правила обработки данных Practitioner/Patient/PractitionerRole

- 1. Создается ресурс передаваемый в Bundle, сервис возвращает в ответ json Bundle заявки с созданным ресурсом и идентификатором в сервисе, если
	- ресурс (Practitioner/Patient/Encounter) не найден в БД
- 2. Происходит обновление ресурса, сервис возвращает в ответ json Bundle заявки с обновленным ресурсом и идентификатором в сервисе, если
	- ресурс (Practitioner/Patient/Encounter) найден в БД

## **9.4.6. Передача результата**

## **9.4.6.1. Общие положения**

Сервис ОДИИ поддерживает передачу данных по следующим схемам:

- 1. Передавать результат неокончательный результат. Для этого необходимо указать следующие статусы — Task.status = in-progress и DiagnosticReport.status = partial.
	- a. Неокончательным результатом считатеся результат, по которым планируется добавление информации в дальнейшем. Например:
		- i. Выполнено исследование. ИС получила данные об изображении.
		- ii. Данные изображения передаются в сервис ОДИИ (Task.status = inprogress)
		- iii. Врач описывает исследование, составляет протокол. Исследование выполнено в целевой МО.
		- iv. ИС отправляет в сервис ОДИИ изображение и протокол, при возможности текстовые данные результатов (описание/заключение) (Task.status = completed)
- 2. Для передачи окончательного результата необходимо в передаваемой результате указать Task.status = completed и DiagnosticReport.status = final.
	- a. при отправлении окончательного результата, заявка становится помеченная как выполненная. Далее на выполненную заявку принимаются только вторые мнения.
	- b. окончательный результат должен содержать все переданные результаты ранее — если в сервис был ранее передан некончательный результат с

изображением, а в окончательном результате передается протокол, то окончательный результат должен содержать изображение и протокол.

3. Для передачи второго мнения необходимо в передаваемой результате указать Task.status = completed u DiagnosticReport.status = appended.

Необходимо:

1. При передаче результата, содержащего текстовую часть, необходимо передавать три ресурса - описание, заключение и протокол PDF Допускается:

1. Передавать в результате не те услуги (виды назначений на ИИ), которые были заказаны в заявке

Не допускается:

1. Передавать результат как выполненный, если в нем нет протокола исследования.

#### $9.4.6.2.$ Передача результатов ИИ

Результаты инструментальных исследований передаются в следующих ресурсах:

- 1. Основные ресурсы:
	- передача информации об изображении. Содержит a. ImagingStudy уникальные идентификаторы исследования (Study UID), ссылку на viewer
	- передача текстового результата инструментального b. Observation  $\frac{1}{2}$ исследования (описание, заключение).
- 2. Дополнительные:

a. Binary — pdf документ протокола инструментального исследования, УКЭП

В общем случае результат может быть передан тремя способами:

- только информация об изображении (передается ресурс ImagingStudy со ссылкой на вьюер, передается в ресурсе Endpoint)

- только описание (передаются обязательно два ресурса Observation - отдельно описание и заключение, и один ресурс Binary с протоколом PDF),

- информация об изображении и описание. Правила формирования и требования к передаче отражены в таблице ниже.  $\mathcal{L}_{\rm{max}}$ 

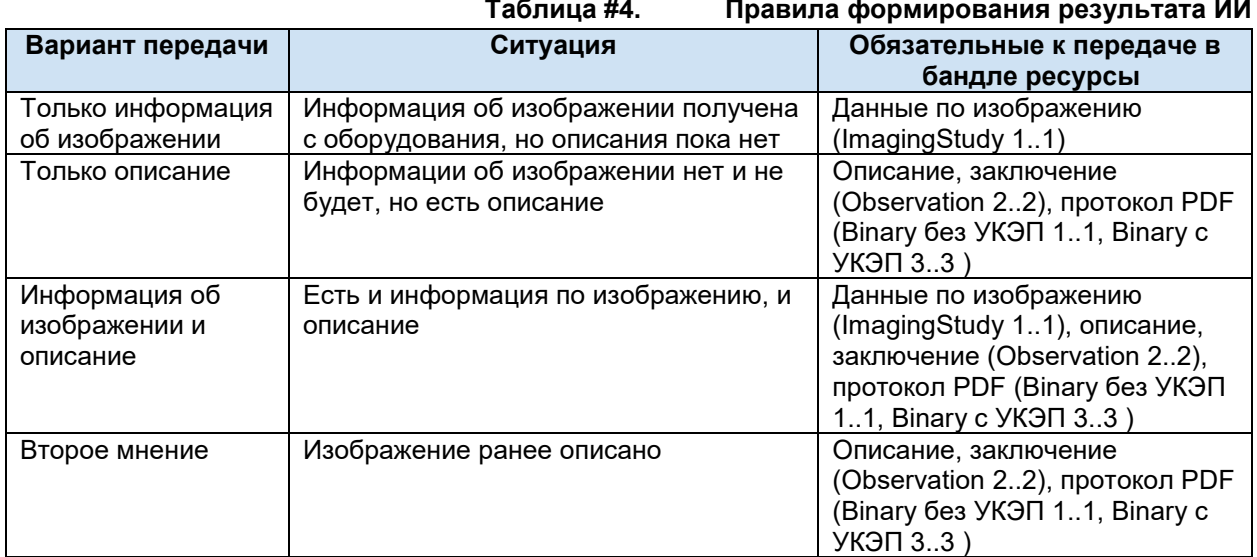

Если передается Observation, то можно передавать только два Observation с разными code - описание (code == 1) и заключение (code == 2). Любые другие варианты не допускаются. Если передается Observatioin - Binary обязательны к передаче

Можно передавать или один Binary c "contentType" : "application/pdf", или три Binary с "contentType": "application/pdf", "contentType": "application/x-pkcs7-practitioner", "contentType": "application/x-pkcs7-organization". Любые другие варианты не допускаются. Если передается Binary

- Observatioin обязательны к передаче

## **Ресурс Observation результата**

Ресурс Observation, передаваемый в Bundle результата, предназначен для передачи текстового результата инструментального исследования (в Bundle для передачи заявки этот же ресурс используется для указания других параметров).

- В Оbservation результата передается:
- 1. Описание исследования.
- 2. Заключение.

Каждый результат передается отдельным ресурсом Оbservation.

Содержание ресурса Observation определяется по значению параметра code согласно справочнику 1.2.643.2.69.1.1.1.119.

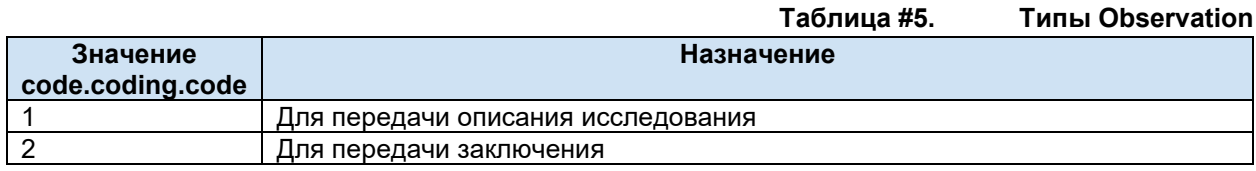

## **9.4.6.3. Бизнес-логика**

#### **Передача результата на заявку**

Для передачи результата инструментального исследования используется POST-запрос ресурса Bundle. Ресурс Bundle представляет собой контейнер ресурсов, необходимых для передачи информации о результате. Структура передаваемых данных описана в документе «Описание интеграционных профилей. Сервис ОДИИ».

<span id="page-107-1"></span>Уникальность результата (ресурса Bundle) определяется по следующим параметрам:

- 1. Task.identifier.value
- 2. Task.identifier.system
- 3. Task.request.reference
- 4. Task.intent

При повторном добавлении результата сервис ОДИИ возвращает ошибку: «Повторное добавление результата».

## **Передача результата без заявки**

Для передачи результата инструментального исследования без заявки используется POST-запрос ресурса Bundle. Структура передаваемых данных описана в документе «Описание интеграционных профилей. Сервис ОДИИ».

Уникальность результата без заявки (ресурса Bundle) определяется по тем же параметрам, что передача результата на заявку [\(Уникальность результата](#page-107-1)).

При повторном добавлении результата сервис ОДИИ возвращает ошибку: «Повторное добавление результата».

В Bundle результата без заявки должны передаваться те же ресурсы, что и в Bundle результата по заявке. Главные отличия от Bundle результата по заявке:

- 1. В Bundle результата без заявки не передаются параметры Task.basedOn, DiagnosticReport.basedOn
- 2. В Bundle результата без заявки можно передать ресурс Patient.

## <span id="page-107-0"></span>**9.5. Статусная модель**

## **9.5.1. Заявка**

## **Task (original-order)**

Ниже описаны статусы ресурса Task с Task.intent == original-order.
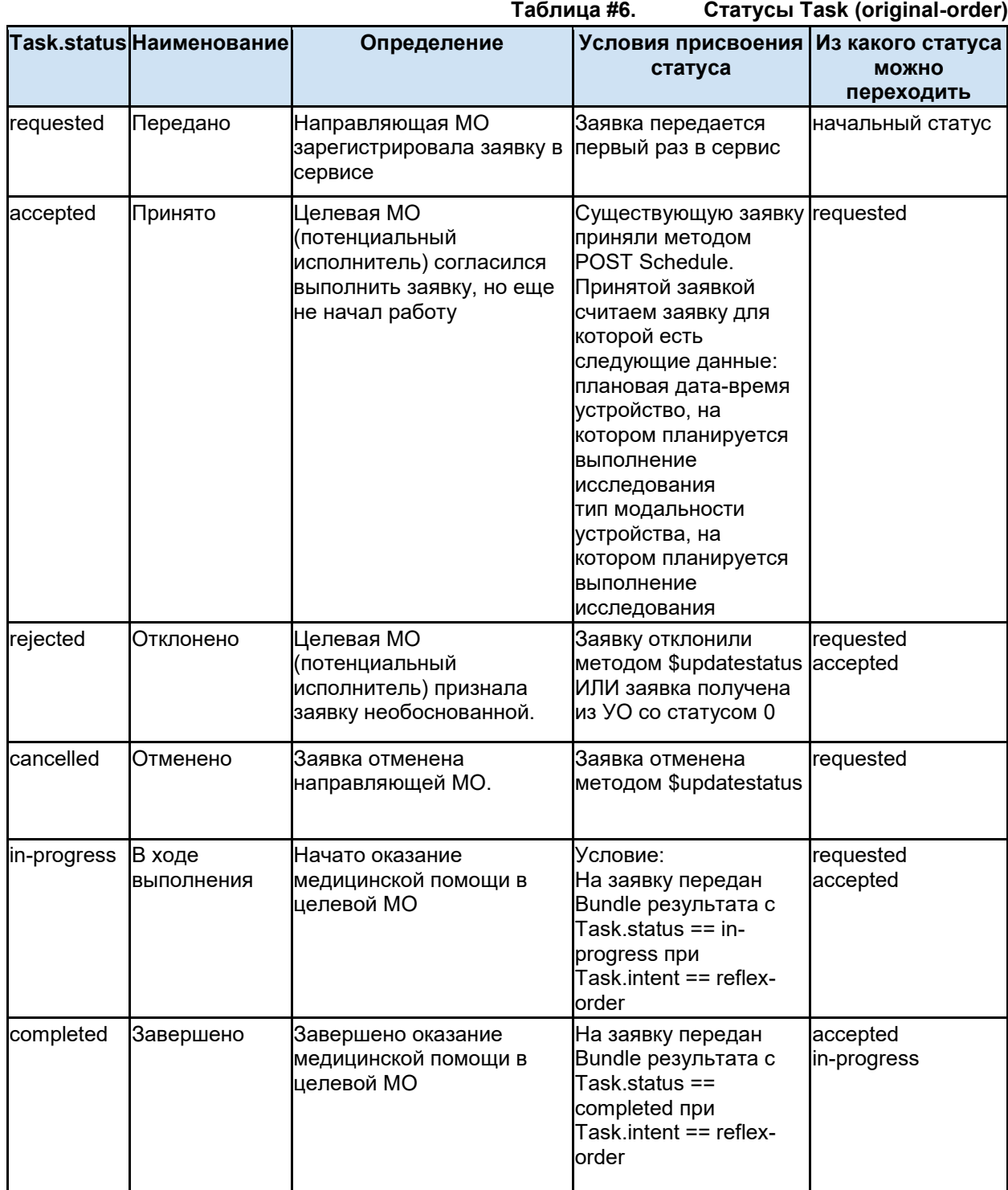

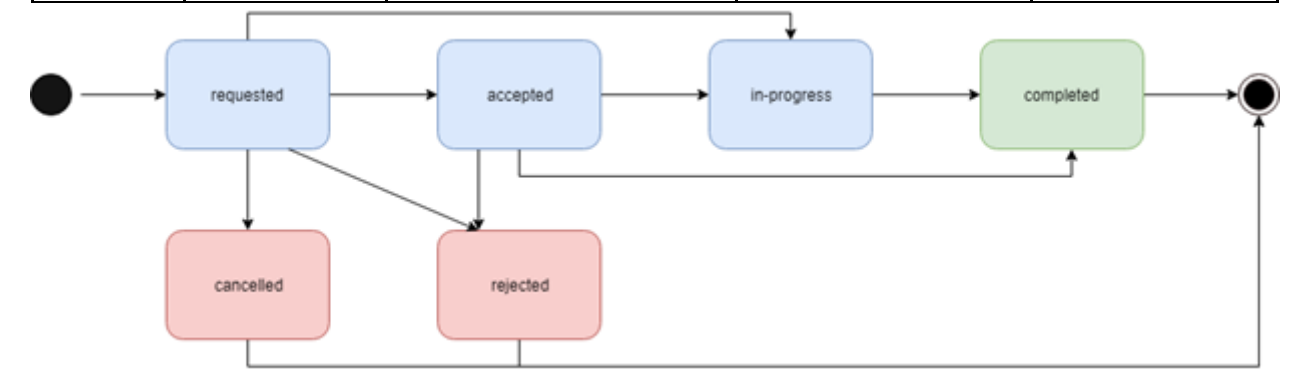

## **ServiceRequest**

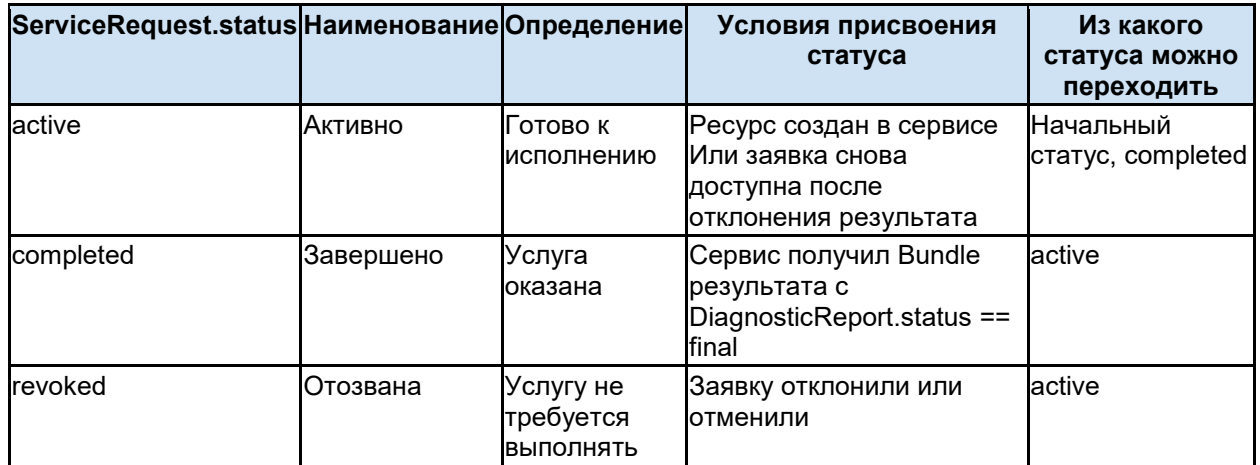

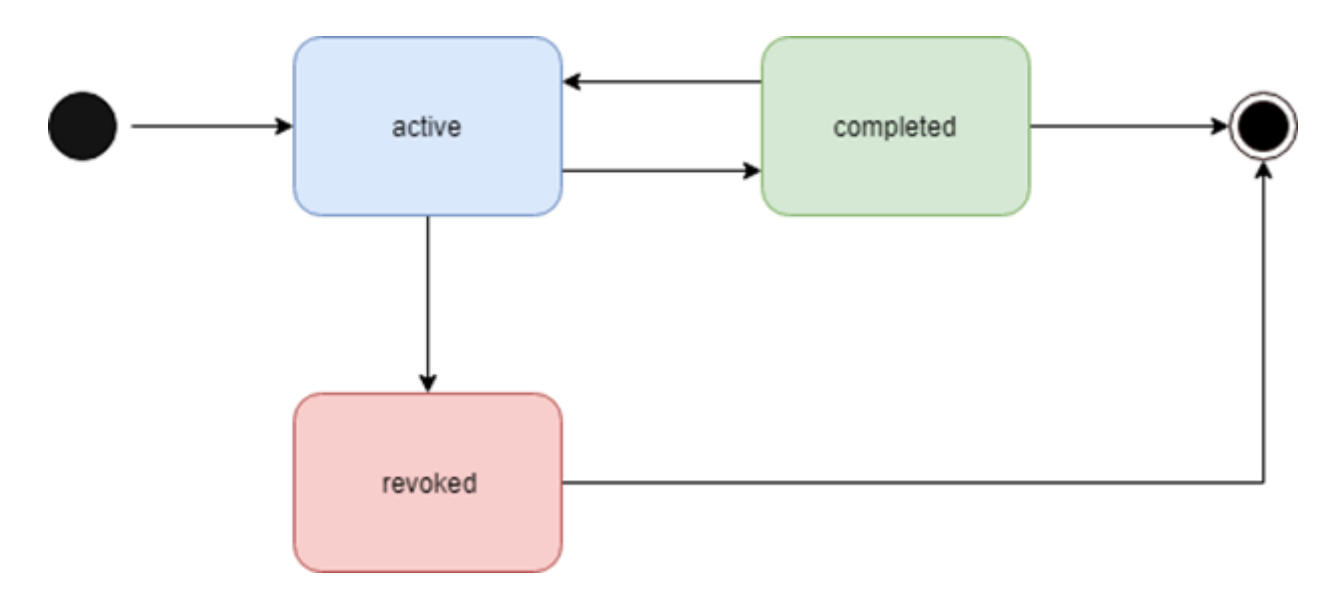

#### **Encounter**

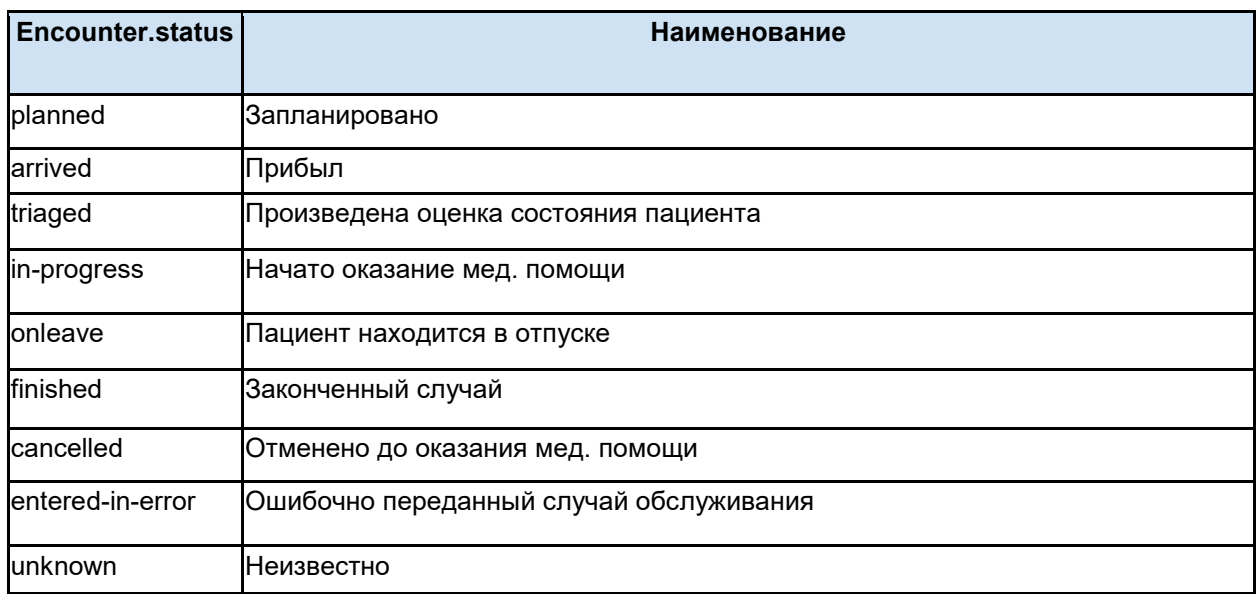

## **Observation (заявки)**

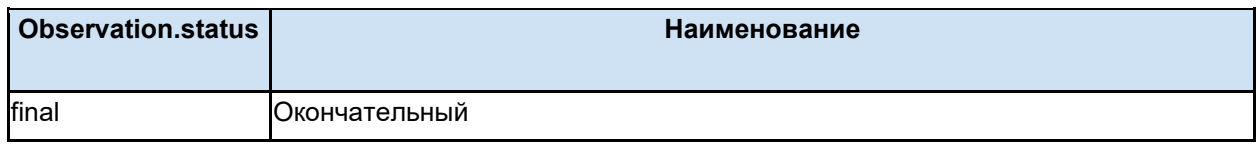

# **9.5.2. Результат**

## **Task (reflex-order)**

Ниже описаны статусы ресурса Task с Task.intent == reflex-order.

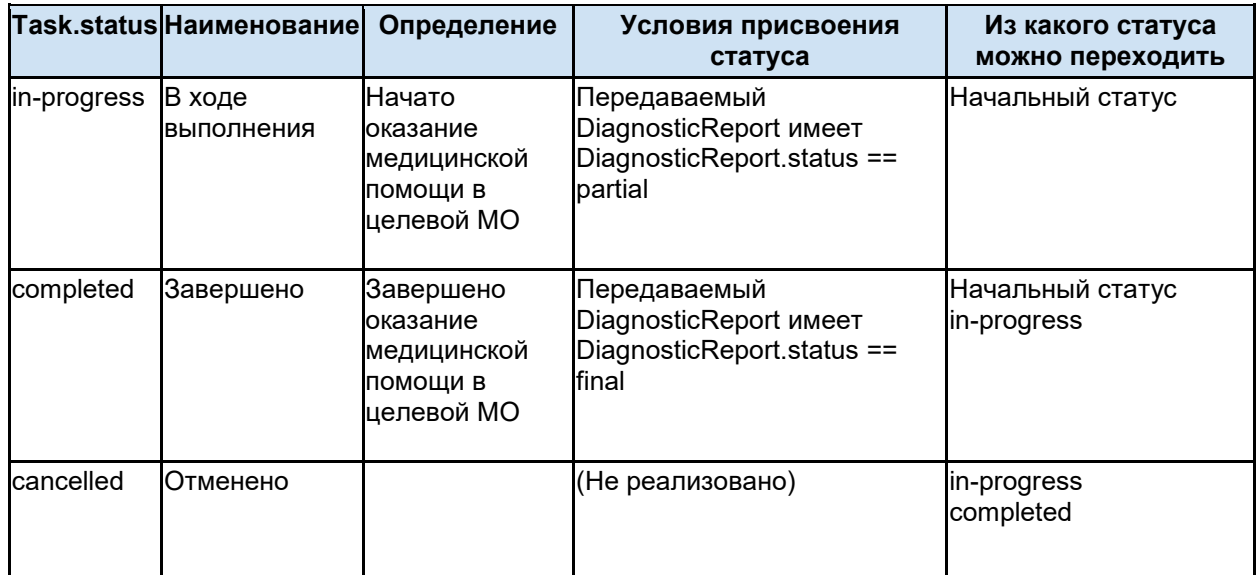

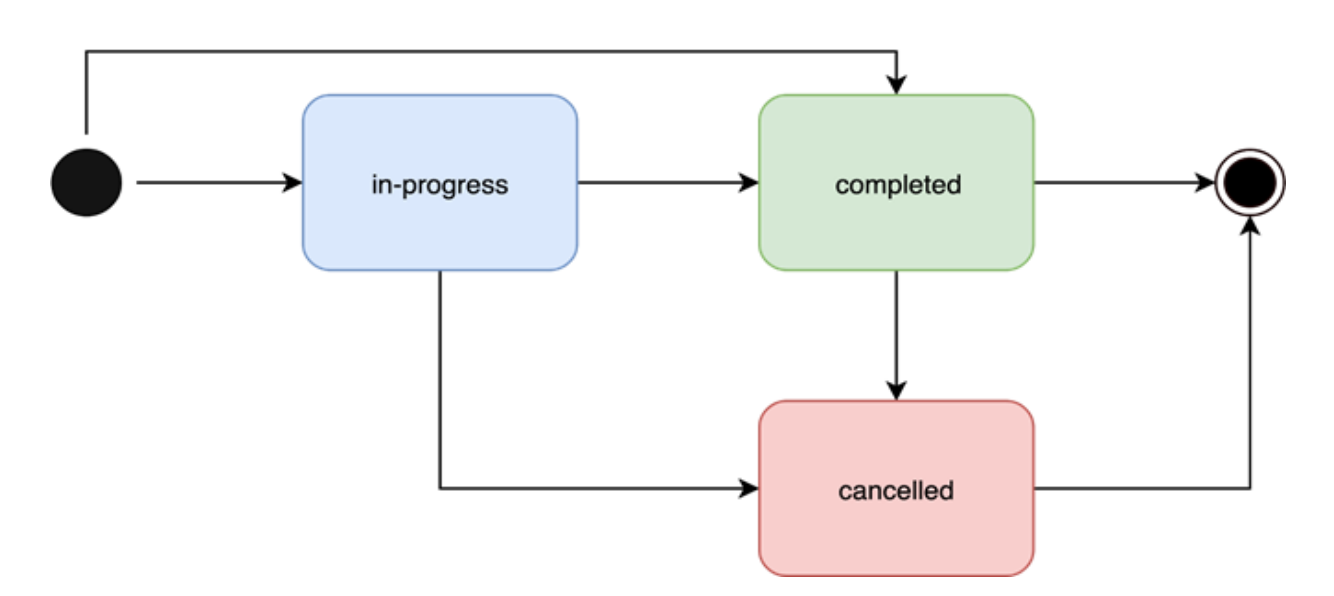

## **DiagnosticReport**

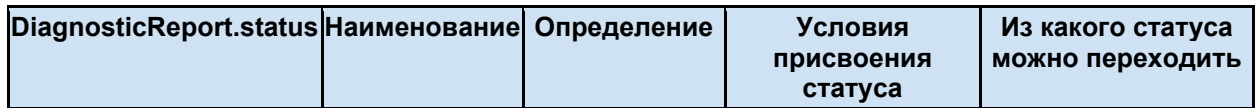

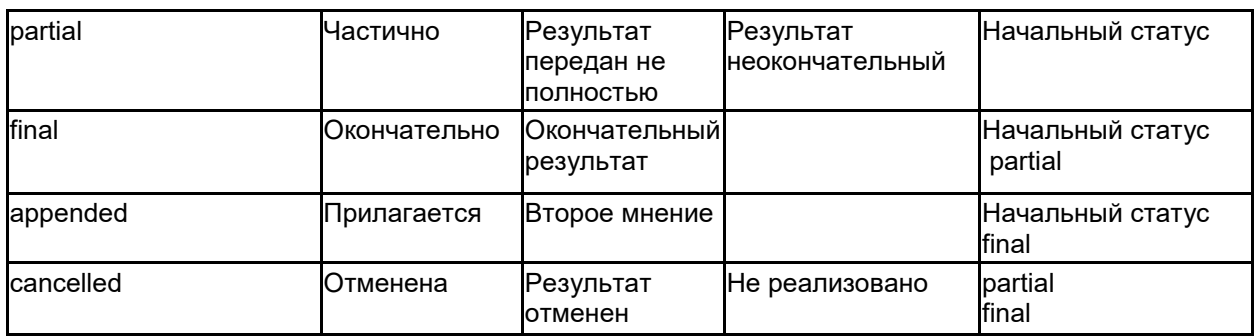

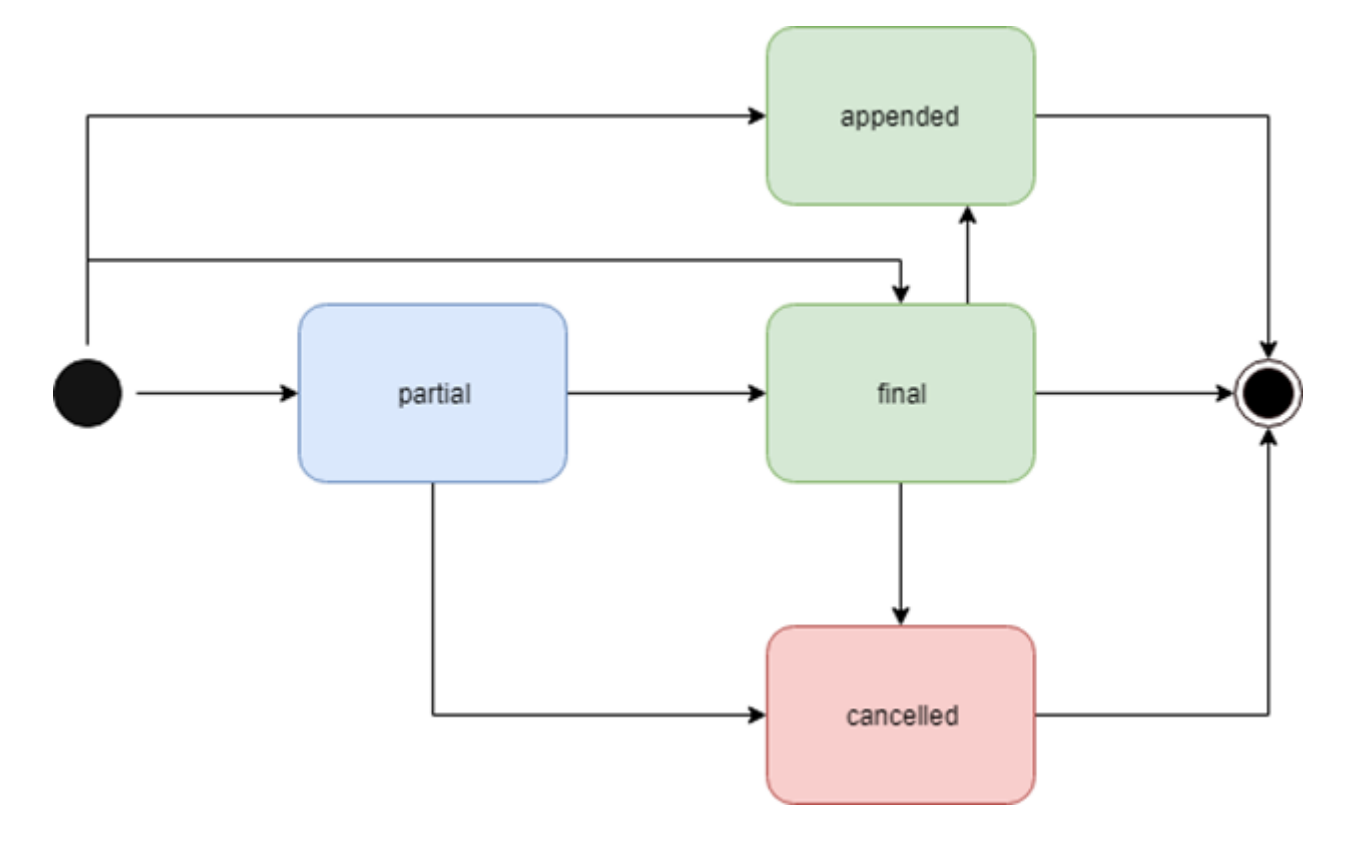

# **ImagingStudy**

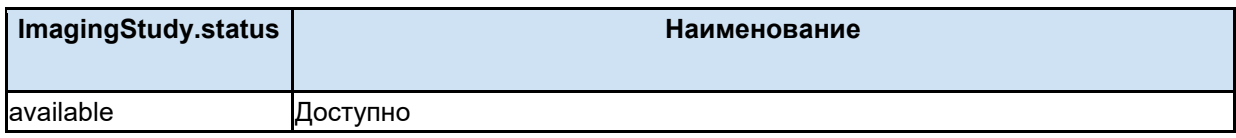

#### **Device**

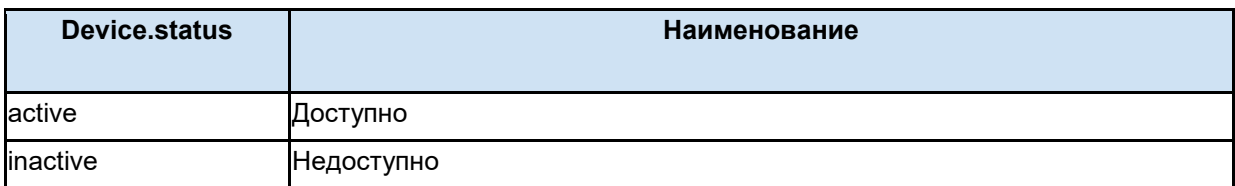

## **Endpoint**

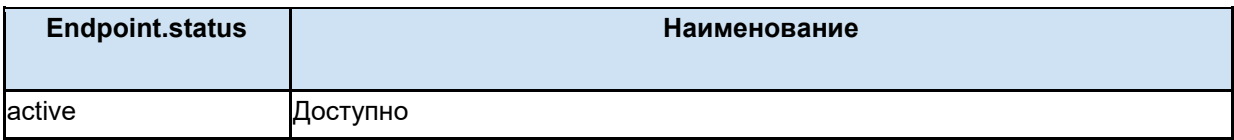

## **9.6. Интеграции**

Сервис ОДИИ поддерживает различные интеграции в зависимости от региона. Основные участники информационного взаимодействия:

- 1. ИС направляющей МО.
	- a. Учет пациентов,
	- b. Учет направляющих врачей,
	- c. Учет случаев обслуживания,
	- d. Формирование заявок (направление).
- 2. ИС целевой МО
	- a. Учет врачей, утвердивших результат,
	- b. Учет оборудования,
	- c. Подтверждение заявок,
	- d. Формирование результатов исследования,
	- e. Локальный worklist
		- i. Учет заданий для модальности.
- 3. Подсистема ОДИИ
	- a. Учет заявок,
	- b. Учет результатов,
	- c. учет пациентов, которым назначено исследование.
	- d. учет направляющих врачей, врачей исполнителей.
	- e. учет информации об устройствах (диагностических аппаратов).
	- f. учет информации о PACS-серверах и просмотровщиках.
	- g. Глобальный worklist
		- i. Учет заданий для модальности.
- 4. Подсистема MPI
	- a. Пациенты
- 5. Глобальный worklist
	- a. Учет заданий для модальности.
- 6. ЦАМИ/PACS сервер
	- a. Учет изображений и протоколов исследований.
	- b. Учет PACS-серверов

Дополнительно в информационном взаимодействии могут участвовать следующие системы:

- 1. Подсистема УО
	- a. Учет направлений
- 2. Портал врача
	- a. Просмотр результатов исследований
- 3. ИЭМК
	- a. Выгрузка результатов исследований в фед. проекты

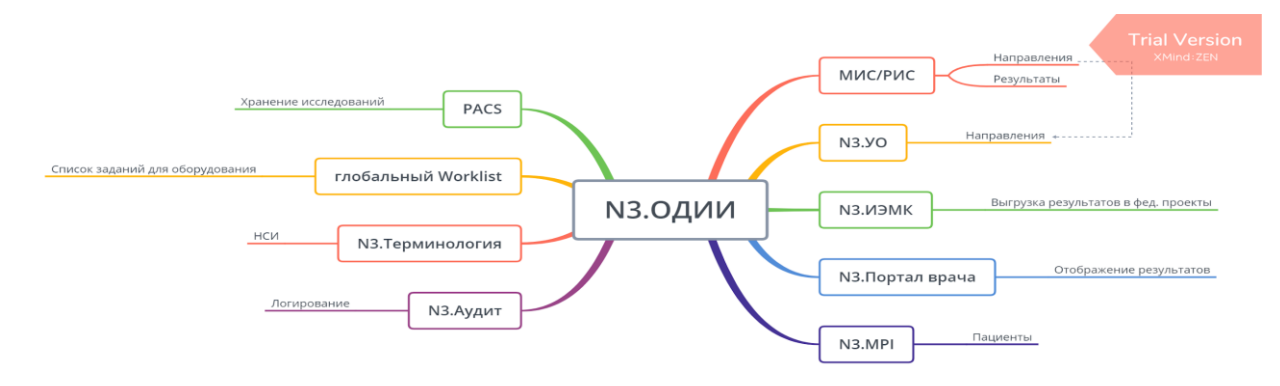

Задачи выполняемые сервисом ОДИИ при интеграциях:

- 1. Подсистема УО. Получение направления.
	- a. Сервис ОДИИ отслеживает сообщения УО в сервисе оповещений.
	- b. Сервис ОДИИ запрашивает подробные данные заявки из УО и сохраняет в БД, предварительно валидируя по своим правилам.
- 2. Глобальный worklist. Отправка задания.
	- a. После получения данных заявки и данных оборудования по заявке (Schedule) сервис ОДИИ отправляет данные в глобальный worklist.
- 3. ЦАМИ. Поиск исследования
	- a. Сервис ОДИИ осуществляет поиск исследования по заявкам без результатов. Поиск производится по PACS, хранящиеся в сервисе ОДИИ в ресурсах Endpoint с Endpoint.connectionType == "dicom-wado-rs", и по accession number заявки (Task.identifier.value с Task.type.coding.code == "ACSN"). При нахождение результата исследования, сервис ОДИИ сохраняет некончательный результат с данными изоборажения (ImagingStudy).

## **9.7. Особенности использования метода /\_search**

Для поиска заявок и результата в сервисе ОДИИ используется стандартный FHIR метод поиска ресурсов POST Task/\_search. При поиске необходимо использовать параметры согласно FHIR и согласно параметрам, участвующим в обмене сервиса ОДИИ (см. документ ОИП).

Полное описание метода \_search — <https://www.hl7.org/fhir/search.html>

Полное описание параметров поиска ресурса Task — <http://hl7.org/fhir/task.html#search>

Если в поиске требуется указать сразу несколько значений, то необходимо перечислять их в параметре valueString через запятую.

Пример запроса результатов по пациентов по статусам in-progress и completed:

#### POST

http://[hostname]/imaging/exlab/api/fhir/Task/ search? format=json? format=json authorization: N3[пробел][GUID передающей системы] content-type: application/json

```
{
   "resourceType": "Parameters",
   "parameter": [
     {
        "name": "intent",
        "valueString": "reflex-order"
     },
\overline{\phantom{a}} "name": "status",
```

```
 "valueString": "in-progress,completed"
     },
       \mathcal{L} "name": "patient",
       "valueString": "Patient/f99f8a26-37f2-4a66-818f-1dae64e8d490"
     }
  ]
}
```